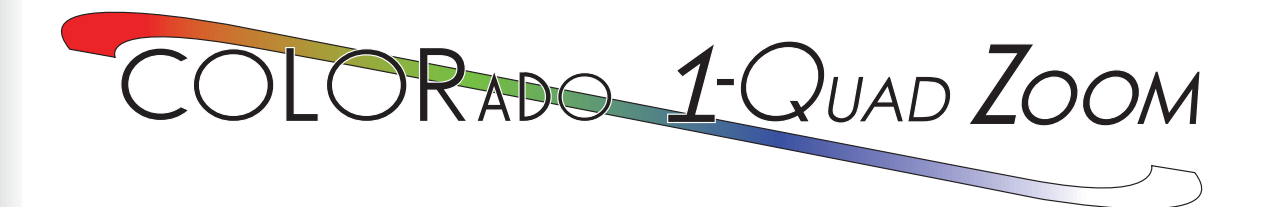

# **Quick Reference Guide**

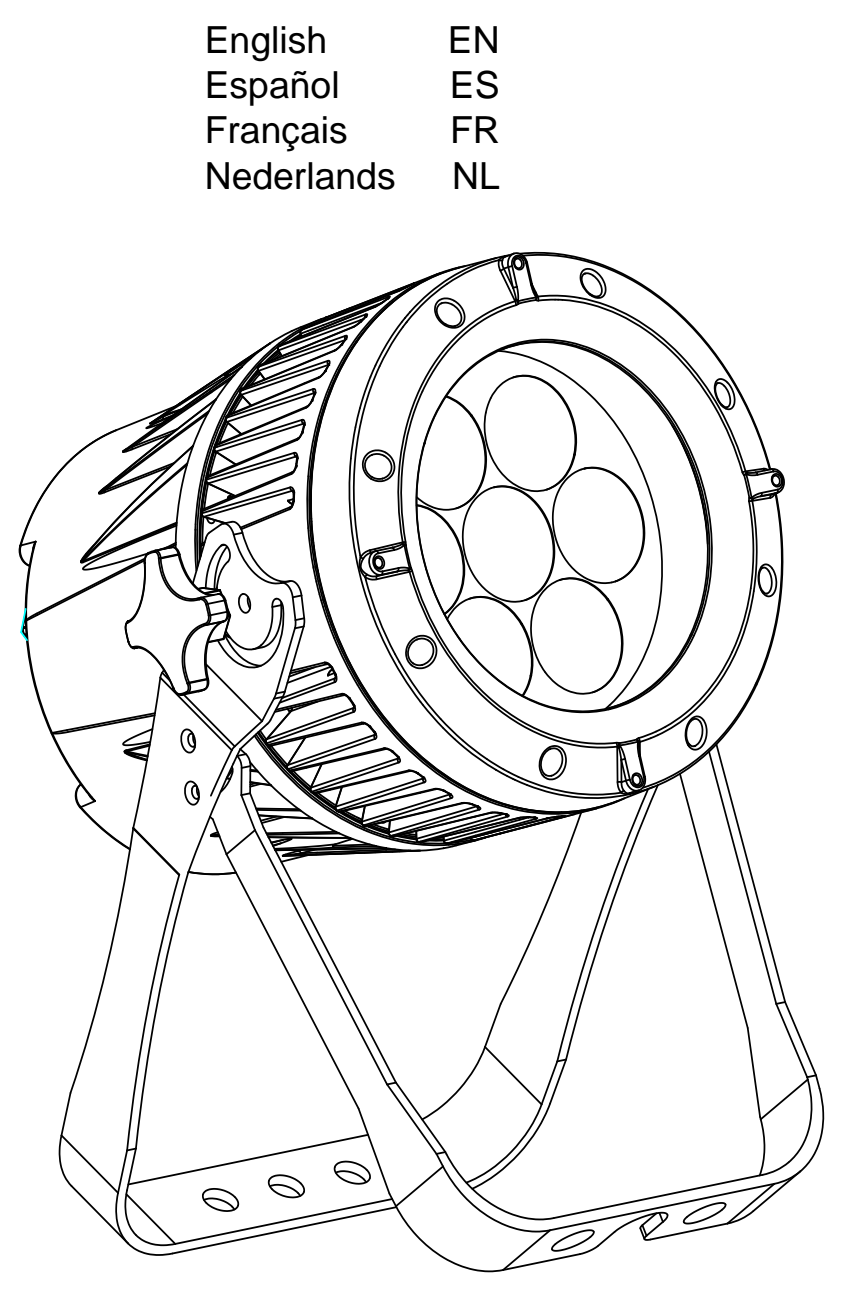

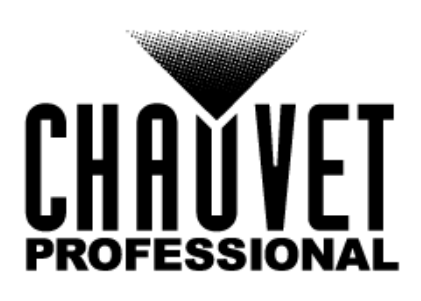

#### EN

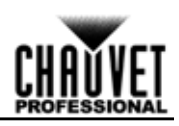

## **About This Guide**

The Colorado 1 Quad Zoom Quick Reference Guide (QRG) has basic product information such as connection, mounting, menu options, and DMX values. Download the User Manual from [www.chauvetprofessional.com](http://www.chauvetprofessional.com/) for more details.

#### **Disclaimer**

The information and specifications contained in this QRG are subject to change without notice.

#### <span id="page-1-0"></span>**Safety Notes**

- DO NOT open this product. It contains no user-serviceable parts.
- To eliminate unnecessary wear and improve its lifespan, during periods of non-use completely disconnect the product from power via breaker or by unplugging it.
- DO NOT look at the light source when the product is on.
- CAUTION: This product's housing may be hot when lights are operating. Mount this product in a location with adequate ventilation, at least 20 in (50 cm) from adjacent surfaces.
- DO NOT leave any flammable material within 50 cm of this product while operating or connected to power.
- CAUTION: When transferring product from extreme temperature environments, (e.g., cold truck to warm humid ballroom) condensation may form on the internal electronics of the product. To avoid causing a failure, allow product to fully acclimate to the surrounding environment before connecting it to power.
- Not for permanent outdoor installation in locations with extreme environmental conditions. This includes, but is not limited to:
	- Exposure to a marine/saline environment (within 3 miles of a saltwater body of water).
	- Where the normal high or low temperatures of the location exceed the temperature ranges in this manual.
	- Locations that are prone to flooding or being buried in snow.
	- Other areas where the product will be subject to extreme radiation or caustic substances.
	- When using this product in an outdoor, IP65 type environment, be sure to use IP65 (or higher) rated power/data cables, secure unused ports with attached IP65 covers, and secure the display plate to the control panel.
- USE a safety cable when mounting this product overhead.
- DO NOT submerge this product (IP65). Regular outdoor operation is fine.
- DO NOT operate this product if the housing, lenses, or cables appear damaged.
- DO NOT connect this product to a dimmer or rheostat.
- ONLY connect this product to a grounded and protected circuit.
- ONLY use the hanging/mounting bracket to carry this product.
- In the event of a serious operating problem, stop using immediately.
- The maximum ambient temperature is 113 °F (45 °C). Do not operate this product at higher temperatures.

#### **Contact**

Outside the U.S., United Kingdom, Ireland, Mexico, or Benelux, contact your distributor to request support or return a product. From inside the U.S., UK, Ireland, Mexico, or Benelux, use the information in [Contact Us](#page-51-0) at the end of this QRG.

#### **What is Included**

- Colorado 1 Quad Zoom
- Seetronic Powerkon IP65 power cord
- Gel frame holder (7.5 in/191 mm accessories)
- Gel frame
- Warranty Card
- Quick Reference Guide

#### **AC Power**

This product has an auto-ranging power supply that can work with an input voltage range of 100–240 VAC, 50/60 Hz.

#### **Power Linking**

You can link up to 12 Colorado 1 Quad Zoom products at 120 VAC or 23 at 230 VAC. Never exceed this number. Power linking cords can be purchased separately.

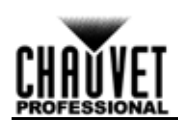

#### **AC Plug**

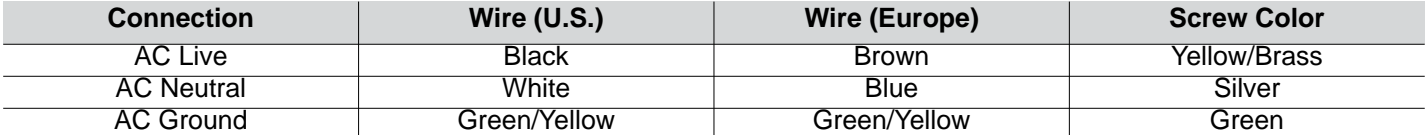

**• To eliminate unnecessary wear and improve its lifespan, during periods of non-use** 

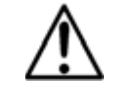

**completely disconnect the product from power via breaker or by unplugging it. • When using this product in an outdoor IP65 type environment, be sure to use IP65 (or higher) rated power cables and secure unused ports with attached IP65 covers.**

#### **DMX Linking**

The Colorado 1 Quad Zoom will work with a DMX controller using a 5-pin DMX serial connection. A DMX Primer is available from [www.chauvetprofessional.com.](http://www.chauvetprofessional.com/)

#### **DMX Connection**

The Colorado 1 Quad Zoom uses a 5-pin DMX data connection for its DMX personalities: **TOUR**, **TR16**, **FULL**, **ARC.1**, **AR1.D**, **ARC.2**, **AR2.D**, **C1Q**, **STD.Y**, **AR2.S**, **AR2.Z**, and **HSV**. See the User Manual for information about connecting and configuring the product for DMX operation.

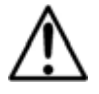

**When using this product in an outdoor IP65 type environment, be sure to use IP65 (or higher) rated data cables and secure unused ports with attached IP65 covers.**

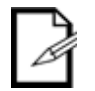

**The C1Q personality has been designed to be used to match the Colorado 1-Quad series. In this personality, the zoom is locked to match the beam and field angles of the Colorado 1-Quad series.**

**For optimum control of the 16-bit dimming channels in the TR16, FULL, and STD.Y personalities, be sure that both dimming curves in SETTING > DIMMER are set to OFF**

#### **Master/Slave Connection**

The Colorado 1 Quad Zoom uses the DMX data connection for its Master/Slave mode. See the User Manual for information about connecting and configuring the product for master/slave operation.

#### **Mounting**

Before mounting this product, read the **[Safety Notes](#page-1-0)**. Use at least one mounting point per product. Make sure the mounting clamps are capable of supporting the weight of the product. For our Chauvet line of mounting clamps, go to <http://trusst.com/productcategory/truss-clamps/>

#### **Product Mounting Diagram**

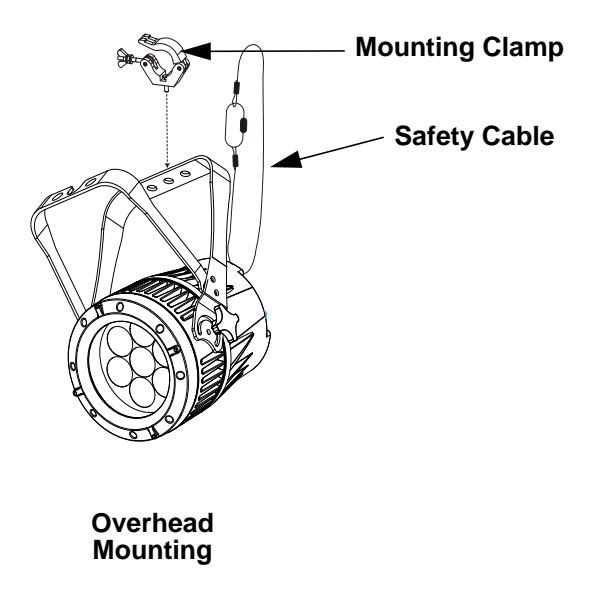

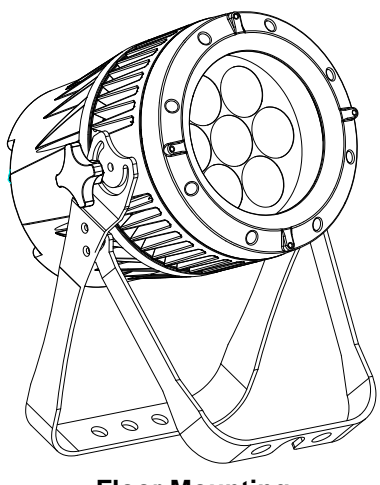

EN

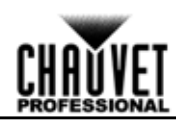

### **Control Panel Description**

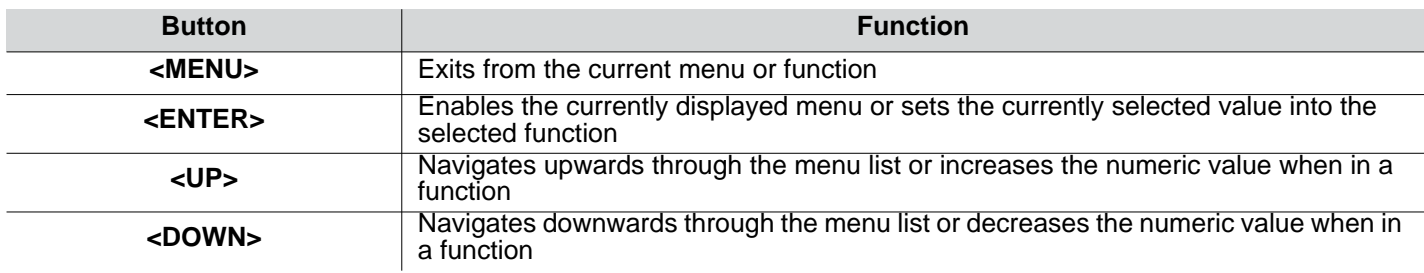

#### **Passcode**

After being prompted, enter the following passcode by pressing:

**<UP>, <DOWN>, <UP>, <DOWN>, <ENTER>**

This passcode cannot be changed and must be used whenever prompted.

#### **Menu Map**

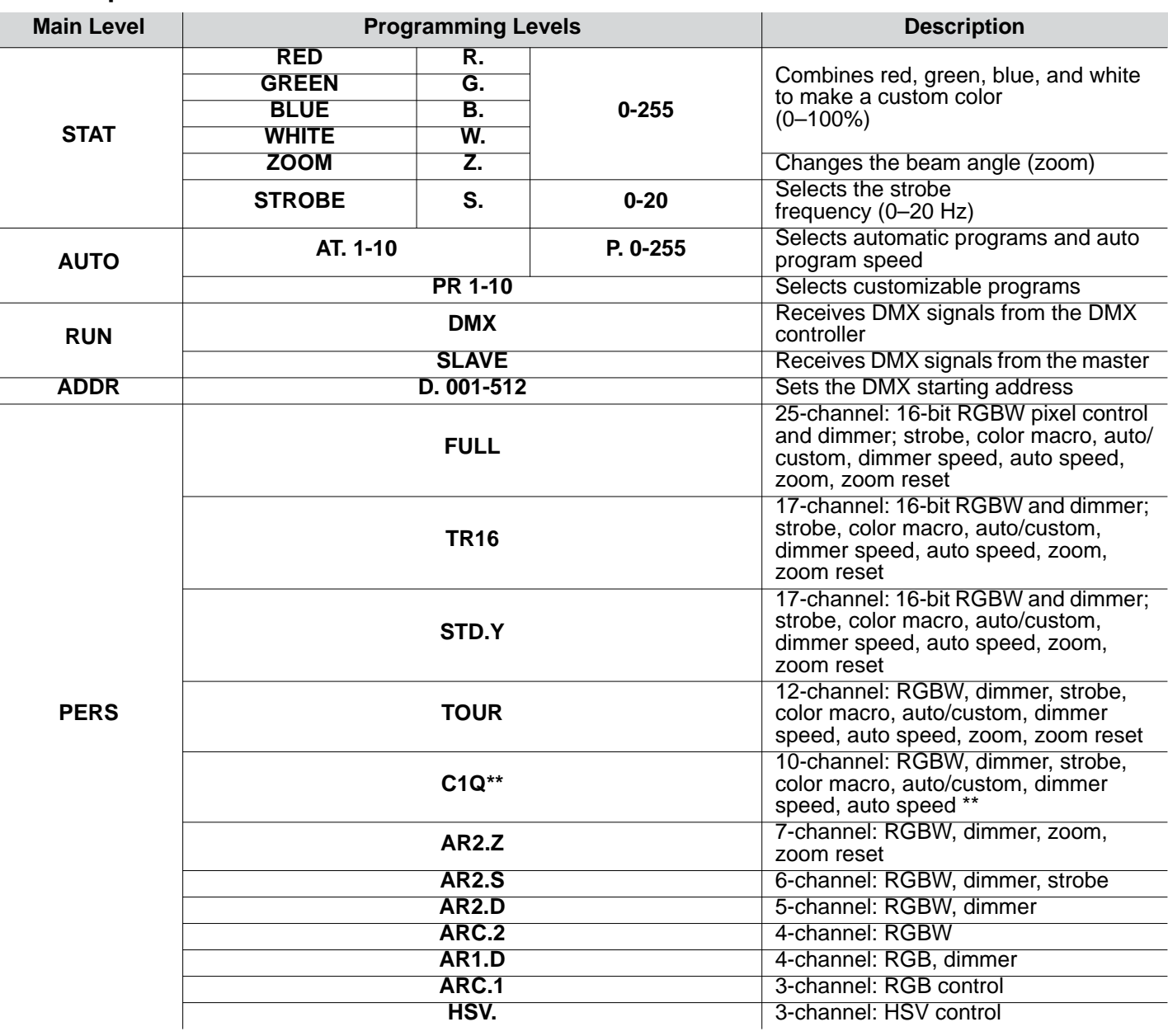

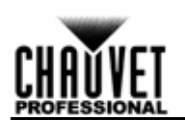

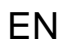

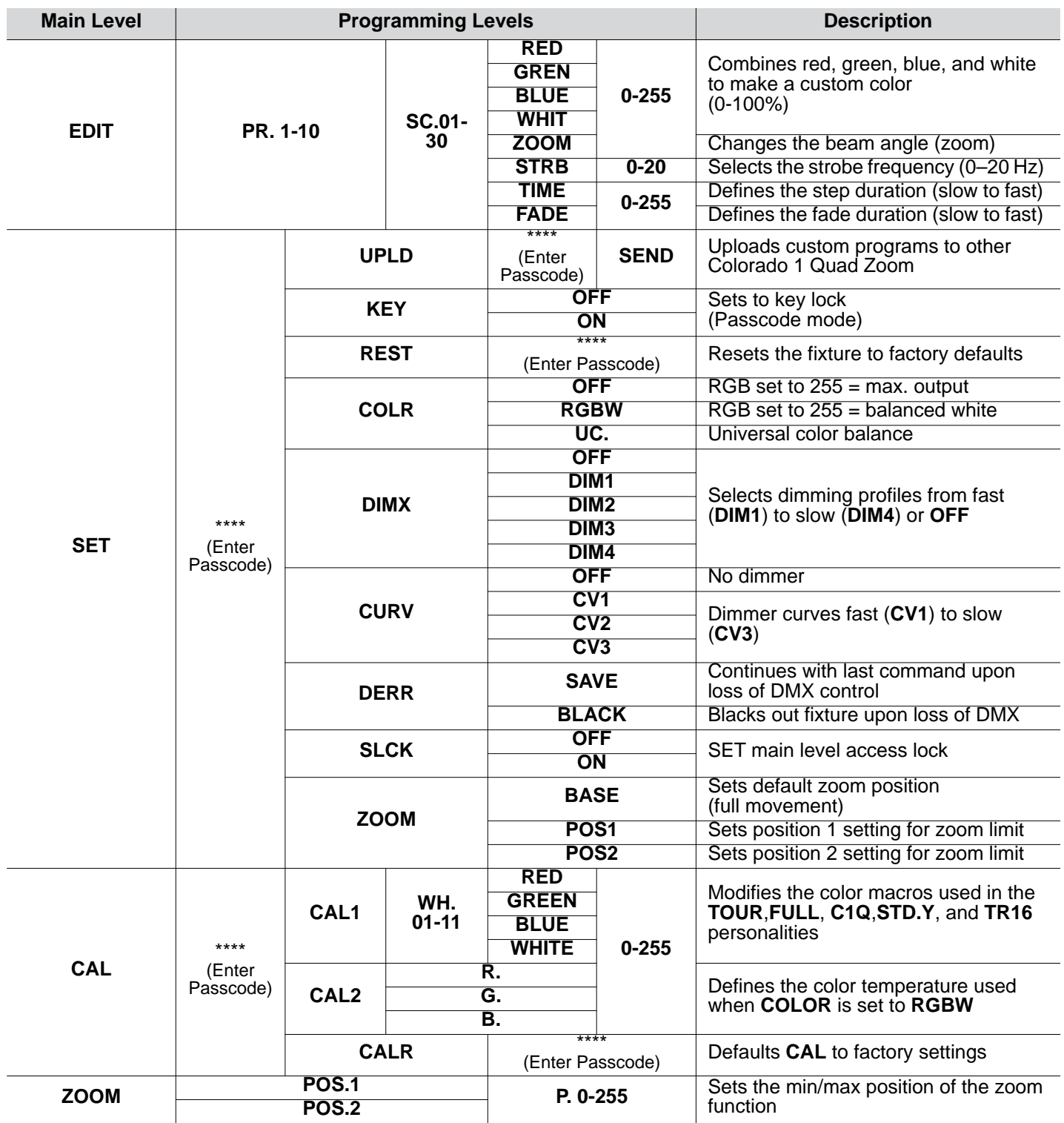

**\*\*Zoom locked to match Colorado 1-Quad Tour series.**

EN

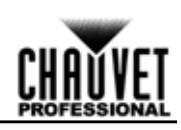

## **DMX Values**

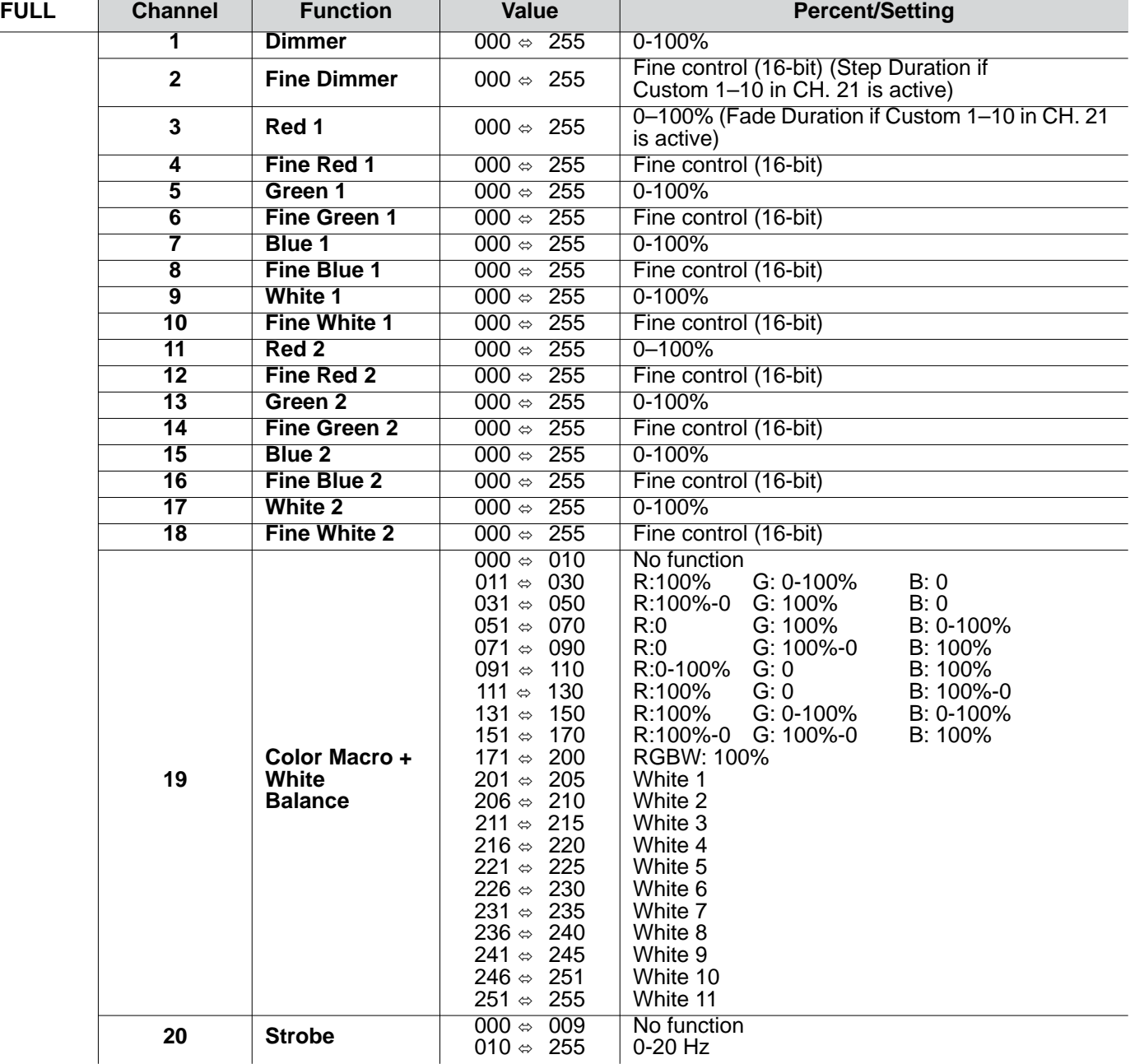

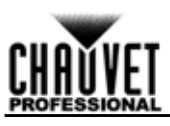

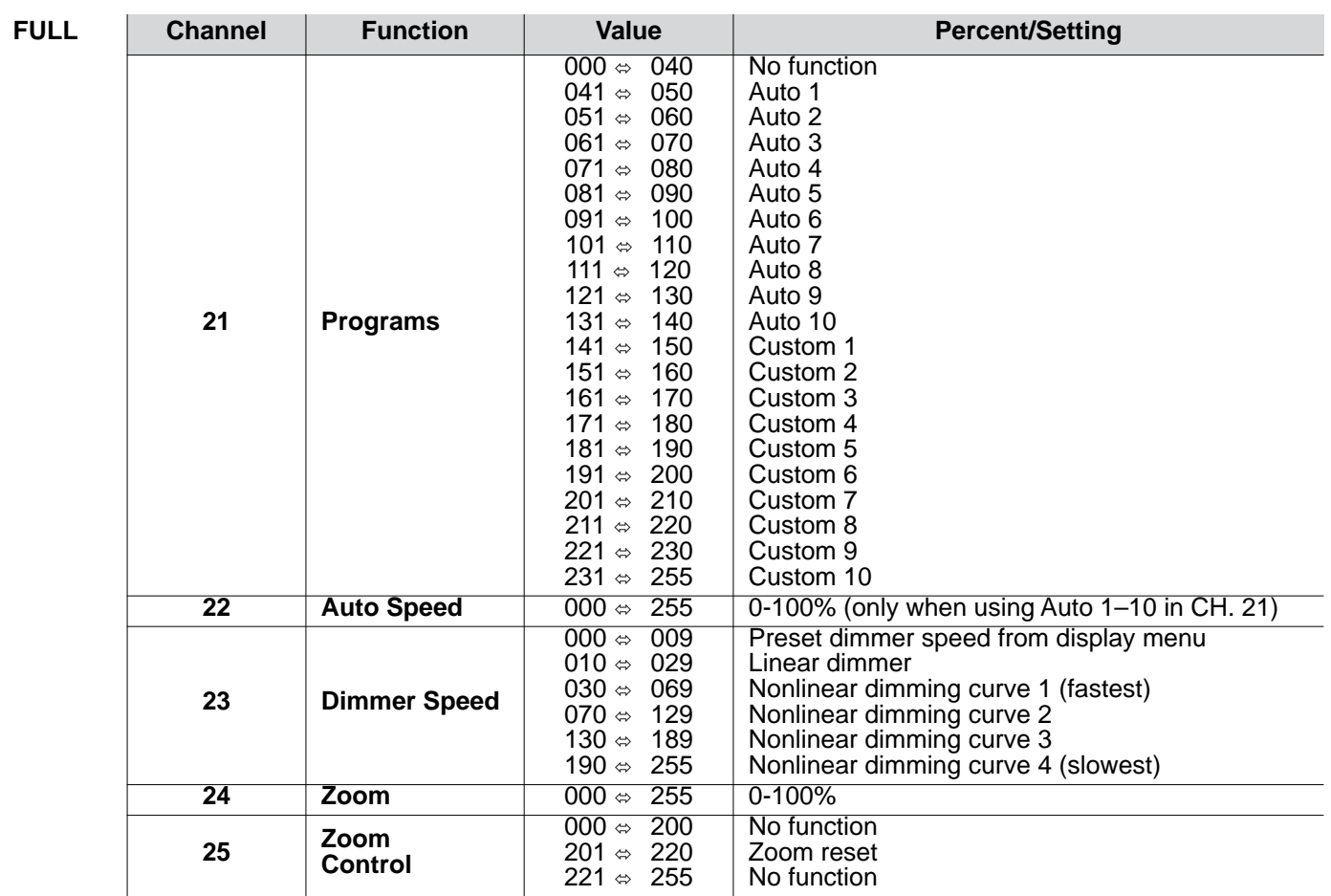

**COLORado 1-Quad Zoom Tour Pixel Selection for DMX Control**

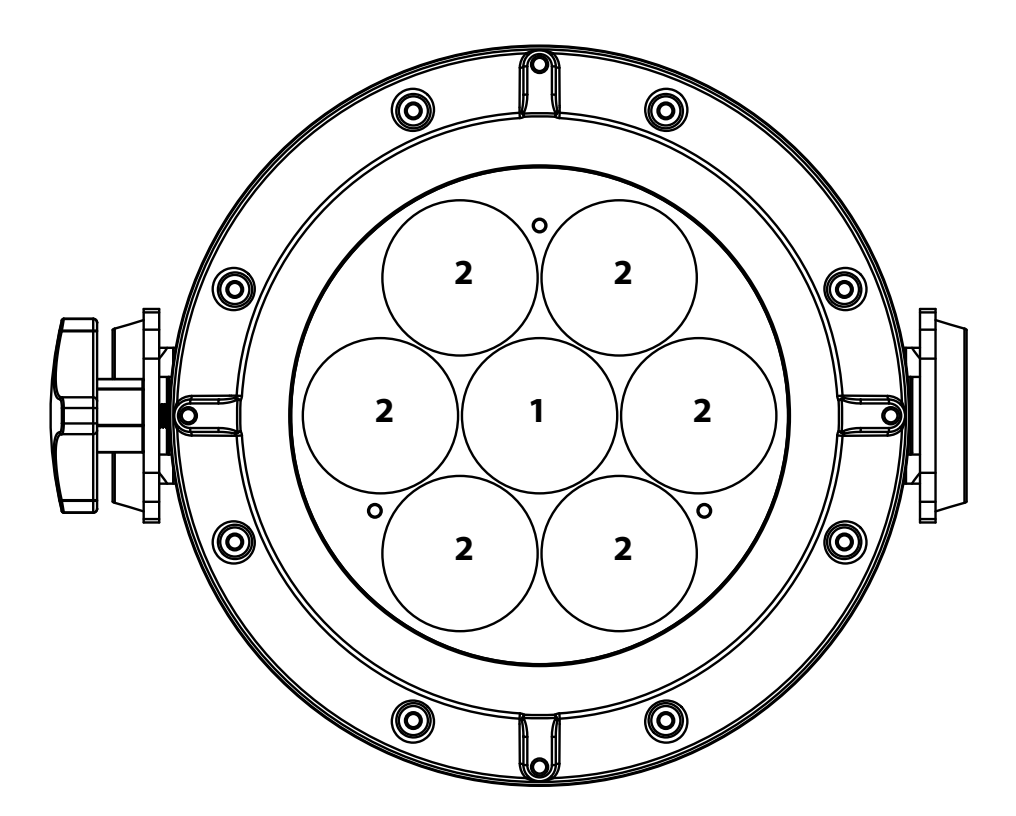

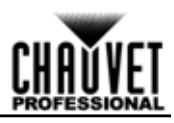

EN

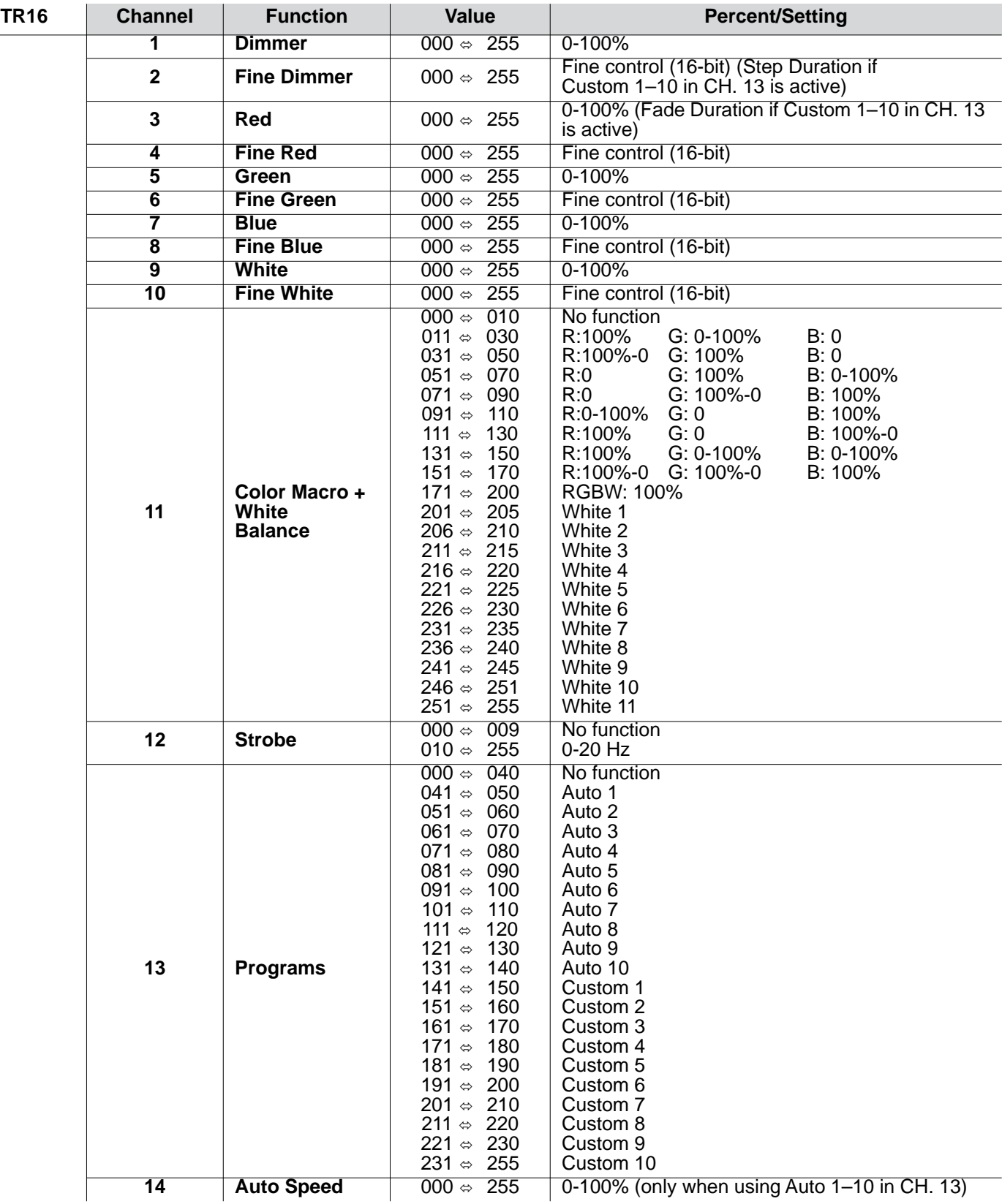

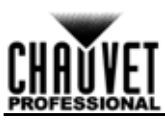

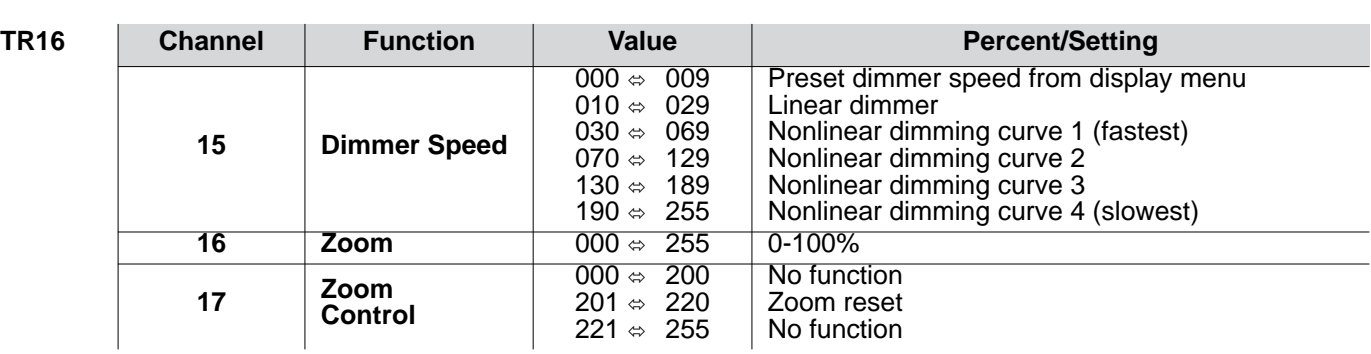

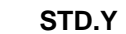

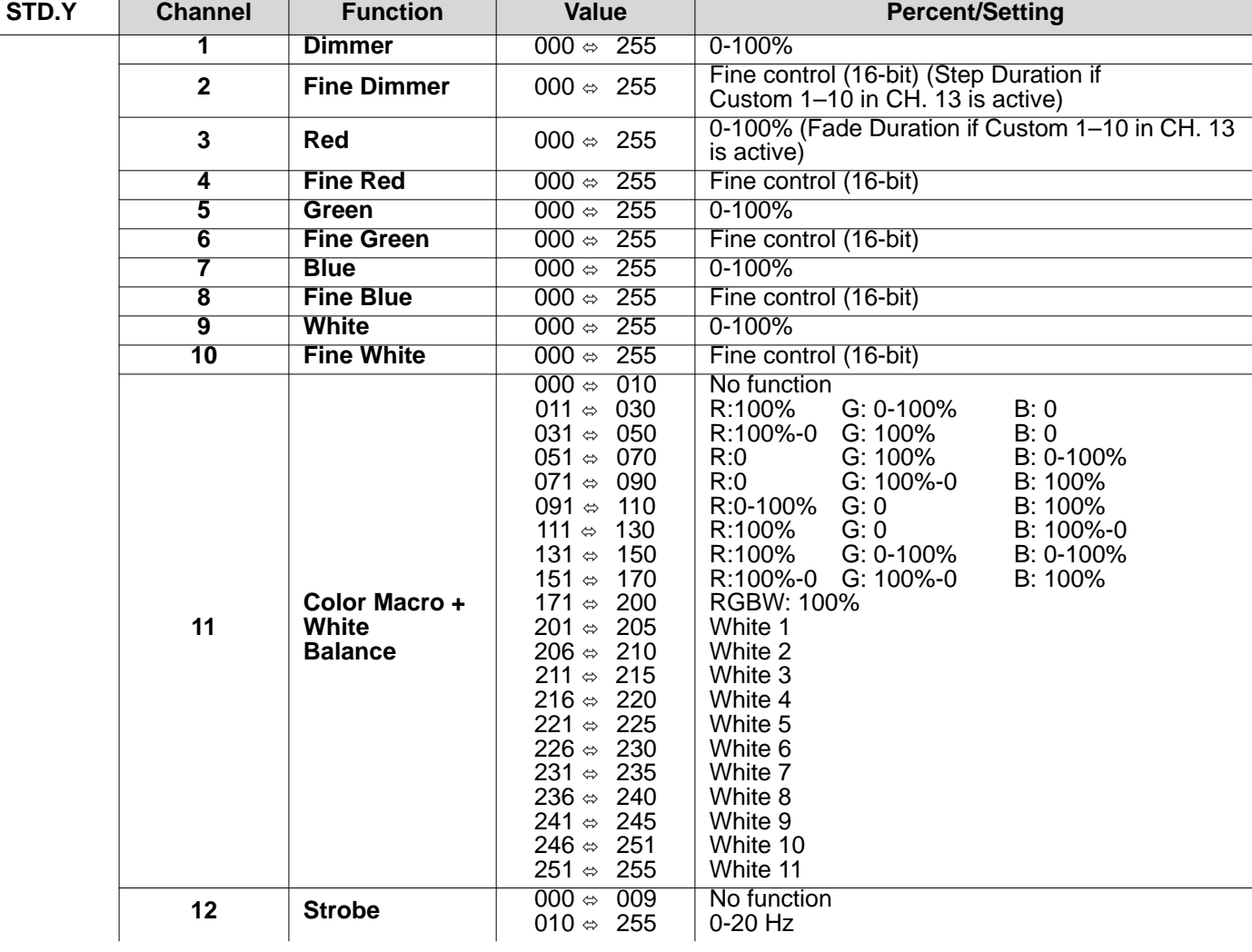

EN

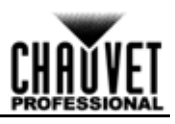

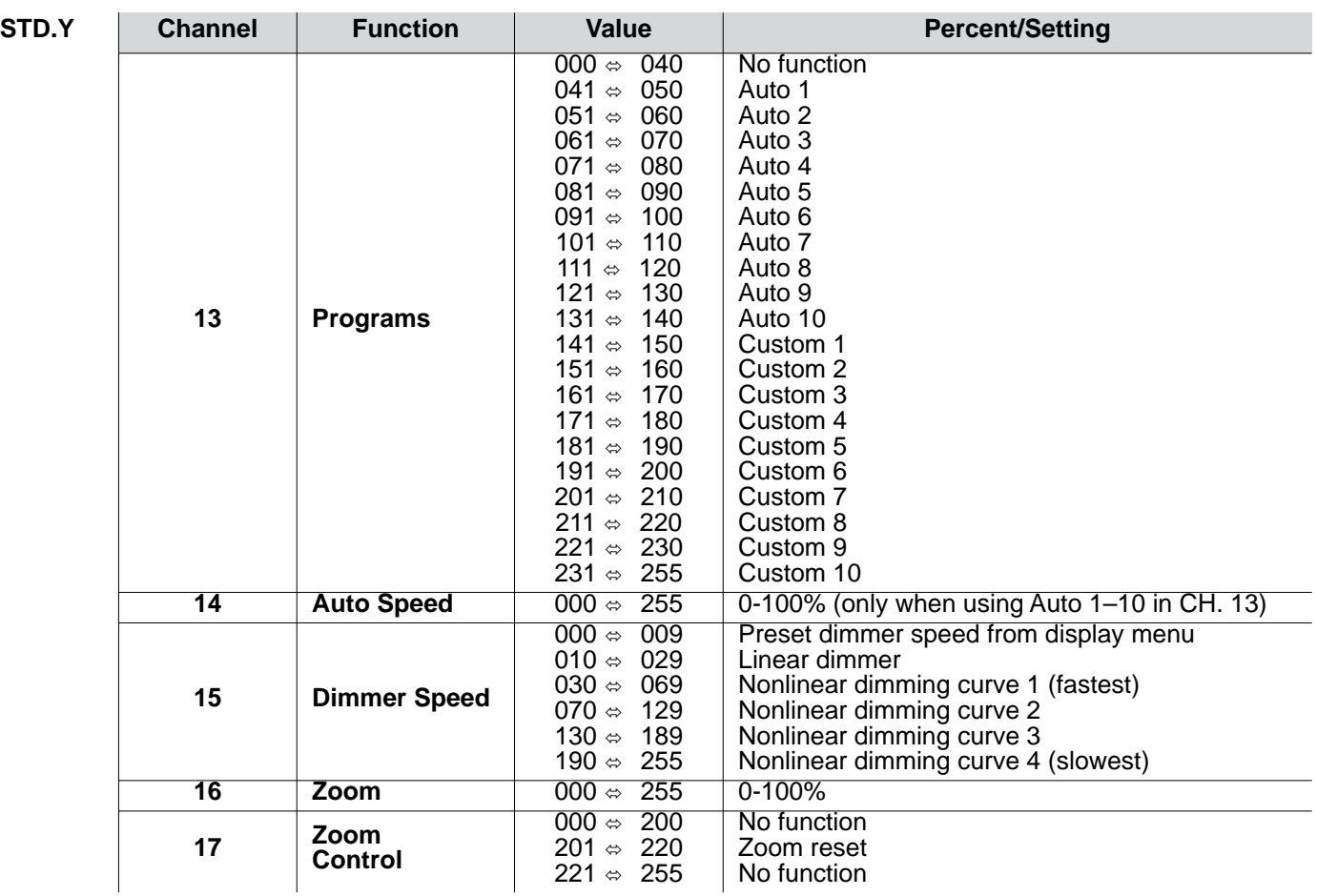

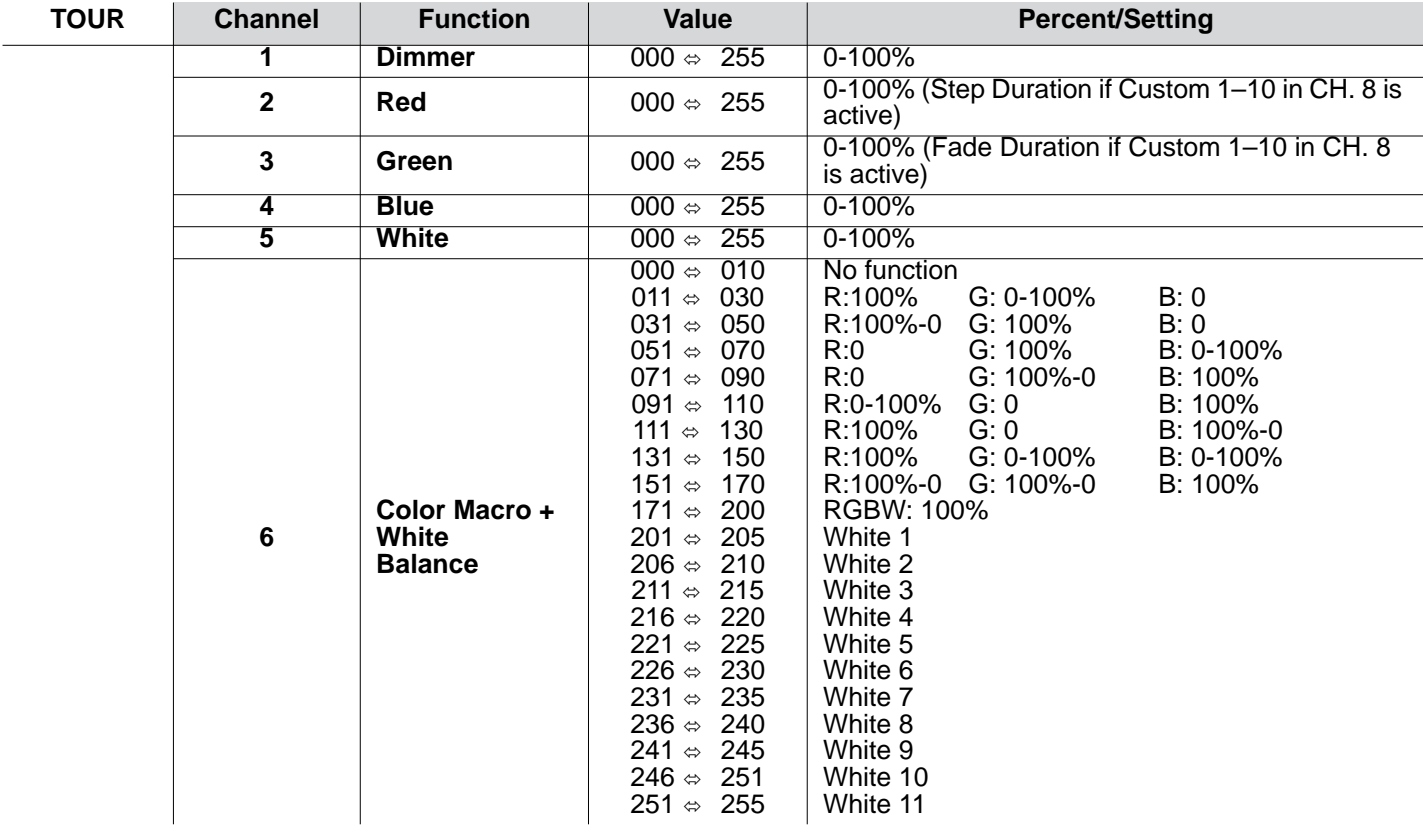

EN

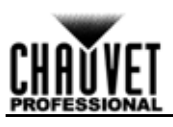

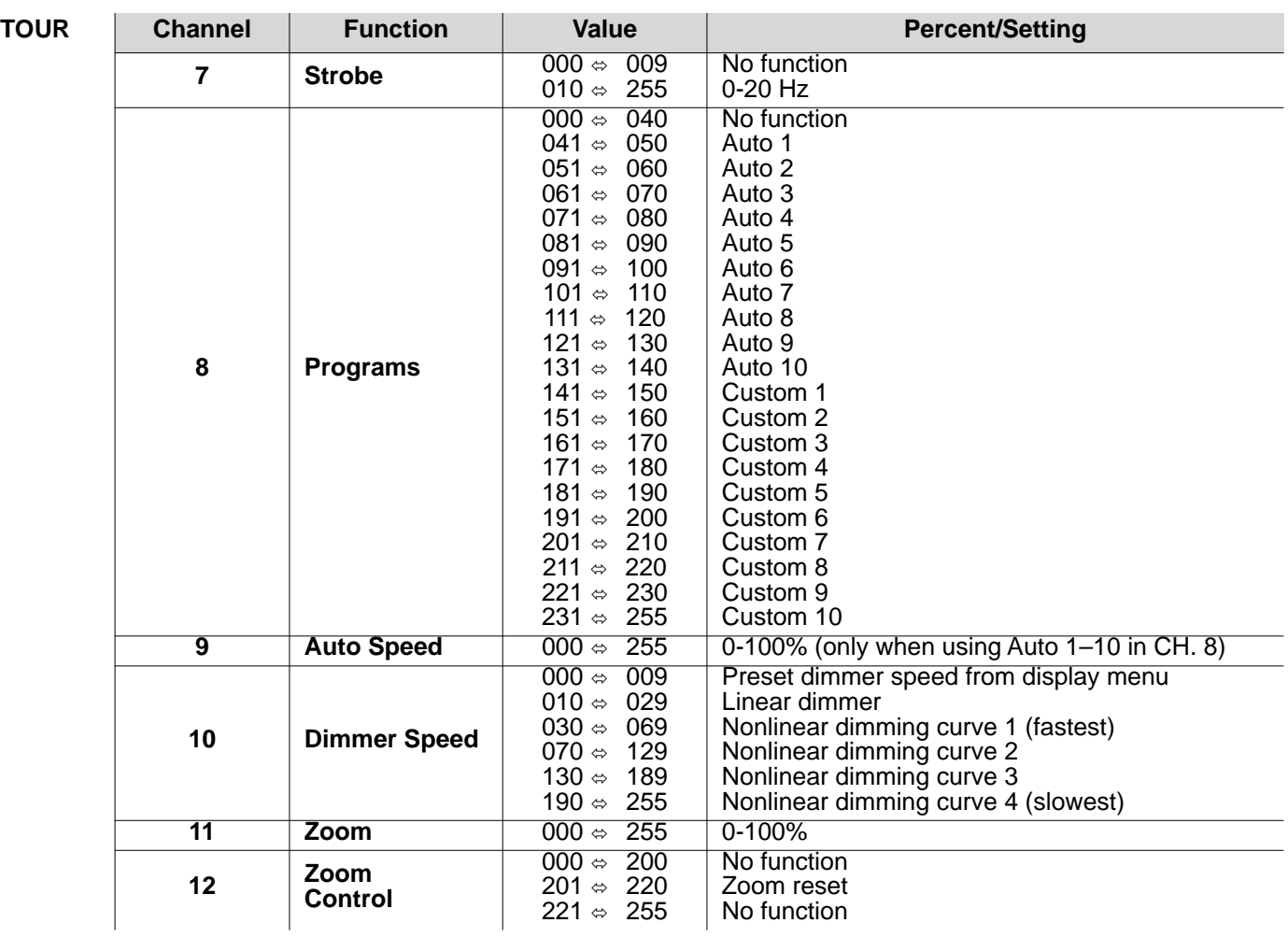

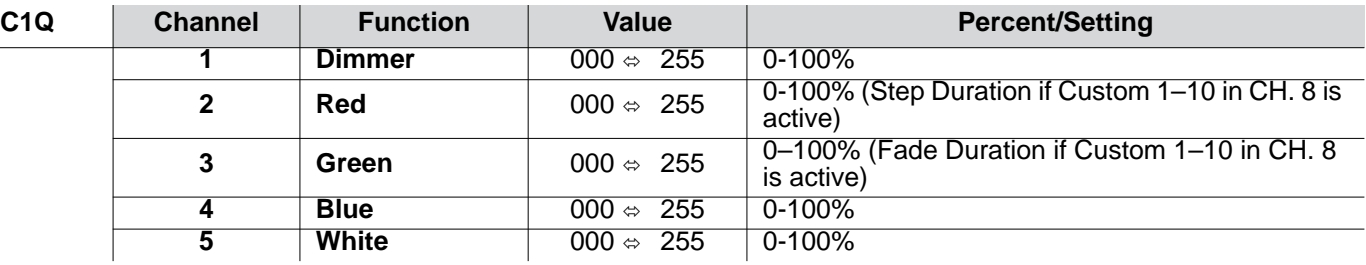

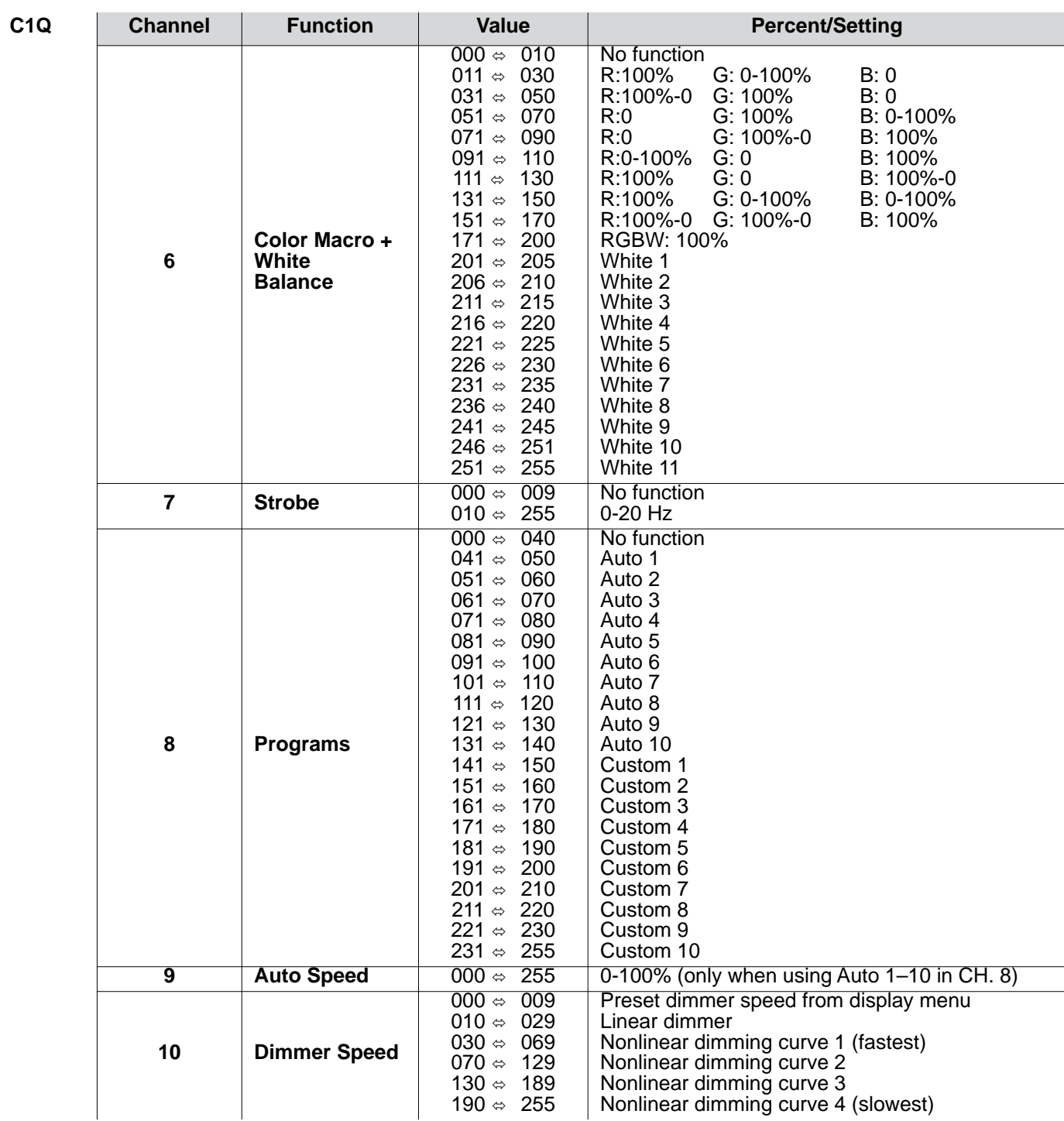

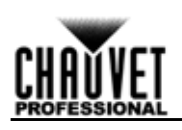

 $\overline{\phantom{0}}$ 

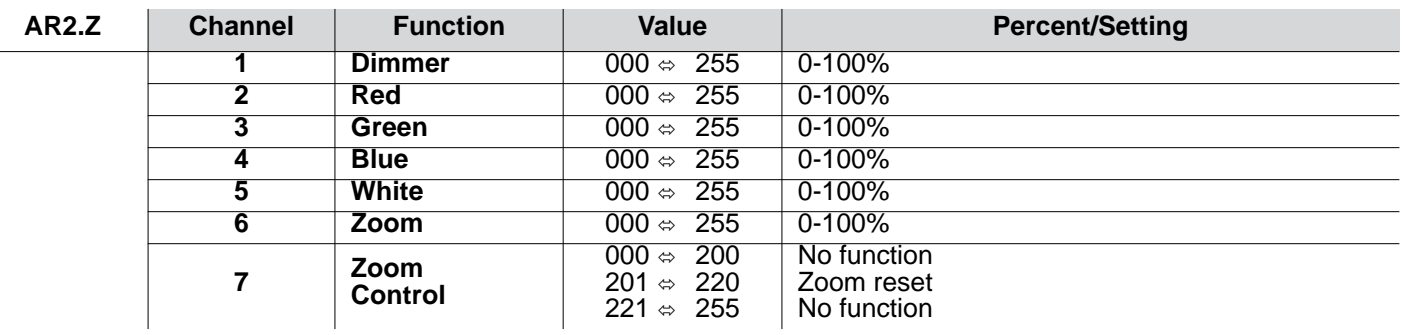

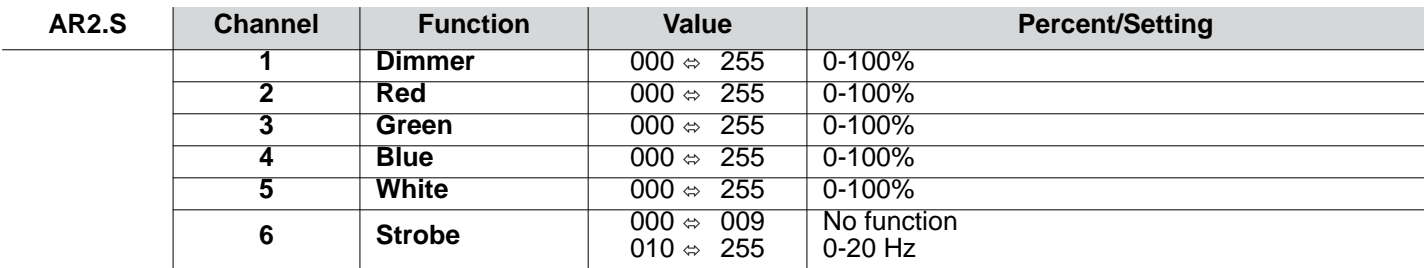

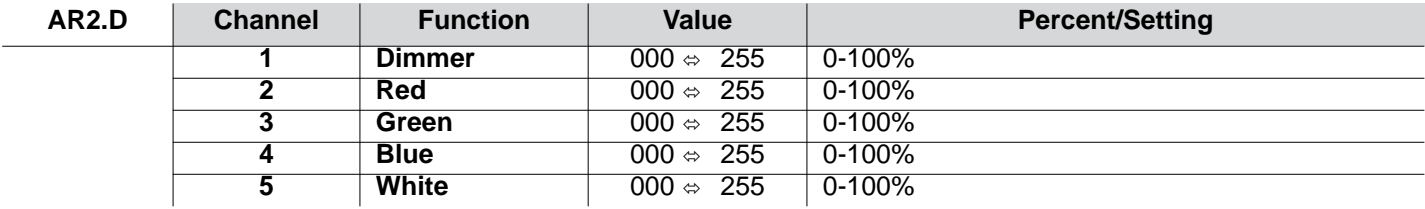

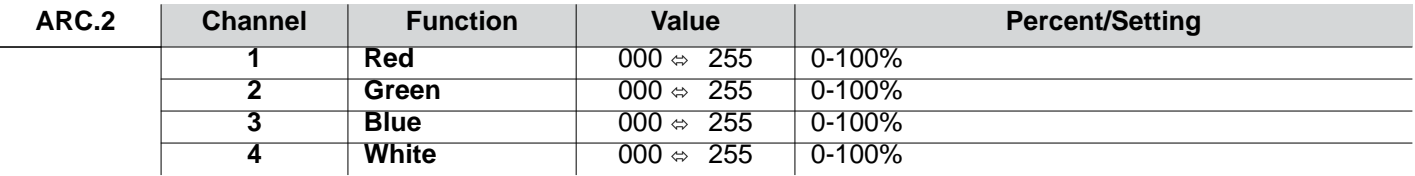

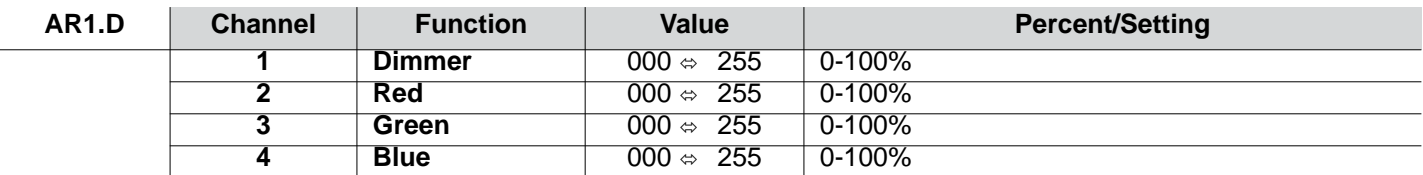

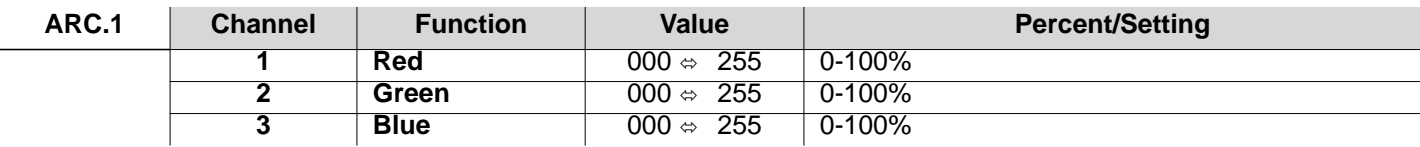

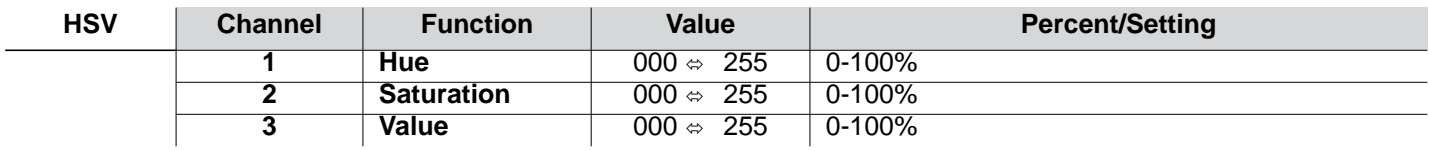

## **Acerca de Esta Guía**

ES

La Guía de Referencia Rápida (GRR) del Colorado 1 Quad Zoom contiene información básica sobre el producto, como montaje, opciones de menú y valores DMX. Descargue el Manual de Usuario de [www.chauvetprofessional.com](http://www.chauvetprofessional.com/) fpara información más detallada.

### **Exención de Responsabilidad**

La información y especificaciones contenidas en esta GRR están sujetas a cambio sin previo aviso.

#### <span id="page-13-0"></span>**Notas de Seguridad**

- NO abra este producto. No contiene piezas reparables por el usuario.
- Para evitar un desgaste innecesario y alargar su vida útil, desconecte complemente el producto de la alimentación, mediante el interruptor o desenchufándolo, durante los periodos en los que no se use.
- NO mire a la fuente de luz cuando el producto esté encendido.
- CUIDADO: La carcasa de este producto está caliente cuando las luces están en funcionamiento.
- Monte este producto en una ubicación con ventilación adecuada, al menos a 20'' (50 cm) de superficies adyacentes.
- NO deje ningún material inflamable a menos de 50 cm de este producto mientras esté funcionando o conectado a la alimentación.
- Cuidado: cuando transfiera el producto desde ambientes con temperatura extrema (p. ej., del remolque frío de un camión a una sala de baile con calor y humedad), puede formarse condensación en la electrónica interna del producto. Para evitar que se produzca una avería, deje que el producto se aclimate completamente al ambiente antes de conectar la alimentación.
- No apto para la instalación permanente en exteriores en lugares con condiciones ambientales extremas. Estas incluyen, sin limitarse a ellas:
	- Exposición a un ambiente marino/salino (a menos de 4,8 km de una masa de agua salada).
	- Cuando las temperaturas máxima o mínima habituales del lugar superan los rangos de temperatura en este manual.
	- Lugares proclives a inundaciones o a ser sepultados por la nieve.
	- Otras zonas en las que el producto esté expuesto a radiación extrema o sustancias cáusticas.
	- Cuando utilice este producto en exteriores con ambiente tipo IP65, asegúrese de usar cables de<br>alimentación/datos con protección IP65 (o superior), proteger los puertos que no se usen colocando tapas IP65 y fijar la placa de pantalla al panel de control.
- USE un cable de seguridad cuando monte este producto en lo alto.
- NO sumerja este producto (IP65). La operación normal en exteriores es correcta.
- NO ponga en funcionamiento este producto si sospecha que la carcasa, lentes o cables están dañados.
- NO conecte este producto a un atenuador o reostato.
- Conecte este producto SOLO a un circuito con toma de tierra y protegido.
- Use SOLAMENTE los soportes de colgar/montar para mover este producto.
- En caso de un problema grave de funcionamiento, deje de usarlo inmediatamente.
- La máxima temperatura ambiente es de 113 °F (45 °C). No haga funcionar este producto a temperaturas más altas.

#### **Contacto**

Fuera de EE.UU, Reino Unido, Irlanda, México o Benelux, póngase en contacto con su distribuidor para solicitar asistencia o devolver el producto.Visite [Contact Us](#page-51-0) para información de contacto.

#### **Qué va Incluido**

- Colorado 1 Quad Zoom
- Seetronic Powerkon IP65 cable de alimentación
- Marco de Gel
- Soporte para el Marco de Gel (accesorios 7,5''/191 mm)
- Tarieta de Garantía
- Guía de Referencia Rápida

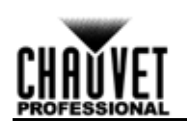

#### **Corriente Alterna**

Este producto tiene una fuente de alimentación con detección automática que.uede funcionar con un rango de tensión de entrada de100 a 240 VCA, 50/60 Hz.

#### **Alimentación en Cadena**

Puede enlazar hasta 12 productos Colorado 1 Quad Zoom a 120 V, o 23 a 230 V. Nunca sobrepase este número. Los cables de alimentación en cadena se pueden adquirir por separado

#### **Enchufe CA**

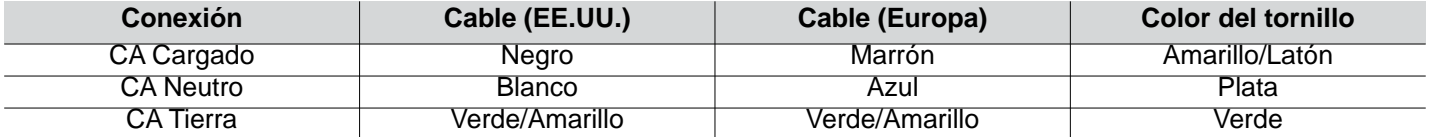

**• Para evitar un desgaste innecesario y alargar su vida útil, desconecte complemente el producto de la alimentación, mediante el interruptor o desenchufándolo, durante los periodos en los que no se use.**

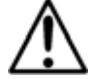

**• Cuando utilice este producto en exteriores, use cables de datos y alimentación con protección IP65 (o superior). Asegúrese de proteger los puertos de datos y alimentación que no se usen colocando tapas IP65.**

#### **Enlace DMX**

El Colorado 1 Quad Zoom funcionará con un controlador DMX usando una conexión serie DMX normal. Hay un manual DMX disponible en [www.chauvetprofessional.com.](http://www.chauvetprofessional.com/)

#### **Conexión DMX**

El Colorado 1 Quad Zoom usa una conexión de datos DMX normal para sus personalidades: **TOUR**, **TR16**, **FULL**, **ARC.1**, **AR1.D**, **ARC.2**, **AR2.D**, **C1Q**, **STD.Y**, **AR2.S**, **AR2.Z**, y **HSV**. Vea el Manual de Usuario para conectar y configurar para funcionamiento DMX.

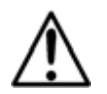

**Cuando utilice este producto en exteriores con ambiente tipo IP65, asegúrese de usar cables de datos con protección IP65 (o superior) y de proteger los puertos que no se usen colocando tapas IP65.**

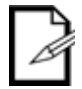

**La personalidad C1Q est diseada para utilizarse adaptndose a la serie COLORado 1-Quad. En esta**  personalidad, se bloquea el zoom para adaptarse a los Â<sub>i</sub>ngulos de haz y campo de la serie **COLORado 1-Quad.**

**Para un control óptimo de los canales de atenuación de 16 bits en la personalidades TR16 y STD.Y asegúrese de que ambas curvas de atenuación en SETTING > DIMMER están configuradas en OFF.**

#### **Conexión Maestro/Esclavo**

El Colorado 1 Quad Zoom usa la conexión de datos DMX para su modo Maestro/Esclavo. Vea el Manual de Usuario para conectar y configurar para funcionamiento Maestro/Esclavo.

## **Montaje**

ES

Antes de montar este producto, lea las [Notas de Seguridad](#page-13-0). Asegúrese de que las abrazaderas de montaje son capaces de soportar el peso del producto. Para nuestra ínea Chauvet de abrazaderas de montaje, visite [http://trusst.com/](http://trusst.com/productcategory/truss-clamps/) [productcategory/truss-clamps/](http://trusst.com/productcategory/truss-clamps/)

### **Diagrama de Montaje del Producto**

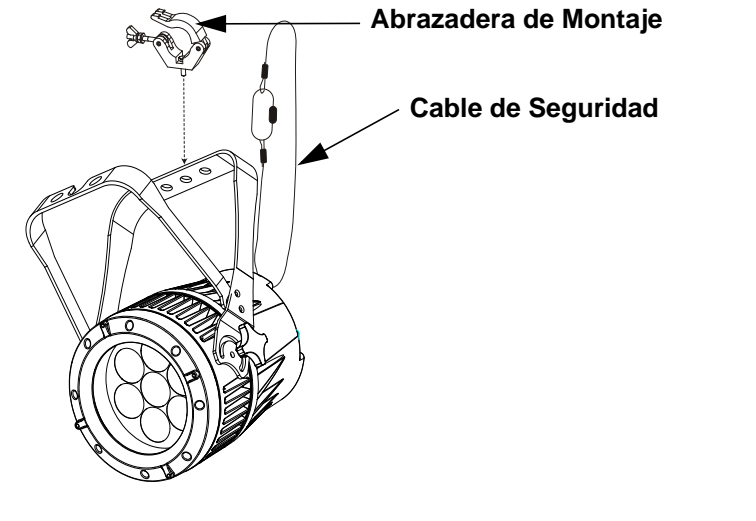

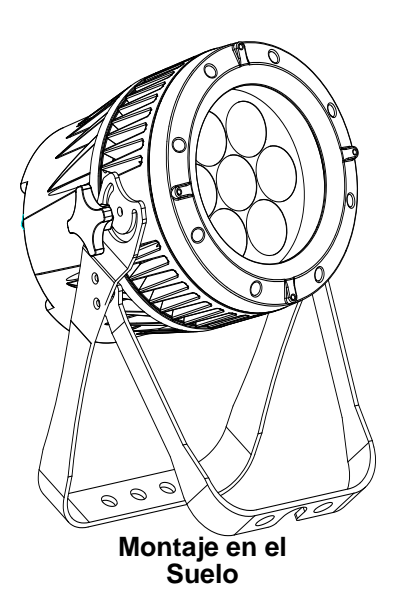

**Montaje en Altura** 

#### **Descripción del Panel de Control**

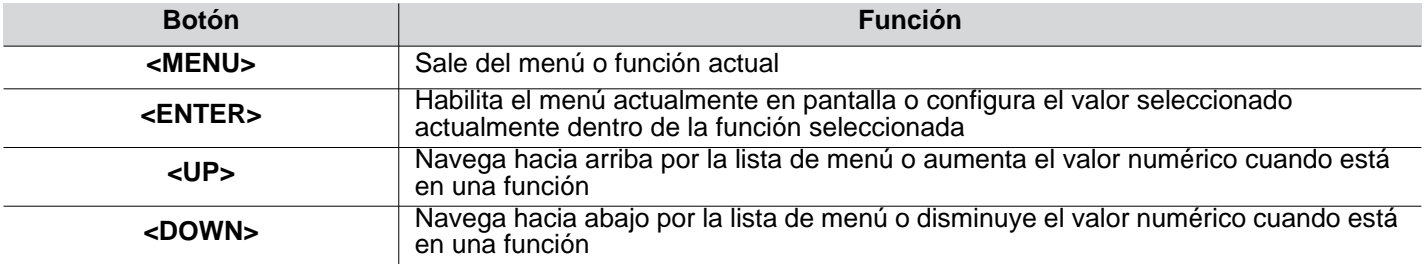

## **Código de acceso**

Después de que se le solicite, introduzca el siguiente código de acceso pulsando:

**<UP>, <DOWN>, <UP>, <DOWN>, <ENTER>**

Este código no se puede cambiar y se debe usar cuando se le solicite.

#### **Mapa de Menú**

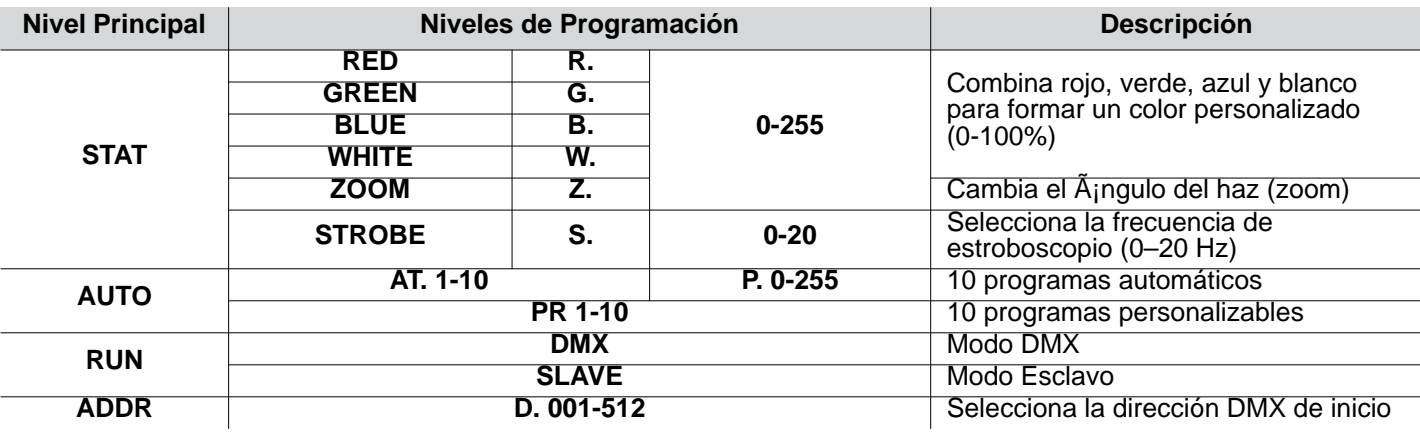

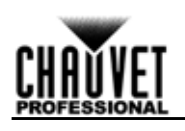

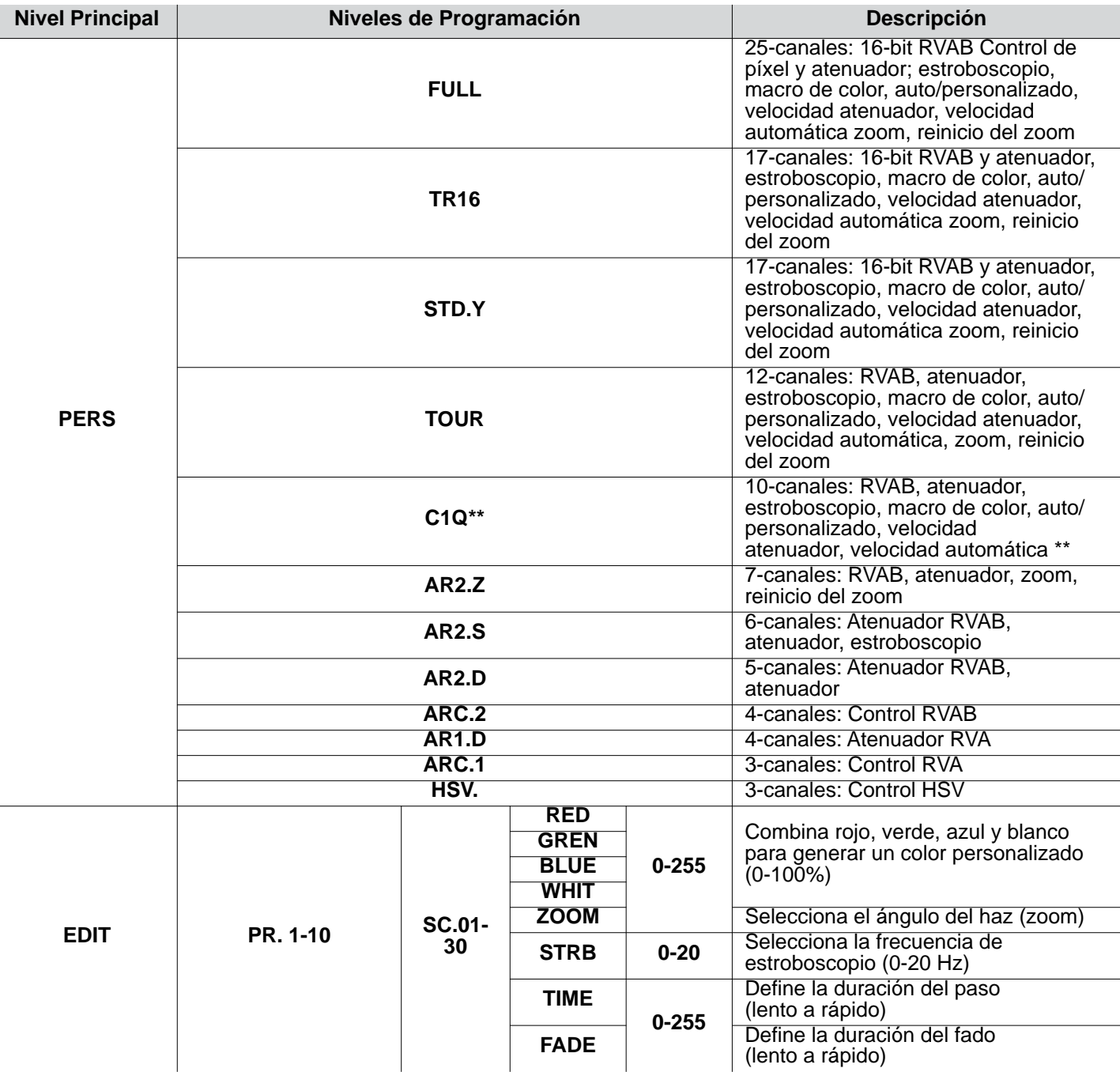

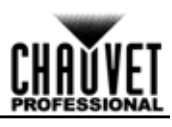

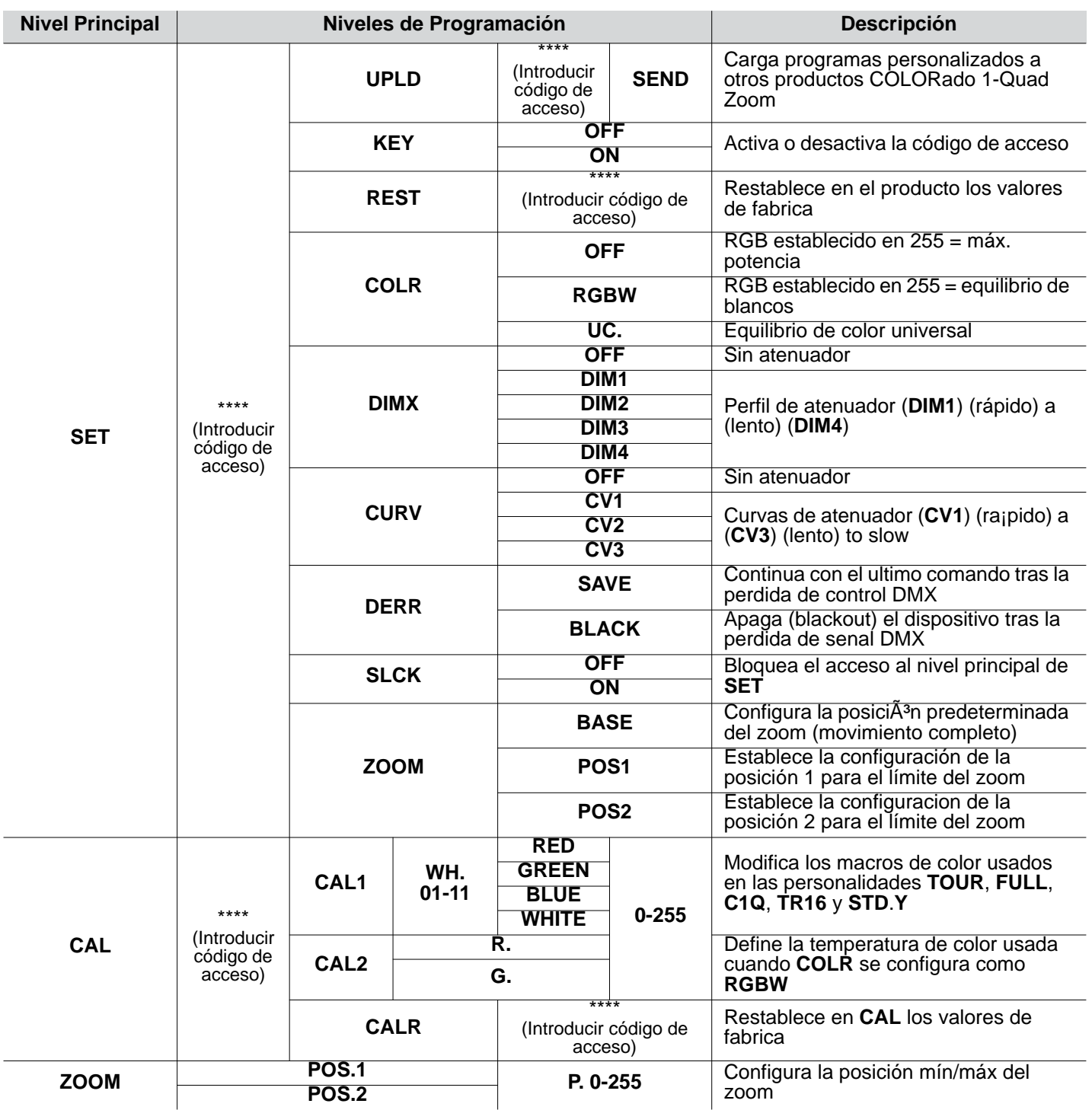

**\*\*Zoom bloqueado para adaptarse a la serie Colorado 1-Quad. Valores DMX**

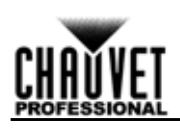

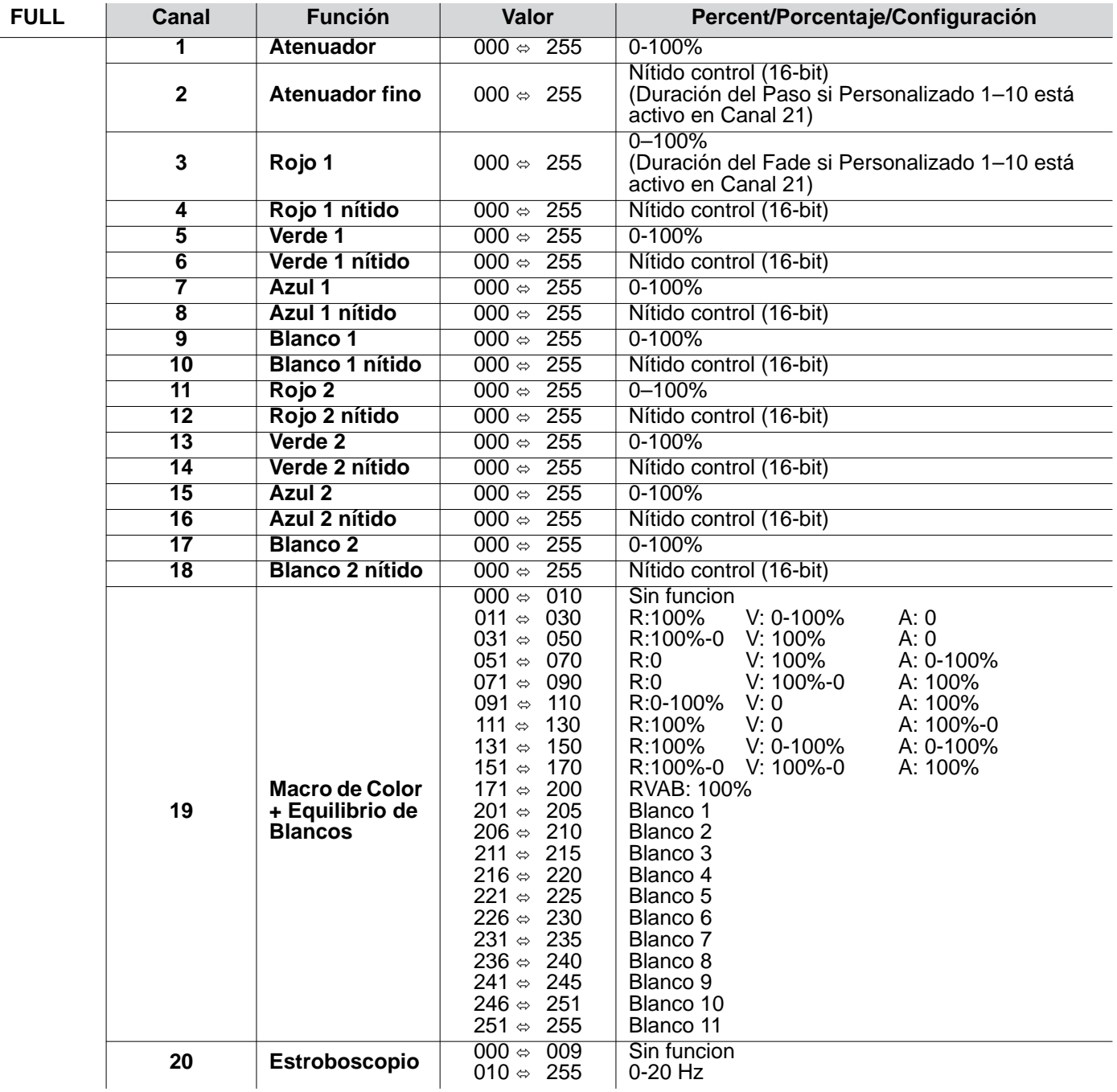

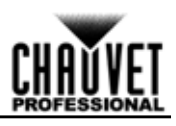

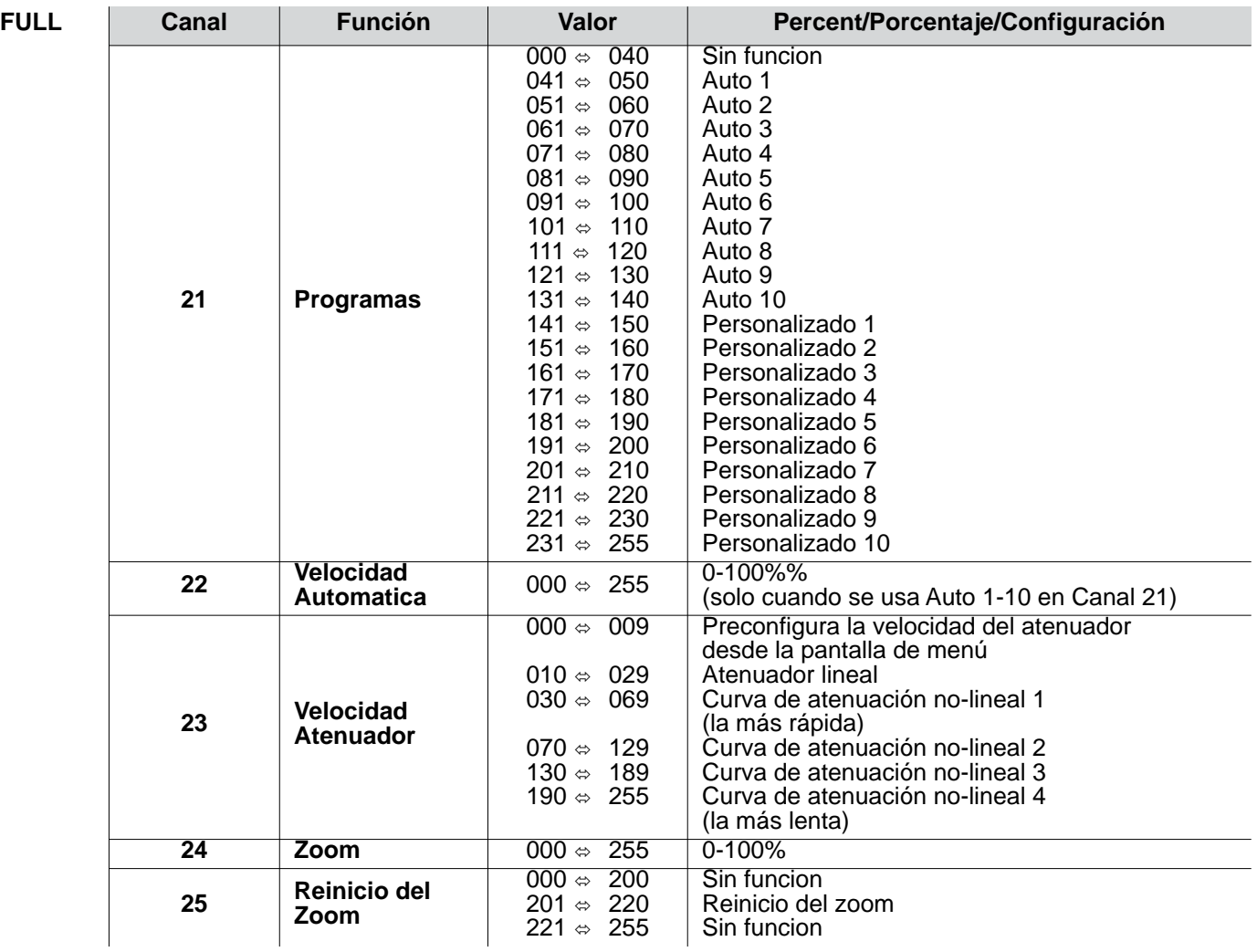

**Selección de Pixel del COLORado 1-Quad Zoom Tour para Control DMX**

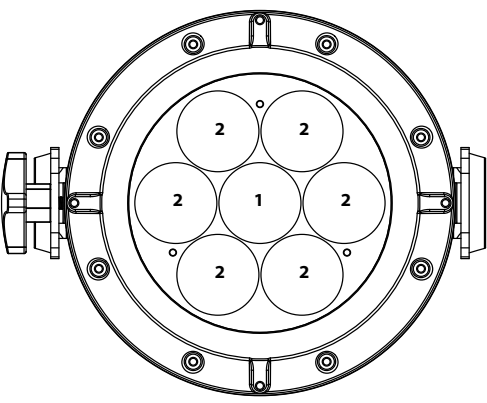

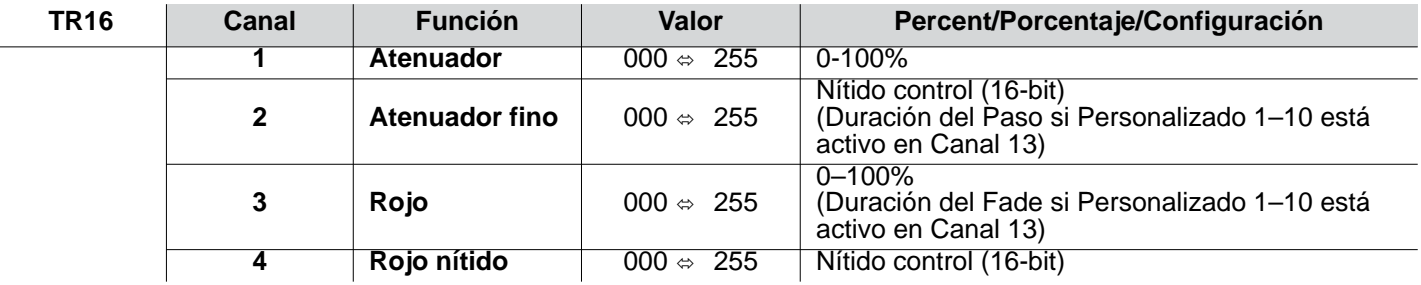

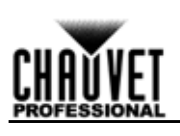

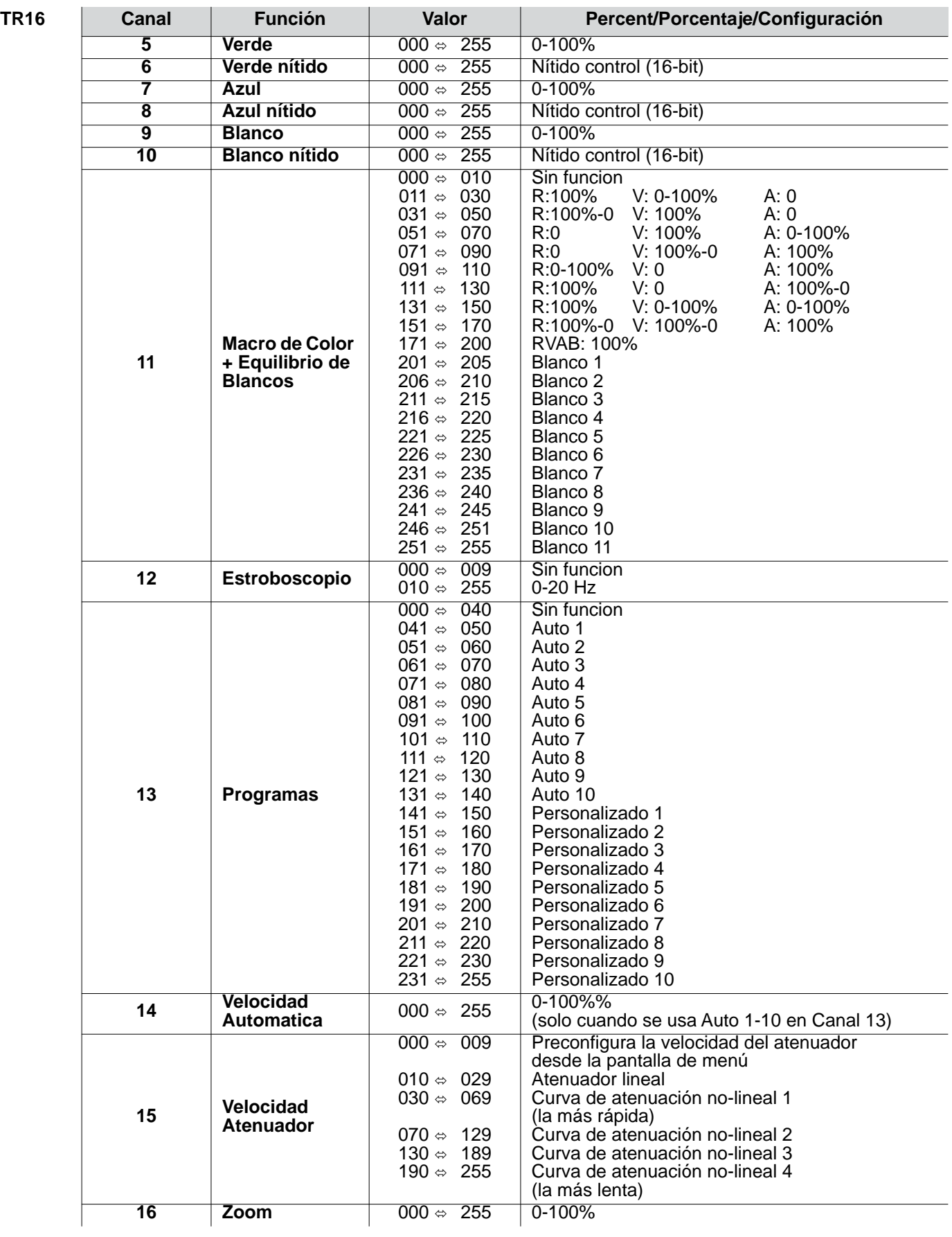

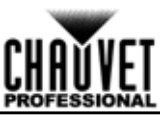

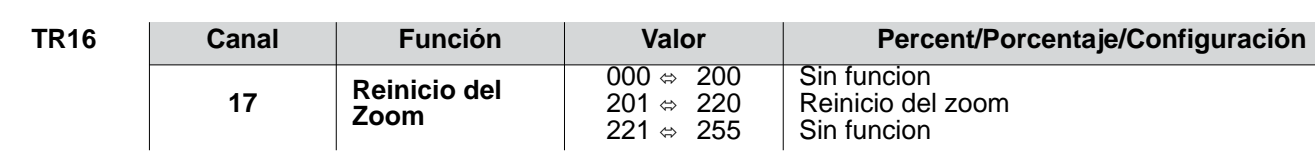

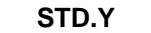

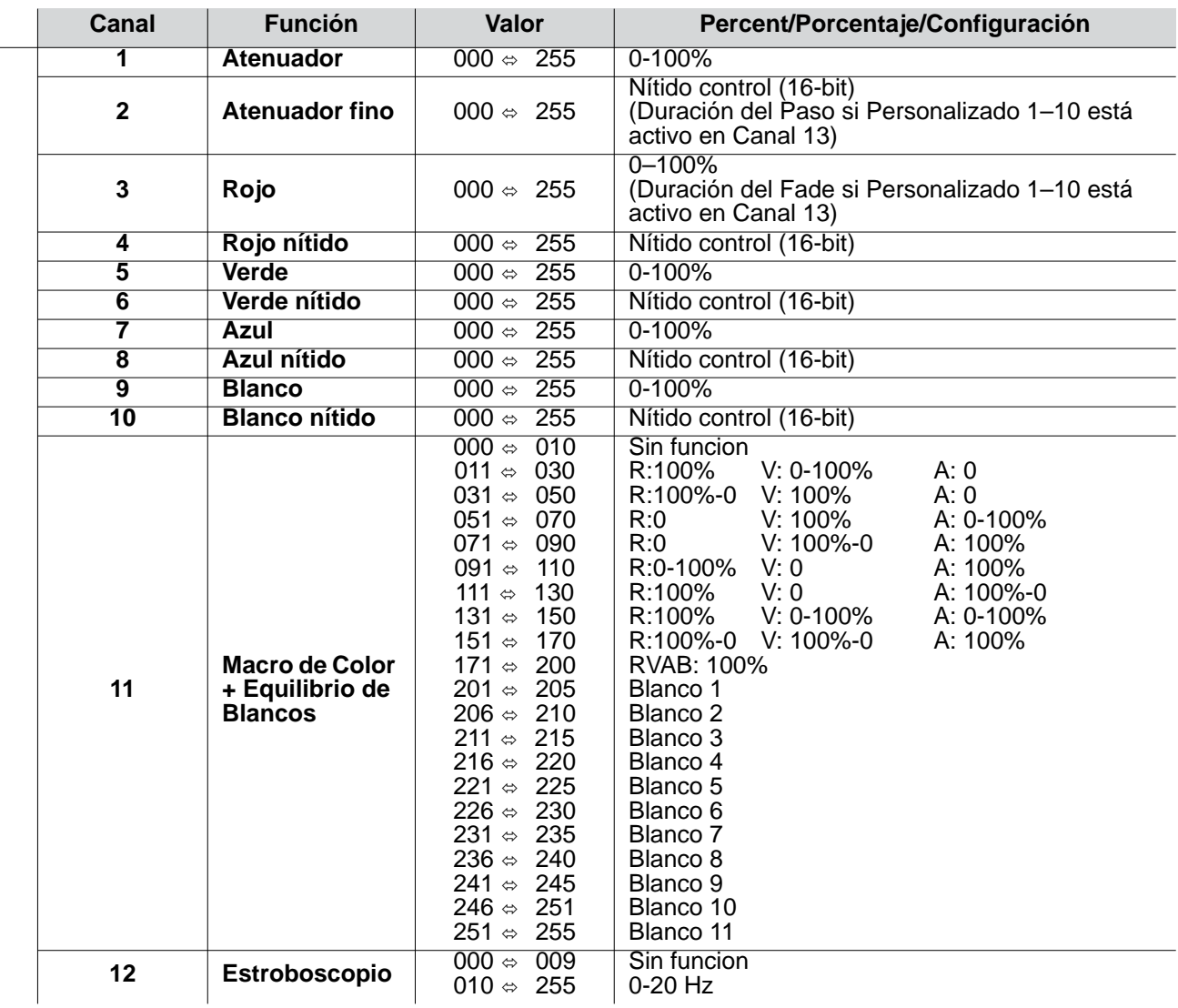

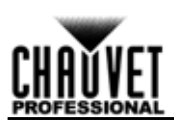

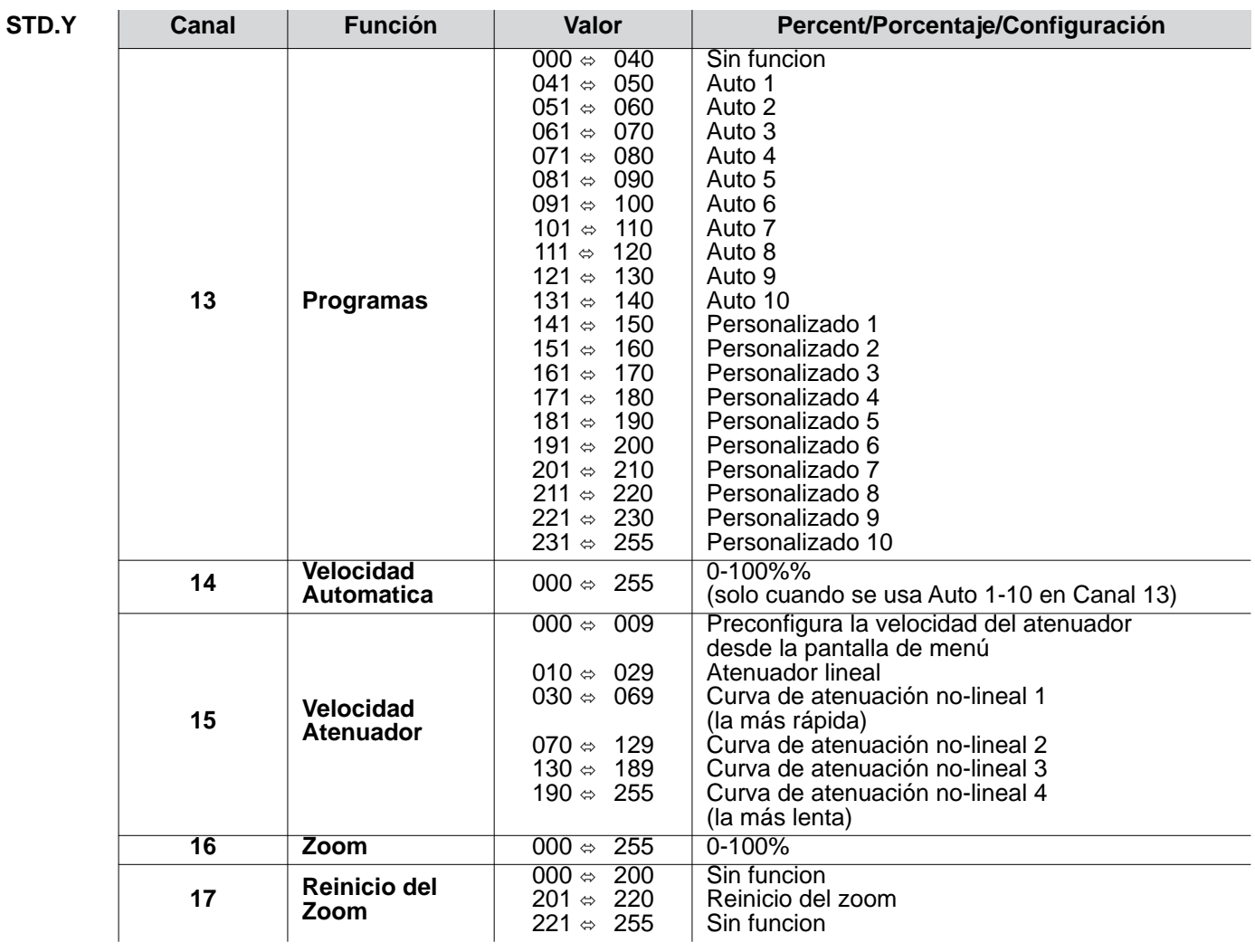

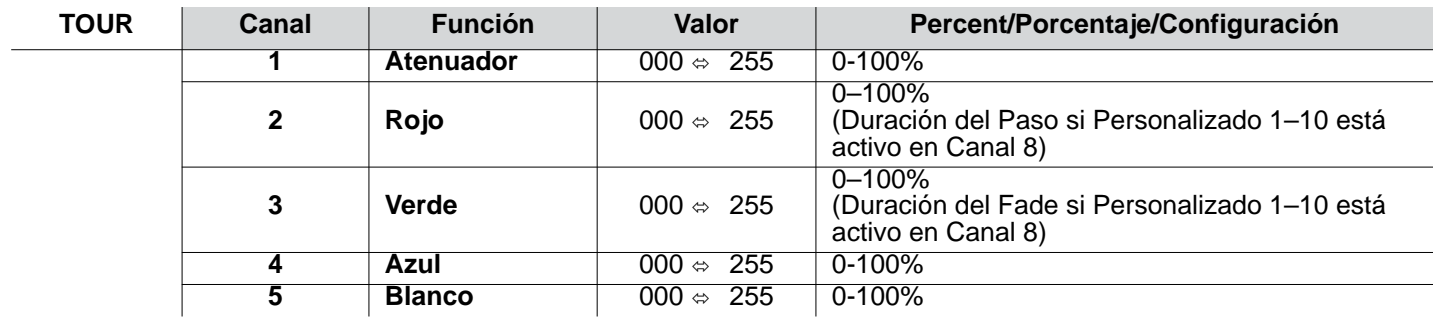

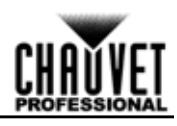

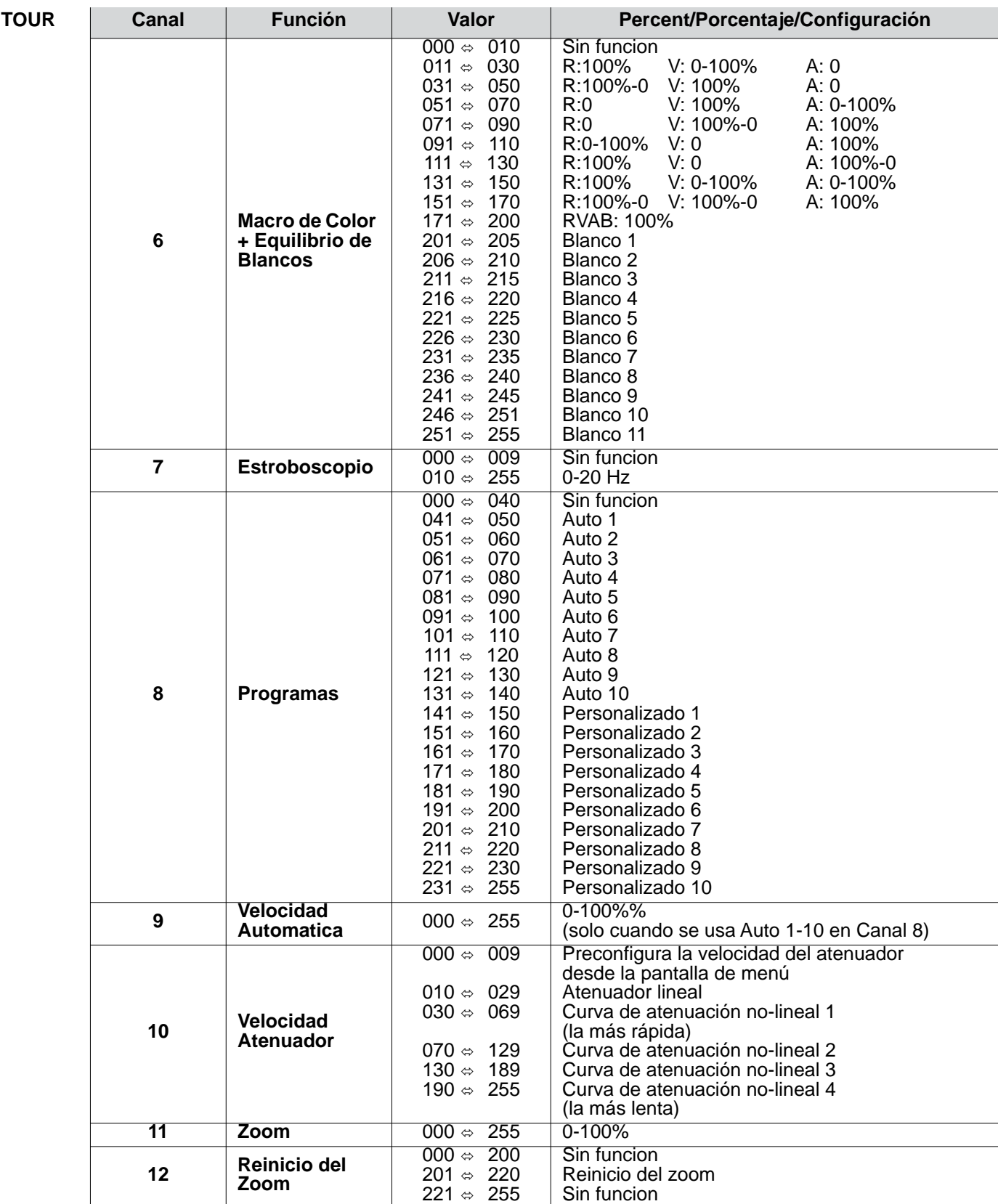

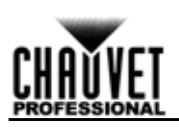

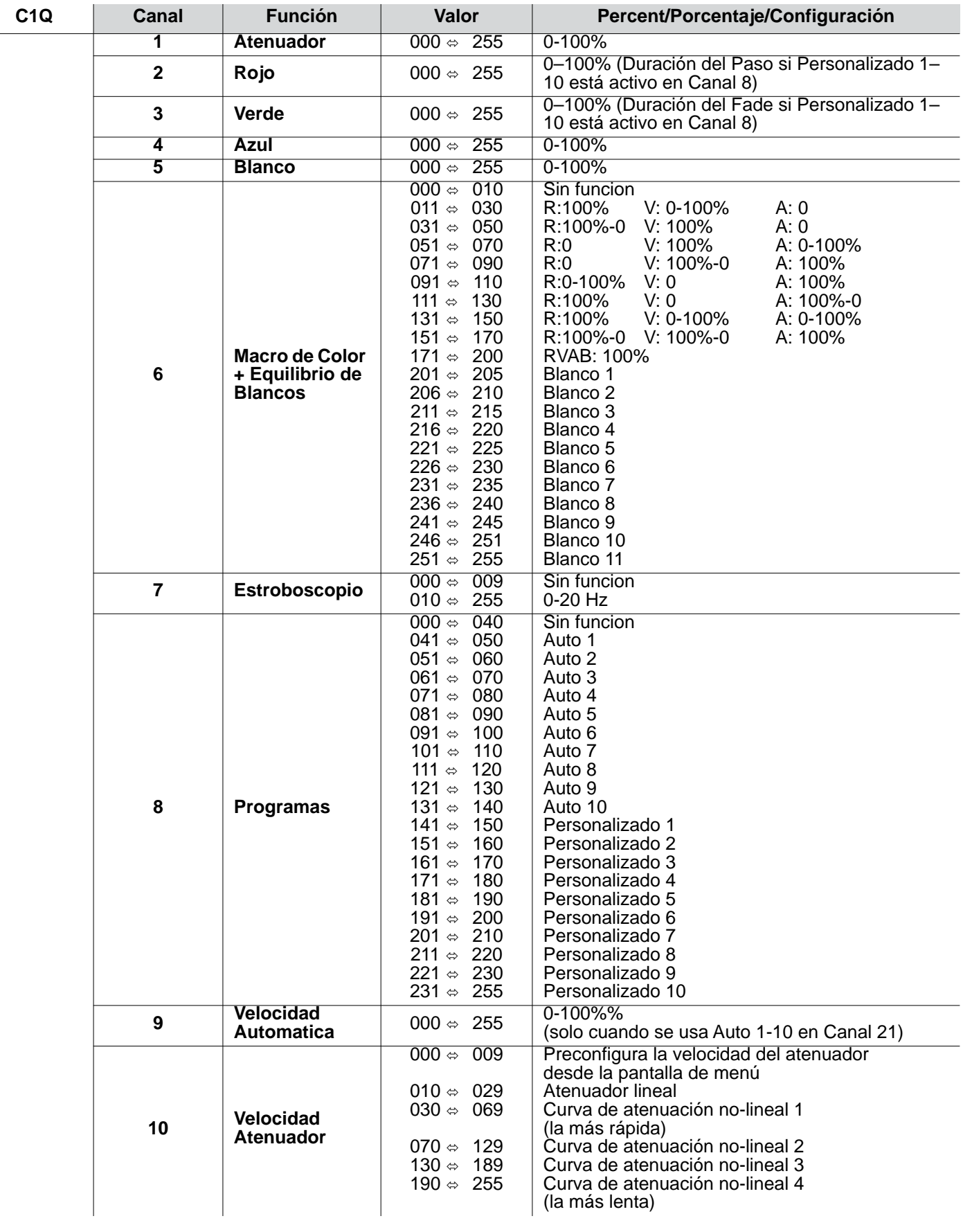

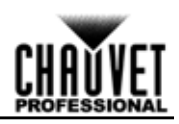

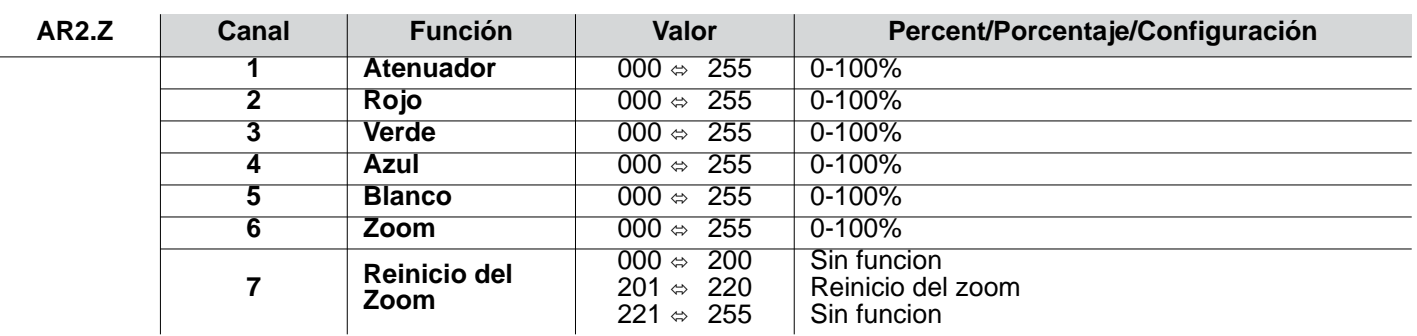

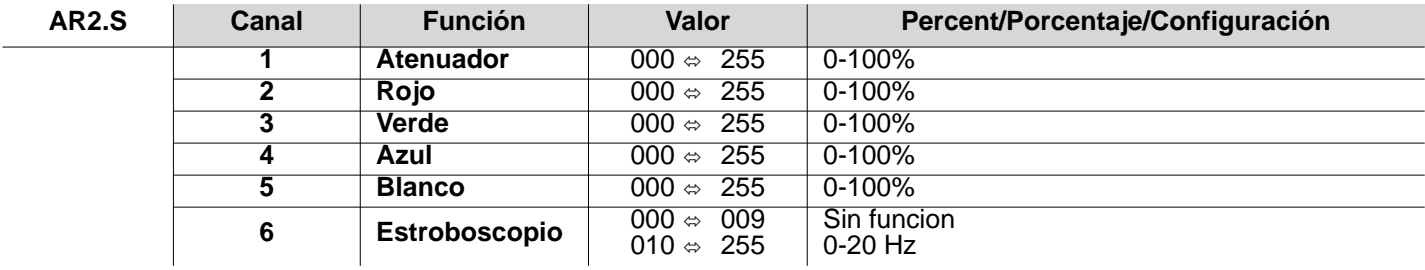

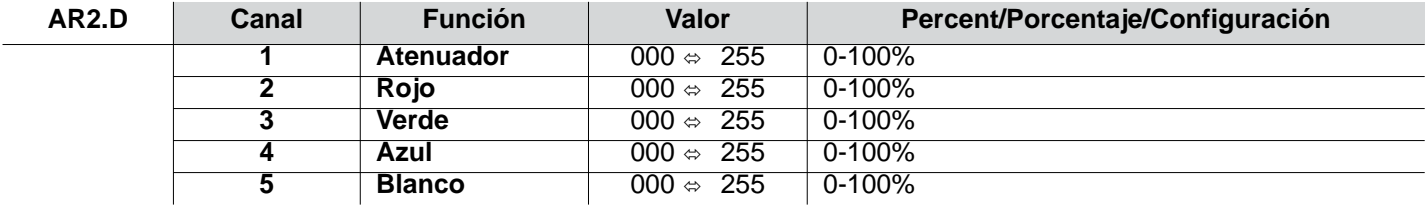

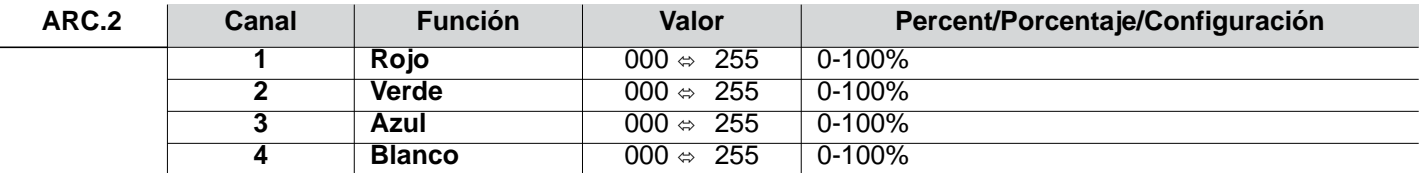

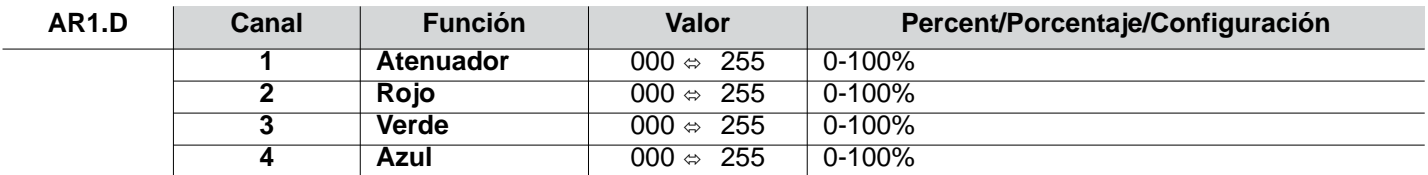

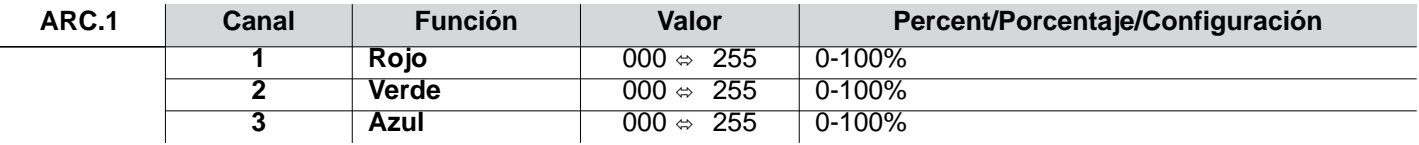

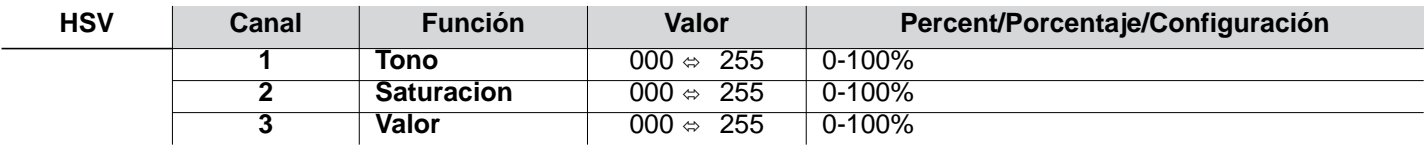

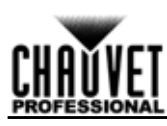

## **À Propos de ce Manuel**

Le Manuel de Référence du Colorado 1 Quad Zoom (MR) reprend des informations de base sur cet appareil notamment en matière de connexions, montage, options de menu et valeurs DMX. Télécharger le Manuel d'Utilisation sur [www.chauvetprofessional.com](http://www.chauvetprofessional.com/) pour de plus amples informations.

#### **Clause de Non-Responsabilité**

Les informations et caractéristiques contenues dans ce manuel sont sujettes à changement sans préavis.

#### <span id="page-26-0"></span>**Consignes de Sécurité**

- N'ouvrez PAS cet appareil. Il ne contient aucun composant susceptible d'être réparé par l'utilisateur.
- Durant les périodes de non-utilisation, pour éviter tout usure inutile et pour prolonger la durée de vie, déconnectezentièrement l'appareil en le débranchant de l'alimentation électrique ou en coupant le disjoncteur.
- Ne regardez PAS la source lumineuse lorsque l'appareil fonctionne.
- ATTENTION: le boîtier de cet appareil est brûlant lors du fonctionnement.
- Montez toujours cet appareil dans en endroit bien ventilé, à au moins, 20 pouces (50 cm) des surfaces adjacentes.
- Ne laissez AUCUNE source inflammable dans un rayon de 50 cm de l'appareil lorsque celui-ci fonctionne.
- Attention : Lorsque l'appareil est transféré d'un environnement à température extrême à un autre (par exemple d'un camion froid vers une salle de bal chaude et humide), de la condensation peut se former sur les composants électriques internes. Pour éviter de causer des dommages, laissez l'appareil s'acclimater entièrement au milieu environnant avant de le mettre sous tension.
- Ne convient pas aux installations permanentes en extérieur sur des sites sujets à des conditions environnementales extrêmes. Cela inclut par exemple :
	- L'exposition à un environnement marin ou à une solution saline (à moins de 4,8 kilomètres d'un corps<br>d'eau salée).
	- Lorsque les températures moyennes hautes ou basses du site dépassent les plages de températures indiquées dans ce manuel.
	- Les sites qui sont sujets aux inondations ou qui présentent un risque d'être ensevelis sous la neige.
	- Tout autre endroit où le produit risque d'être soumis à des rayonnements extrêmes ou à des substances caustiques.
	- Lors de l'utilisation de cet appareil dans un environnement extérieur de type IP65, assurez-vous<br>d'utiliser des câbles de données et d'alimentation certifiés IP65 (ou mieux), de protéger les ports non utilisés avec les couvercles IP65 inclus et de fixer la plaque de présentation sur le panneau de commande.
- Utilisez TOUJOURS un câble de sécurité lorsque vous montez cet appareil en hauteur.
- N'immergez PAS ce produit (IP 65). Un usage normal en extérieur est autorisé.
- N'utilisez PAS cet appareil si le boîtier, les lentilles ou les câbles vous semblent endommagés.
- Ne connectez PAS cet appareil ni à un gradateur ni à un rhéostat.
- Connectez UNIQUEMENT cet appareil à un circuit protégé et relié à la terre.
- Transportez/Suspendez cet appareil UNIQUEMENT par le support de montage dont il est doté.
- En cas de sérieux problèmes de fonctionnement, arrêtez le système immédiatement.
- La température ambiante maximale supportée par cet appareil est de 113 °F (45 °C). Ne le faites pas fonctionner à des températures plus élevées.

#### **Contact**

En dehors des États-Unis, du Royaume-Uni, de l'Irlande, du Mexique, et du Benelux, contactez votre fournisseur si vous avez besoin d'assistance ou de retourner votre appareil. Consultez le site [Contact Us](#page-51-0) pour trouver nos coordonnées.

#### **Ce Qui est Inclus**

- Colorado 1 Quad Zoom
- Seetronic Powerkon IP65 cordon d'alimentation
- **Gélatine**
- Support de Gélatine (accessoires 7,5 pouces/191 mm)
- Fiche de Garantie
- Manuel de Référence

#### **Alimentation CA**

Cet appareil est doté d'une alimentation universelle prenant en charge toute tension d'entrée comprise entre 100 et 240 VCA, 50/60 Hz.

#### **Connexion Électrique**

Vous pouvez connecter entre eux jusqu'à 12 Colorado 1 Quad Zoom à 120 V, ou 23 unités à 230 V. Ne dépassez jamais cette limite. Vous pouvez vous procurer séparément des cordons d'alimentation.

#### **Prise CA**

FR

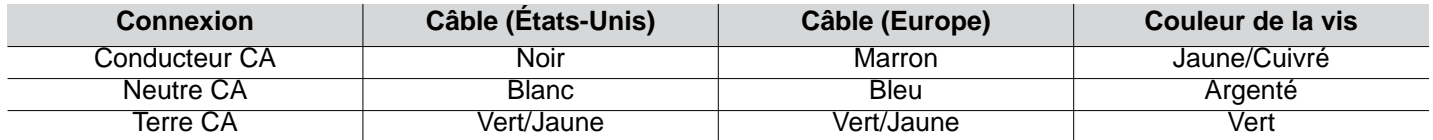

**• Durant les périodes de non-utilisation, pour éviter tout usure inutile et pour prolonger la durée de vie, déconnectez-entièrement l'appareil en le débranchant de l'alimentation électrique ou en coupant le disjoncteur.** 

**• Lors de l'utilisation de cet appareil en environnement extérieur, utilisez des câbles de d'alimentation et de données certifiés IP65 au minimum. Assurez-vous de protéger les ports d'alimentation et de données non utilisés avec les couvercles IP 65 fournis.**

#### **Raccordement DMX**

Le Colorado 1 Quad Zoom fonctionnera avec un jeu d'orgues DMX au moyen de connexions DMX en série standard. Une introduction au DMX est à votre disposition sur [www.chauvetprofessional.com.](http://www.chauvetprofessional.com/)

#### **Connexion DMX**

Le Colorado 1 Quad Zoom utilise une connexion de données DMX standard pour ses personnalités DMX: TOUR, TR16,<br>FULL, ARC.1, AR1.D. ARC.2, AR2.D. C1Q, STD.Y. AR2.S. AR2.Z. et HSV. Consultez le Manuel d'Utilisation pour connecter et configurer le système DMX.

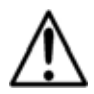

**Lors de l'utilisation de cet appareil dans un environnement extérieur de type IP65, assurez-vous d'utiliser des câbles certifiés IP65 (ou mieux) et de protéger les ports non utilisés avec les couvercles IP65 inclus.**

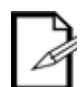

**La personnalite C1Q a ete concue pour etre utiliser avec la gamme COLORado 1-Quad. Dans cette personnalite, le zoom est verrouille pour correspondre aux angles de faisceau et de champs de la gamme COLORado 1-Quad.**

**Pour une commande optimale des canaux de gradation 16 bits dans las personnalités STD.Y et TR16, veillez à ce que les deux courbes de gradation dans SETTING > DIMMER soient sur OFF.**

#### **Connexion Maître/ Esclave**

Le Colorado 1 Quad Zoom utilise une connexion de données DMX pour son mode Maître/Esclave. Consultez le Manuel d'Utilisation pour connecter et configurer le mode de fonctionnement Maître/Esclave.

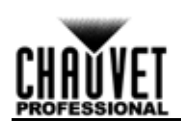

#### **Installation**

Avant de monter cet appareil, lisez et assimilez les [Consignes de Sécurité](#page-26-0). Use at least one mounting point per product. Make sure the mounting clamps are capable of supporting the weight of the product. For our Chauvet line of mounting clamps, go to<http://trusst.com/productcategory/truss-clamps/>

#### **Schéma de Montage de l'Appareil**

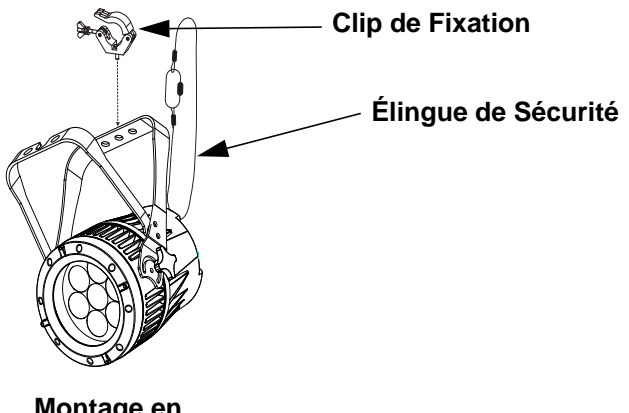

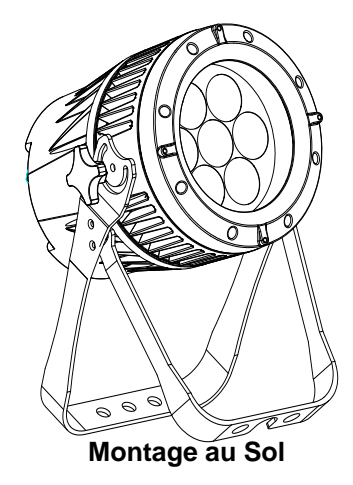

**Montage en Hauteur** 

#### **Description du Tableau de Commandes**

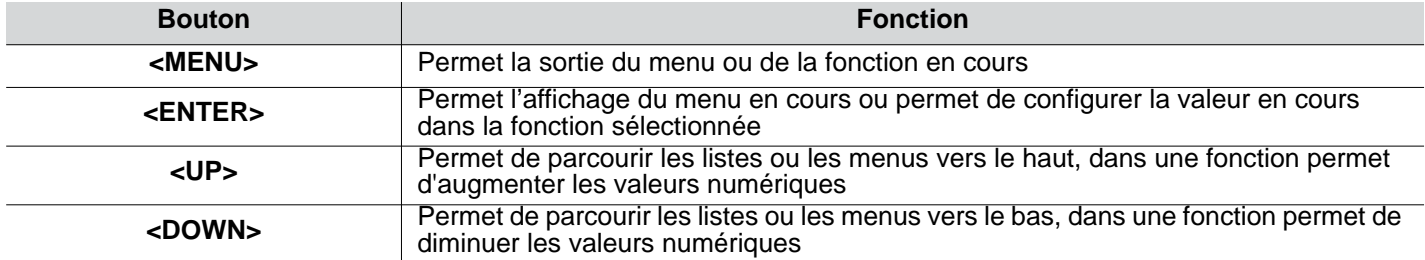

#### **Code d'accès**

Une fois affiché, saisissez le code d'accès suivant comme suit: **<UP>, <DOWN>, <UP>, <DOWN>, <ENTER>**

Ce code ne peut pas être modifié et doit être saisi sur demande.

#### **Tableu de Menu**

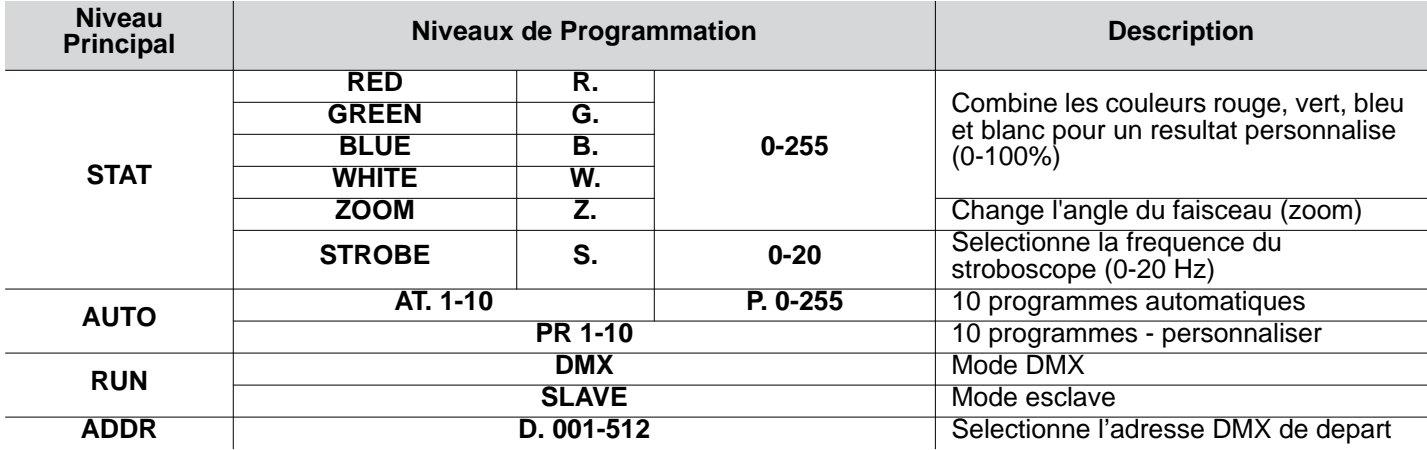

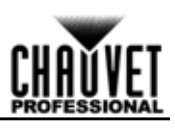

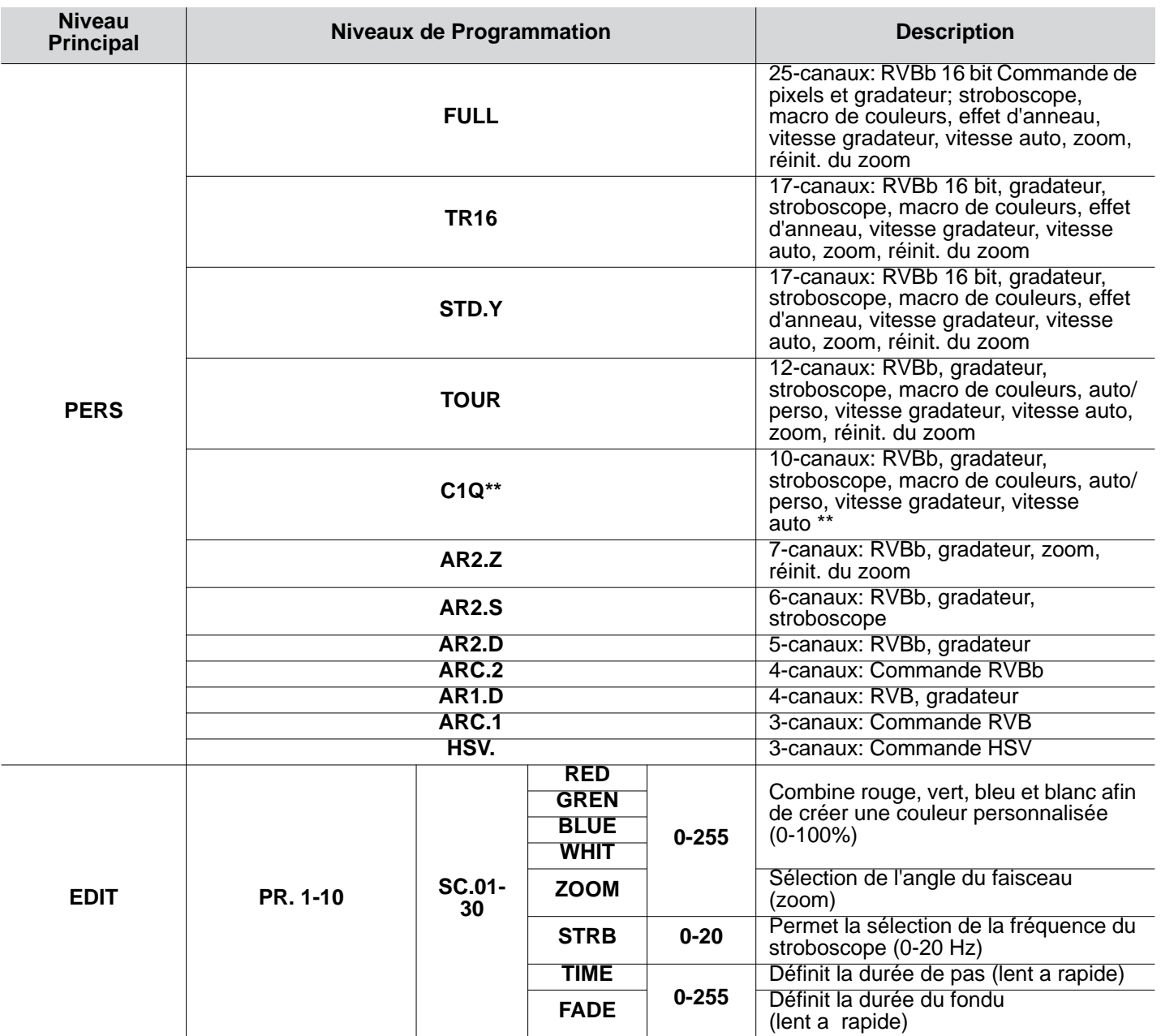

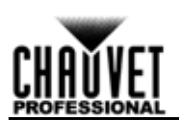

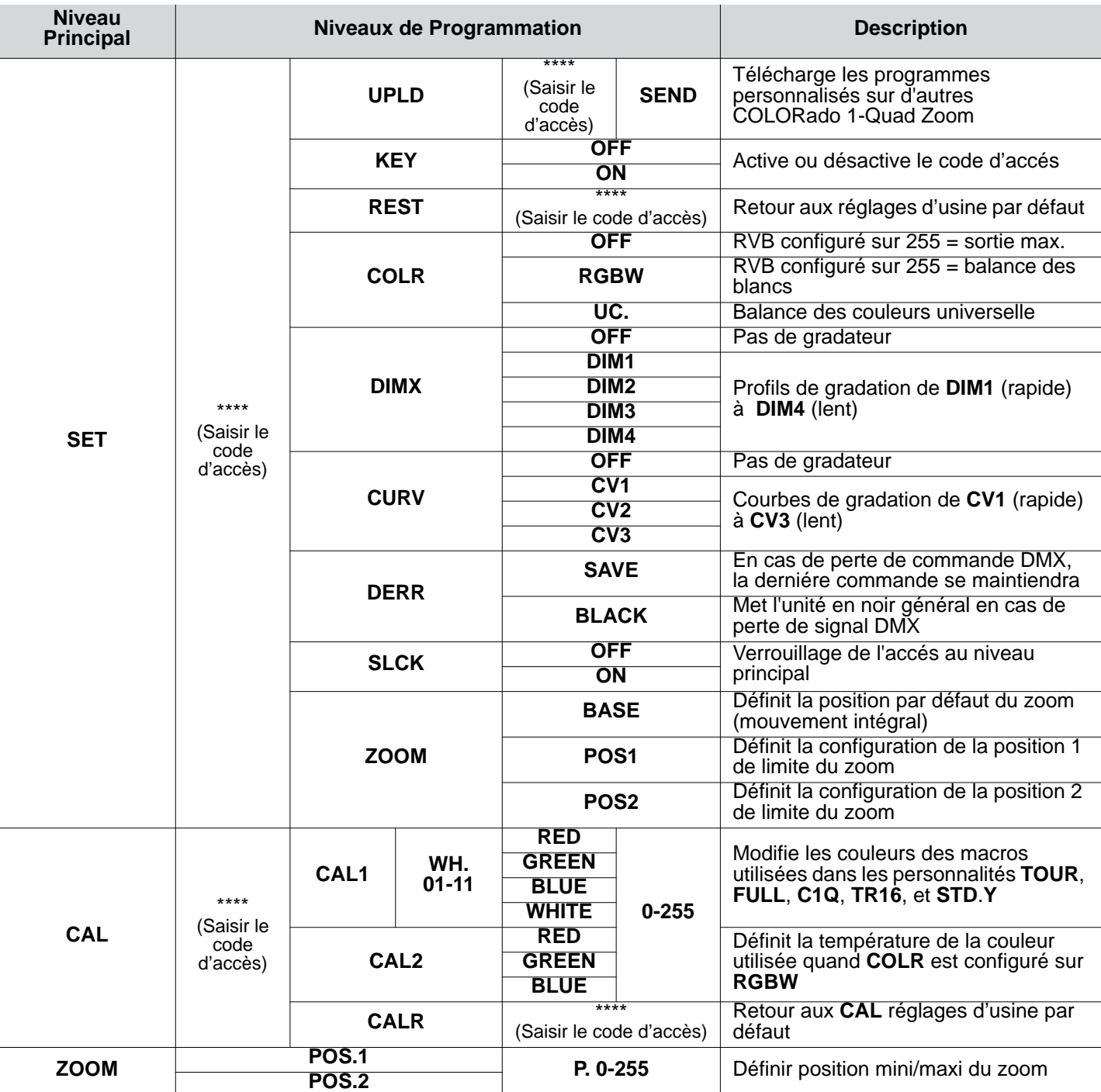

**\*\*Zoom verrouillé pour correspondre aux angles de faisceau et de champs de la gamme COLORado 1-Quad.**

## **Valeurs DMX**

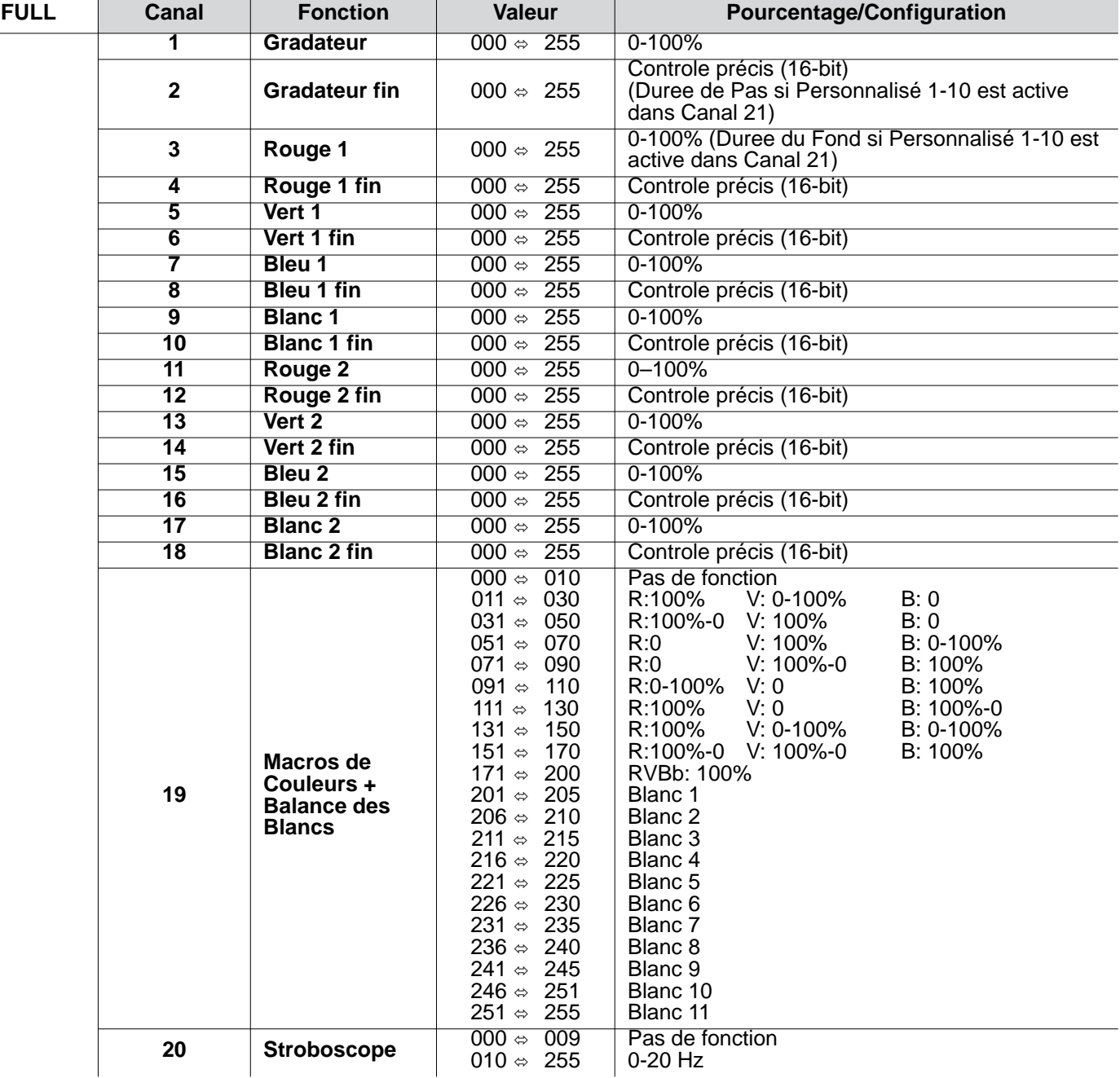

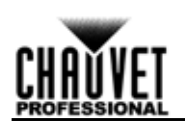

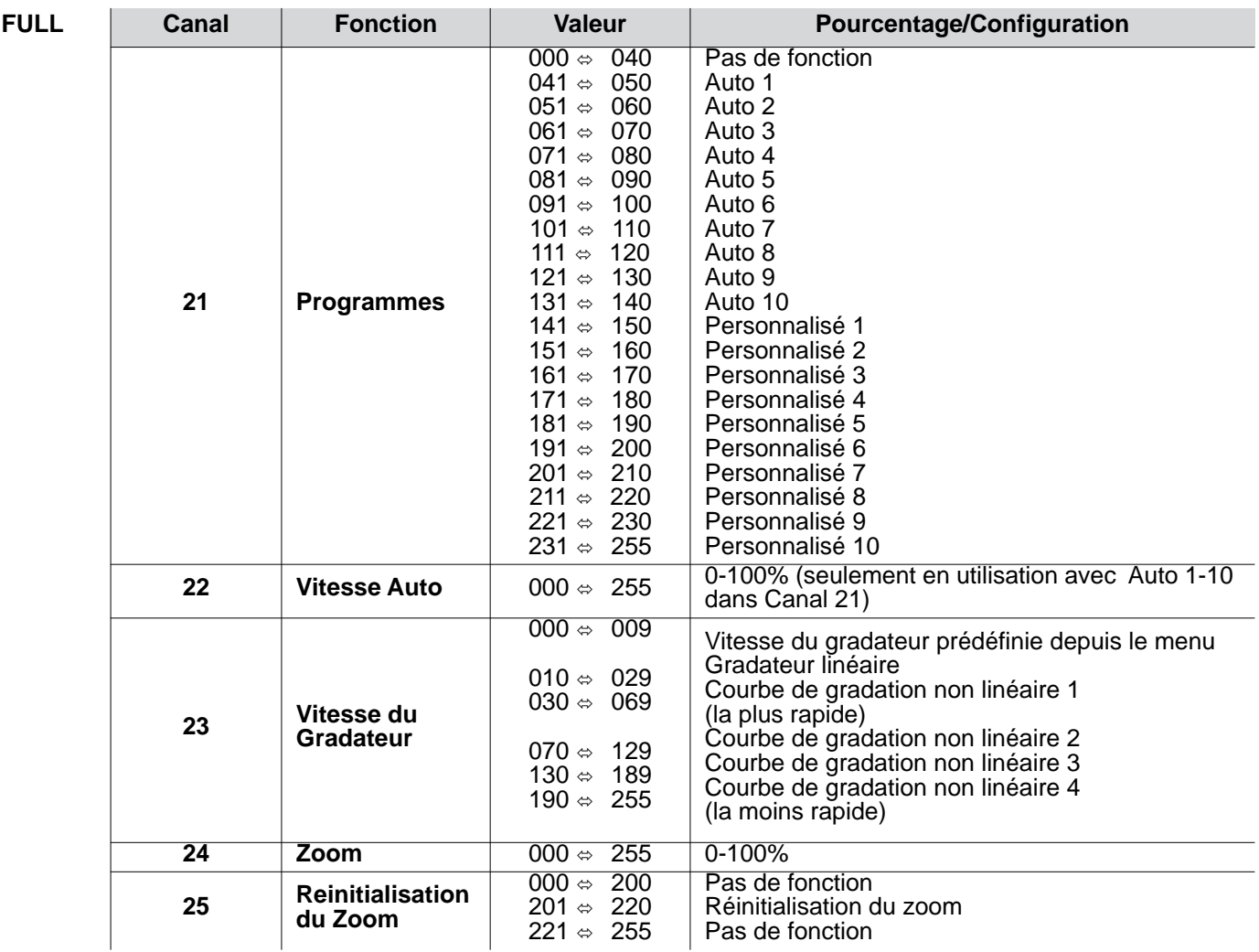

**Selection de Pixels pour le Controle DMX du COLORado 1-Quad Zoom Tour** 

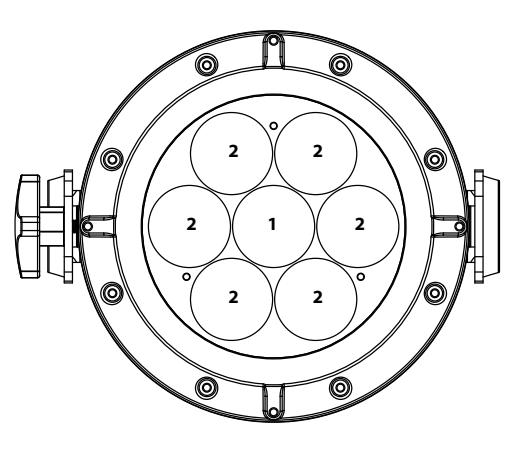

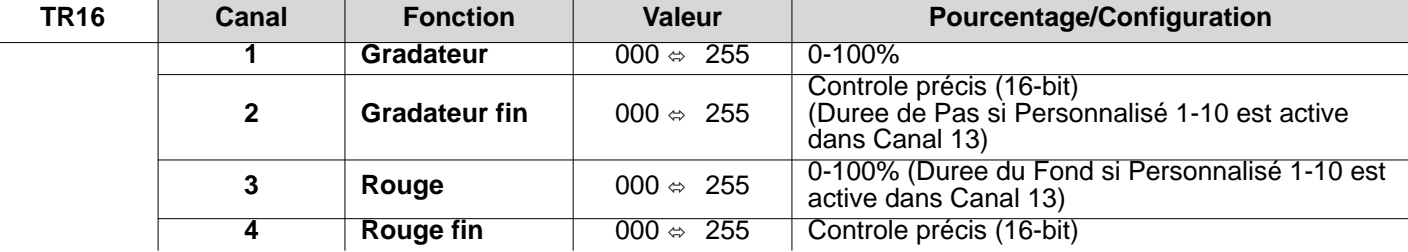

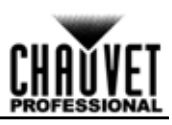

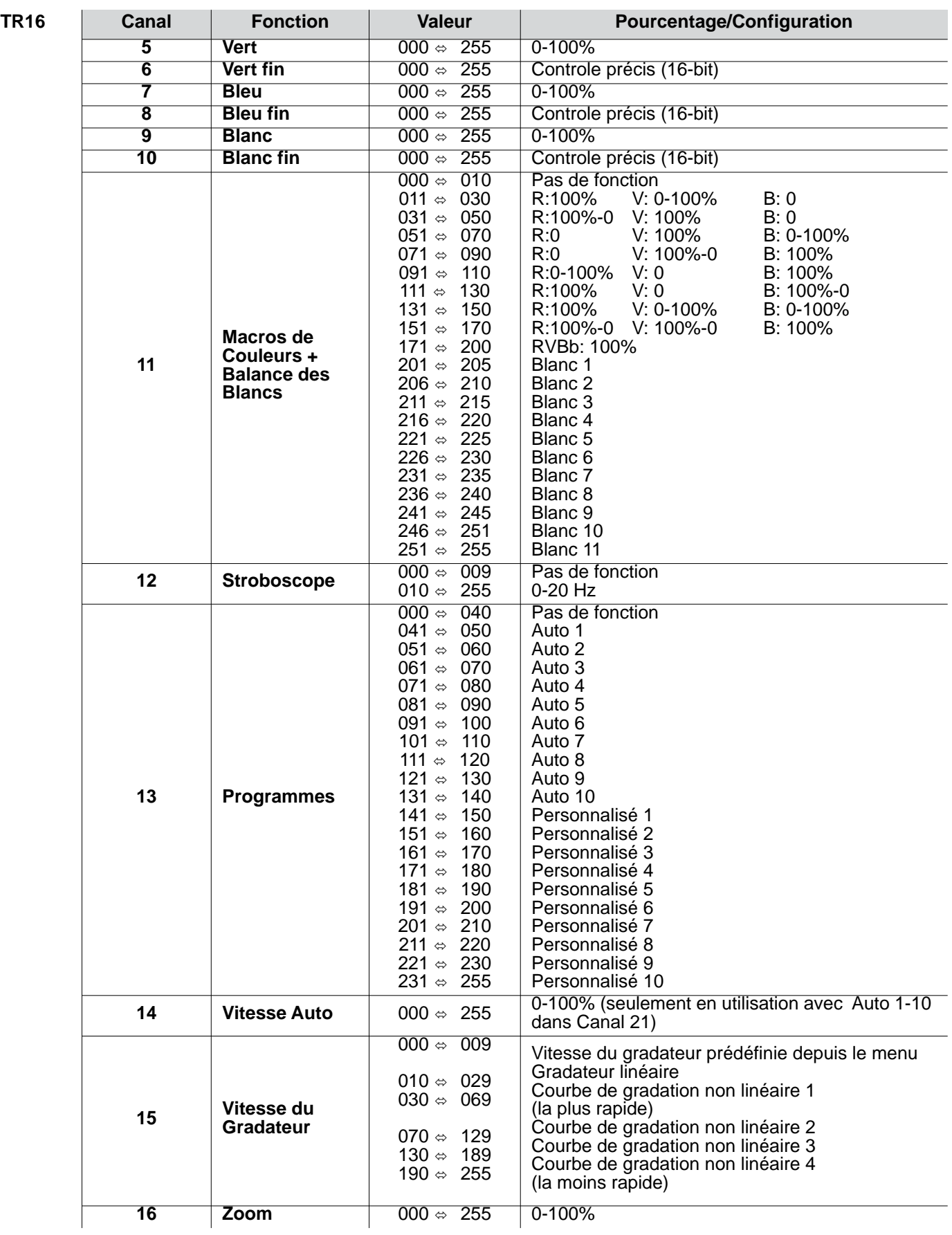

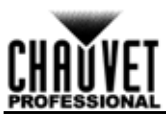

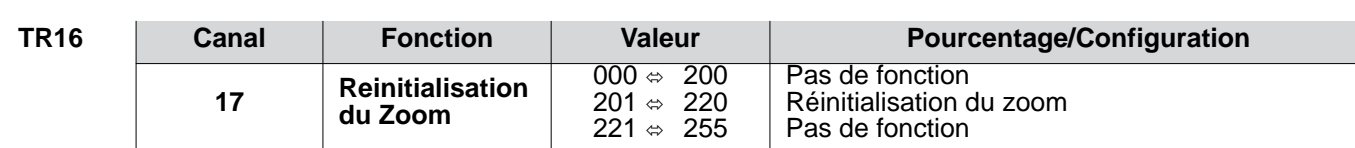

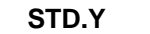

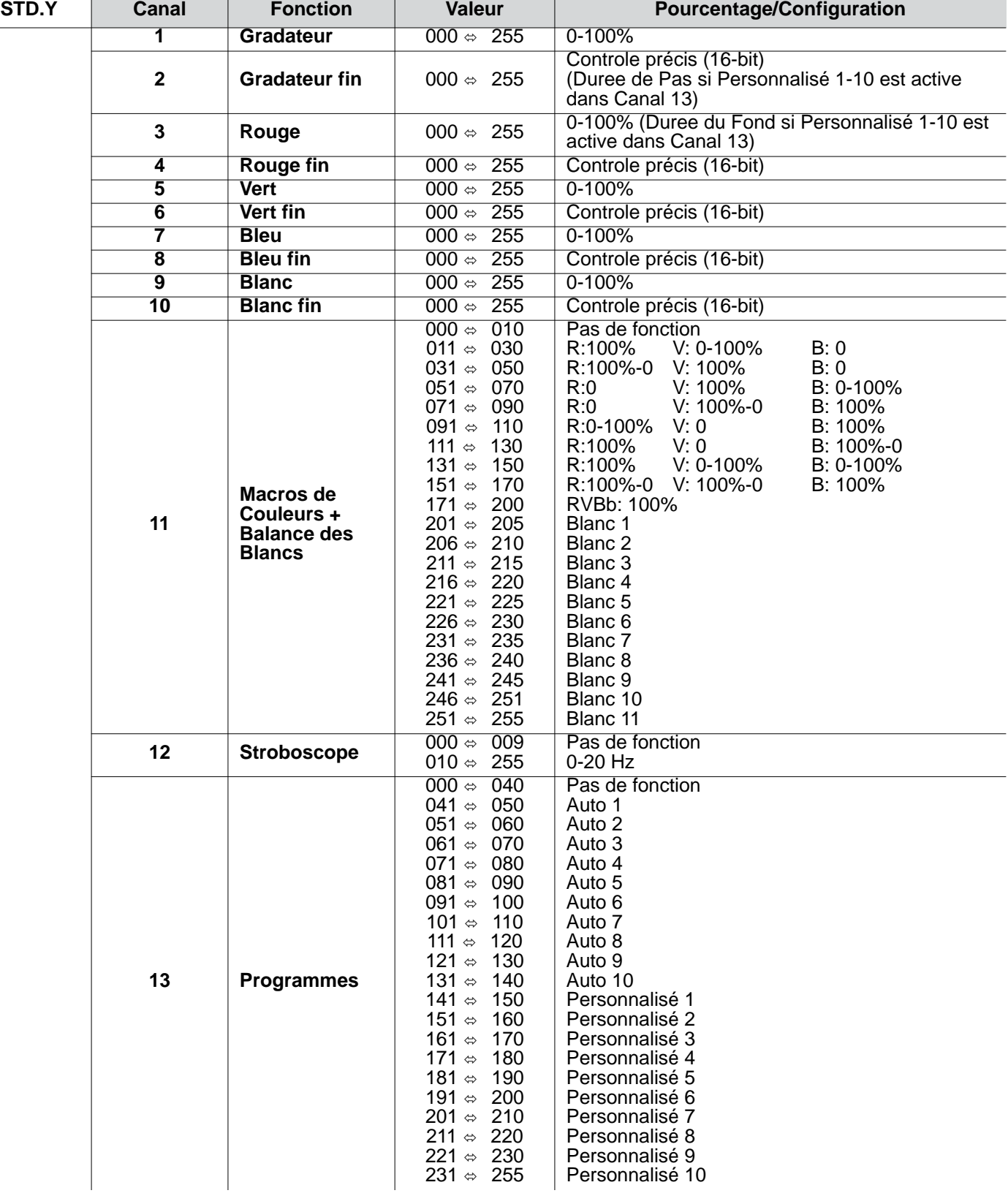

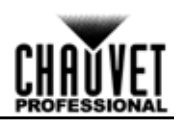

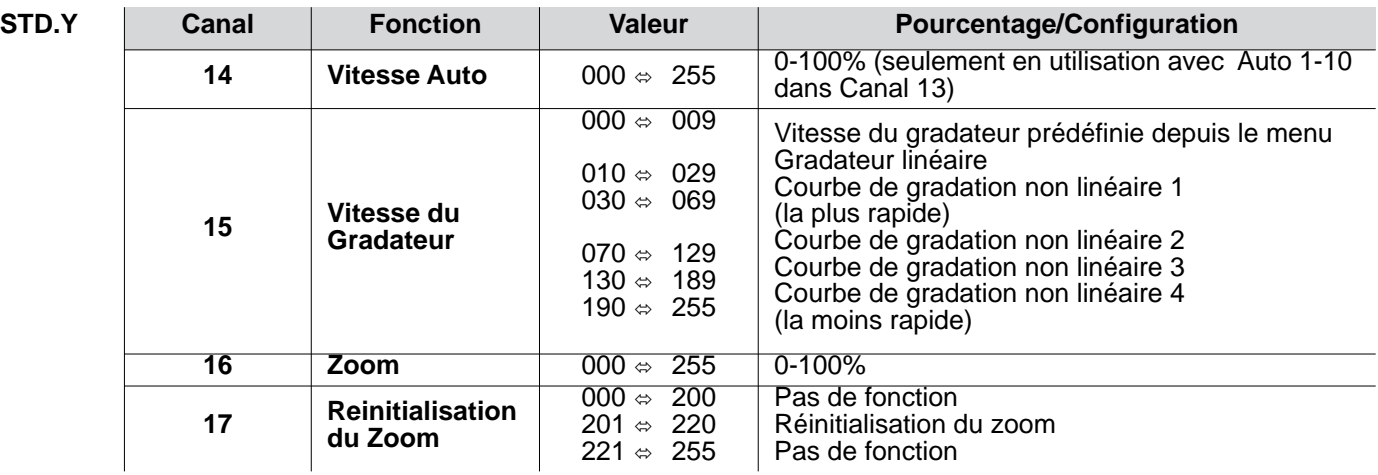

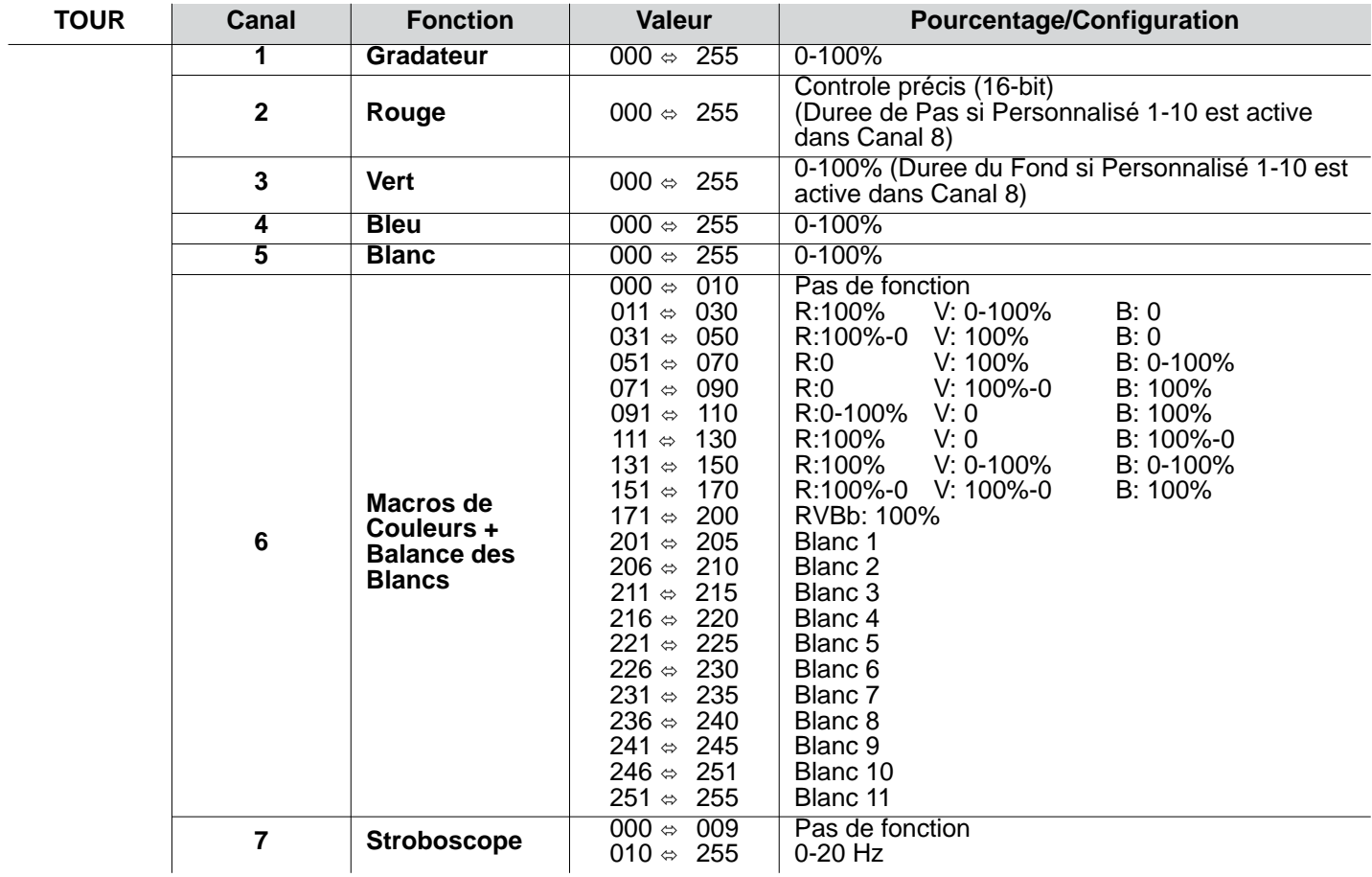

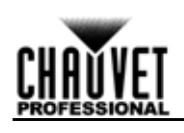

 $\overline{\phantom{a}}$ 

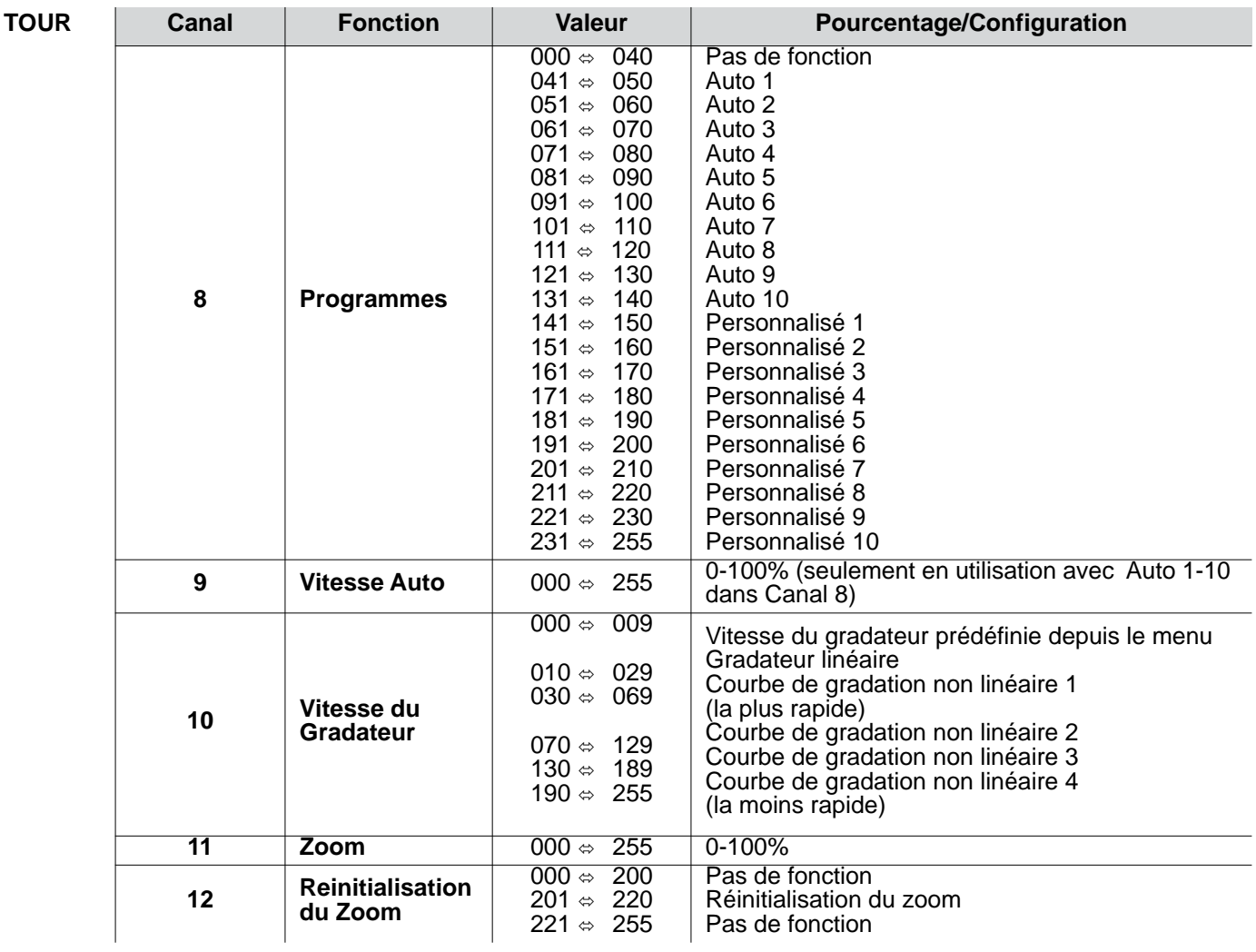

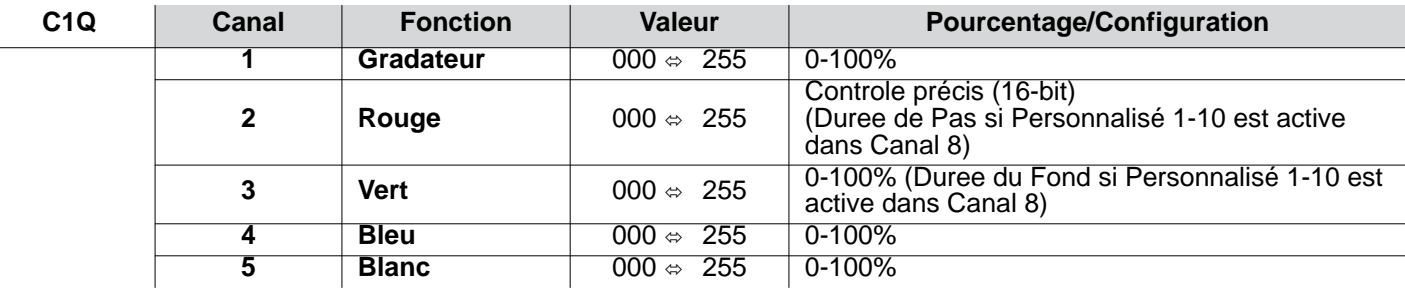

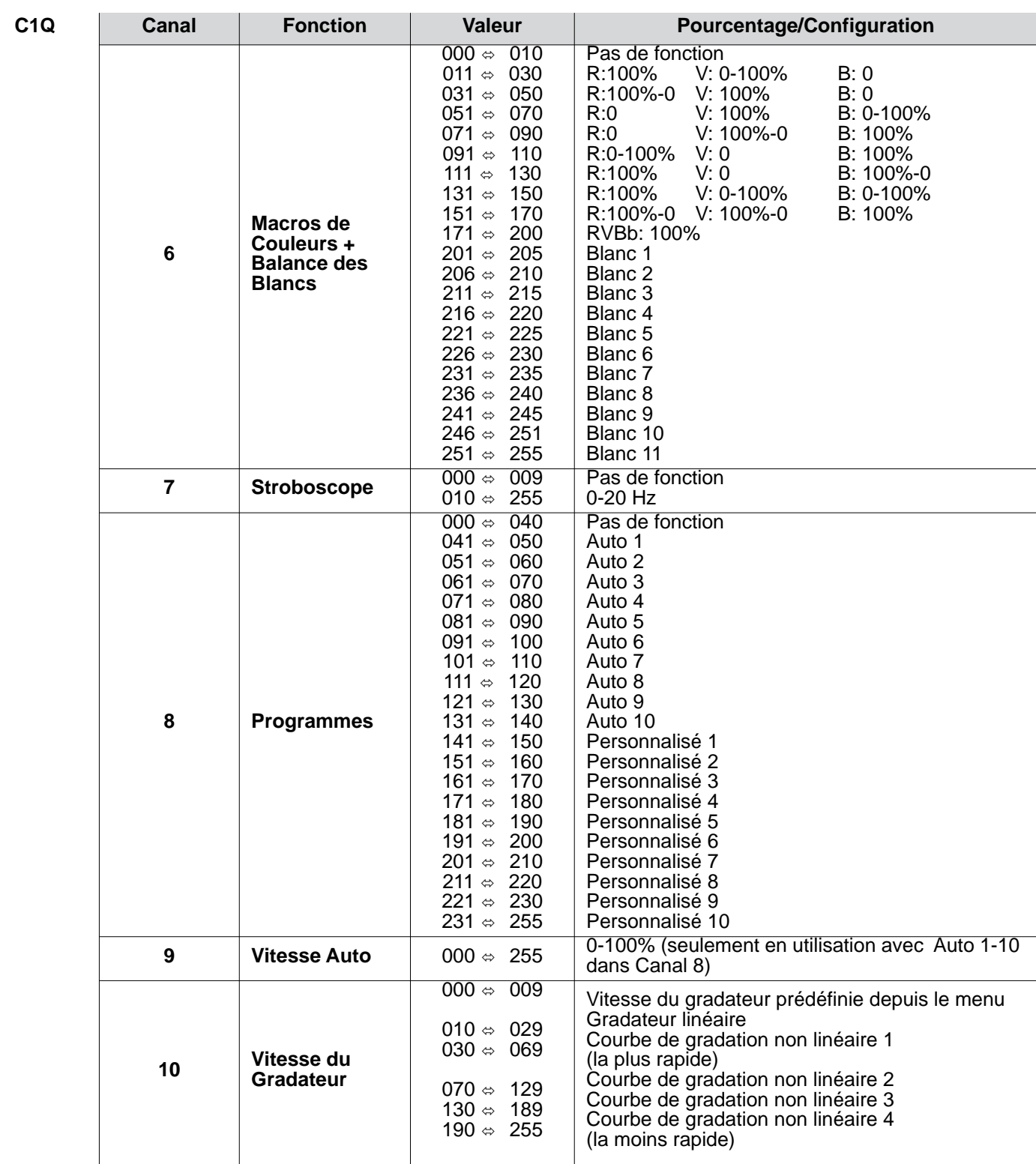

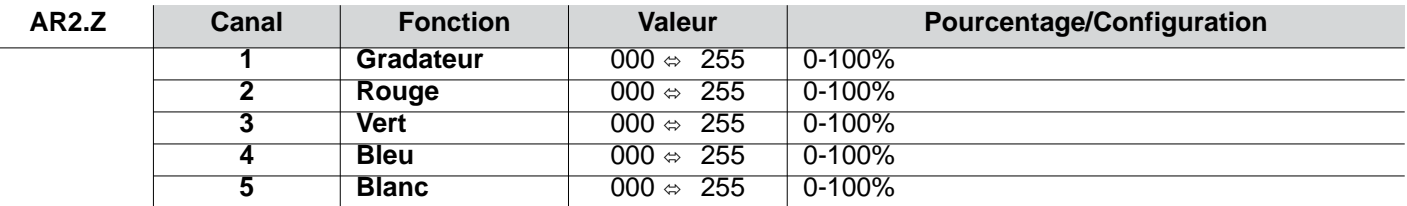

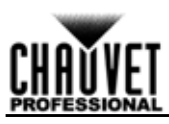

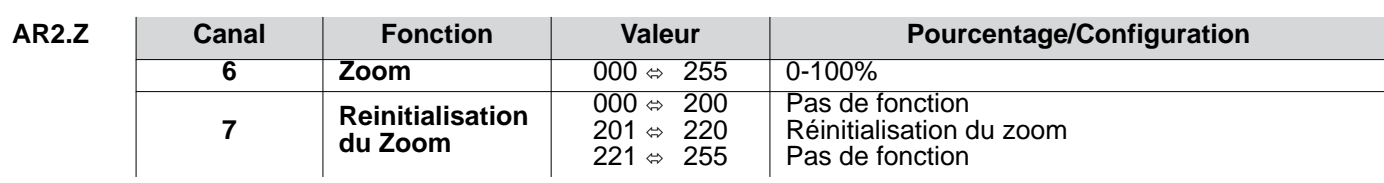

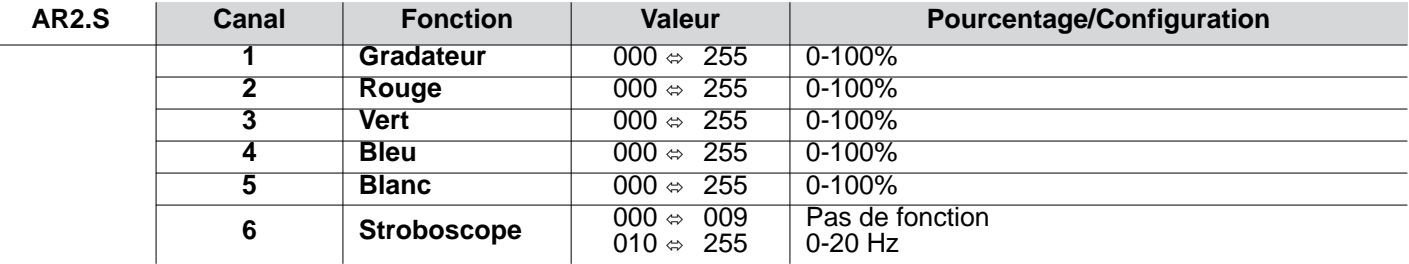

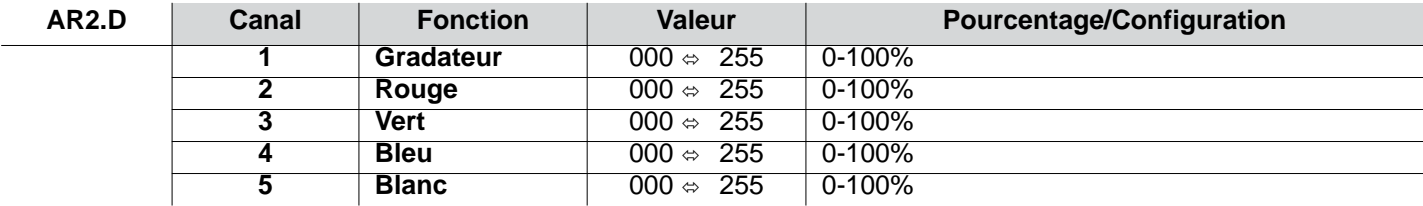

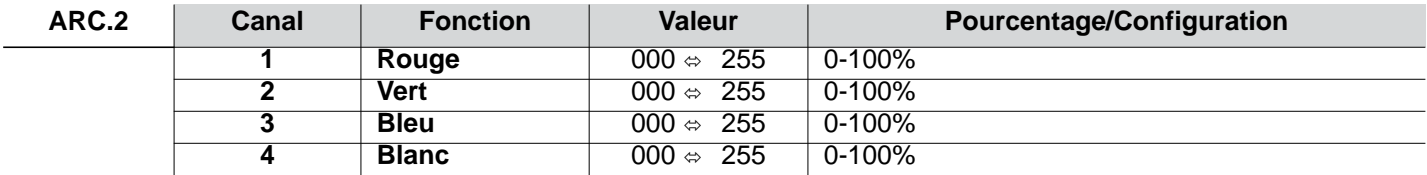

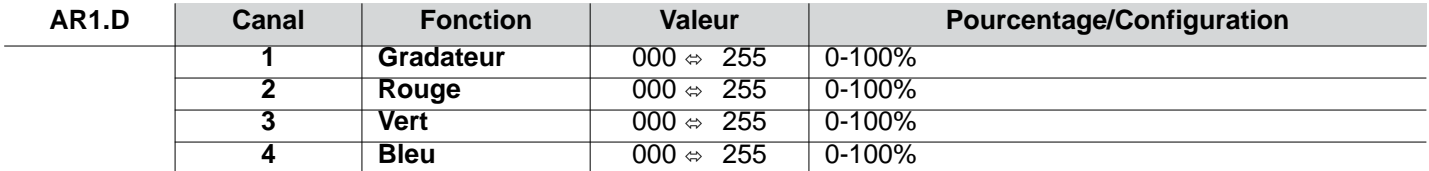

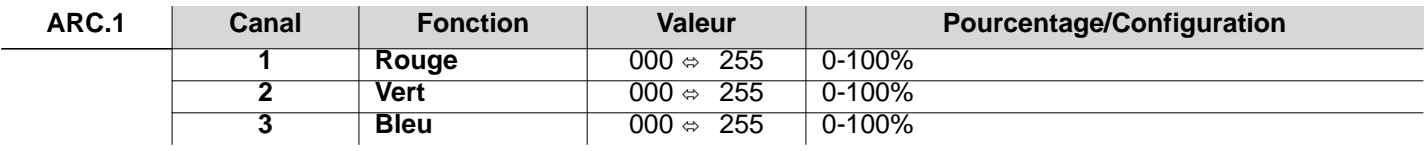

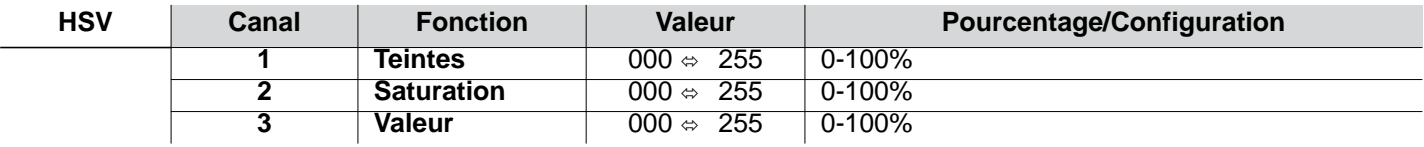

#### NL

## **Over deze handleiding**

De Colorado 1 Quad Zoom Beknopte Handleiding (BH) bevat basisinformatie over het product, zoals aansluiting, montage, menu-opties en DMX-waarden. Download de gebruikershandleiding op [www.chauvetprofessional.com](http://www.chauvetprofessional.com/) voor meer informatie.

#### **Disclaimer**

De informatie en specificaties in deze BH kunnen zonder voorafgaande kennisgeving worden gewijzigd.

#### <span id="page-39-0"></span>**Veiligheids instructies**

- Open het product NIET. Het bevat geen te onderhouden onderdelen.
- Om onnodige slijtage te elimineren en zijn levensduur te verlengen, gedurende perioden wanneer het product niet wordt gebruikt, moet u het product van de stroom afsluiten door een aardlekschakelaar om te zetten of door het te ontkoppelen.
- KIJK NIET in de lichtbron wanneer het apparaat is ingeschakeld.
- LET OP: De behuizing van dit product kan heet zijn wanneer het in bedrijf is.
- Monteer dit product op een plek met voldoende ventilatie, ten minste 50 cm van de aangrenzende oppervlakken.
- Plaats geen ontvlambaar materiaal binnen 50 cm van dit product als het in gebruik is of is aangesloten op het stopcontact.
- LET OP: Bij het verplaatsen van het product uit extreme omgevingen, (bijv. koude vrachtwagen naar warme, vochtige balzaal) kan er condensvorming optreden op de elektronica van het product. Om storingen te vermijden moet het product volledig kunnen acclimatiseren aan de omgeving voordat het op stroom wordt aangesloten.
- Niet voor permanente buiteninstallatie in locaties met extreme weersomstandigheden. Dit is met inbegrip van, maar niet beperkt tot:
	- Blootstelling aan een marien/zout milieu (binnen 5 km van zout water).
	- Waar de gebruikelijke hoge of lage temperaturen van de locatie de temperatuurbereiken in deze handleiding overschrijden.
	- Locaties die kunnen overstromen of onder sneeuw begraven kunnen worden.
	- Andere gebieden waar het product blootstaat aan extreme straling of bijtende substanties.
	- Wanneer dit product buiten wordt gebruikt in een omgeving die die een IP65-certificering vereist, moet er ook worden gezorgd dat er stroom/gegevenskabels met IP65-certificering of hoger worden gebruikt, moeten de ongebruikte poorten worden afgedekt met de vastgehechte IP65-afdekkingen en moet de beeldschermplaat aan het bedieningspaneel worden bevestigd.
- GEBRUIK een veiligheidskabel bij het boven het hoofd plaatsen van dit product.
- Dit product NIET onderdompelen (IP65). Regelmatig gebruik buitenshuis is prima.
- Gebruik dit product NIET als de behuizing, lenzen of kabels beschadigd lijken.
- Sluit dit product NIET aan op een dimmer of een regelweerstand.
- Sluit dit product UITSLUITEND op een geaard en beveiligd stroomcircuit.
- Gebruik UITSLUITEND de ophang-/montagebeugel om dit product te dragen.
- Stop in het geval van ernstige operationele problemen onmiddellijk met het gebruik.
- De maximale omgevingstemperatuur bedraagt 45 °C. Gebruik dit product niet bij hogere temperaturen.

#### **Contact**

Van buiten de VS, Verenigd Koninkrijk, Ierland, Mexico of Benelux kunt u contact opnemen met de distributeur of om ondersteuning vragen dan wel het product retourneren. Ga naar [Contact Us](#page-51-0) oor contactinformatie.

#### **Wat is inbegrepen**

- Colorado 1 Quad Zoom
- Seetronic Powerkon IP65 stroomsnoer
- Gelframe
- Gel Frame Houder (7.5 in/191 mm accessoires)
- Garantiekaart
- Beknopte handleiding

#### **AC-stroom**

Dit product heeft een voeding met automatisch bereik die werkt met een ingangsspanning van 100–240 VAC, 50/60 Hz. **Power Linking**

U kunt tot 12 Colorado 1 Quad Zoom-producten koppelen bij 120 V of 23 producten bij 230 V. Dit aantal niet overschrijden. Power Linking-snoeren kunnen apart aangeschaft worden.

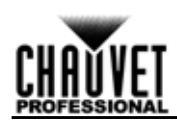

#### **AC-stekker**

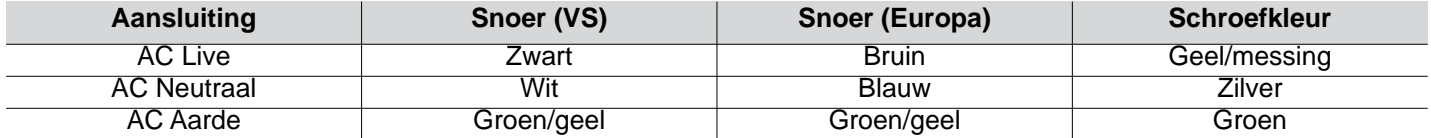

**• Om onnodige slijtage te elimineren en zijn levensduur te verlengen, gedurende perioden wanneer het product niet wordt gebruikt, moet u het product van de stroom afsluiten door een aardlekschakelaar om te zetten of door het te ontkoppelen.** 

**• Wanneer dit product buiten wordt gebruikt moeten stroom- en gegevenskabels met een IP65 certificering (of hoger) worden gebruikt. Zorg ervoor dat ongebruikte stroom- en gegevenspoorten worden afgesloten met de aangehechte IP65-afdekinngen.**

#### **DMX-koppeling**

De Colorado 1 Quad Zoom kan met een DMX-controller werken met een normale DMX seriële verbinding. Op [www.chauvetprofessional.com.](http://www.chauvetprofessional.com/) is een DMX basishandleiding verkrijgbaar.

#### **DMX-aansluiting**

De Colorado 1 Quad Zoom gebruikt een normale DMX-gegevensverbinding voor zijn DMX-persoonlijkheden: **TOUR**, **TR16**, **FULL**, **ARC.1**, **AR1.D**, **ARC.2**, **AR2.D**, **C1Q**, **STD.Y**, **AR2.S**, **AR2.Z**, en **HSV**. Zie de gebruikershandleiding om te verbinden en te configureren voor DMX-werking.

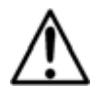

**Wanneer dit product buiten wordt gebruikt in een omgeving die die een IP65-certificering vereist, moet er ook worden gezorgd dat er gegevenskabels met IP65-certificering of hoger worden gebruikt en moeten de ongebruikte poorten worden afgedekt met de vastgehechte IP65-afdekkingen.**

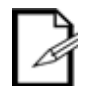

**De C1Q-persoonlijkheid is ontworpen om te worden gebruikt voor bij de Colorado 1-Quad-serie. In deze persoonlijkheid is de zoom vergrendeld om te passen bij de straal- en veldhoeken van de Colorado 1-Quad-serie.**

**Voor optimale bediening van de 16-bit dimkanalen in de persoonlijkheden TR16 en STD.Y, moet u controleren dat beide dimcurven in SET > DIM en SET > CURV zijn ingesteld naar uit.**

#### **Master/slave-verbinding**

De Colorado 1 Quad Zoom maakt gebruik van de DMX-dataverbinding voor haar Master-/Slave-modus. Zie de gebruikershandleiding om te verbinden en te configureren voor Master/Slave-werking.

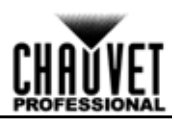

## **Montage**

NL

Lees alvorens dit product te monteren alle [Veiligheids instructies.](#page-39-0) Controleer of de montageklem het gewicht van het product kan dragen. Ga voor onze Chauvet-serie montageklemmen naar<http://trusst.com/productcategory/truss-clamps/> **Montagediagram van het product** 

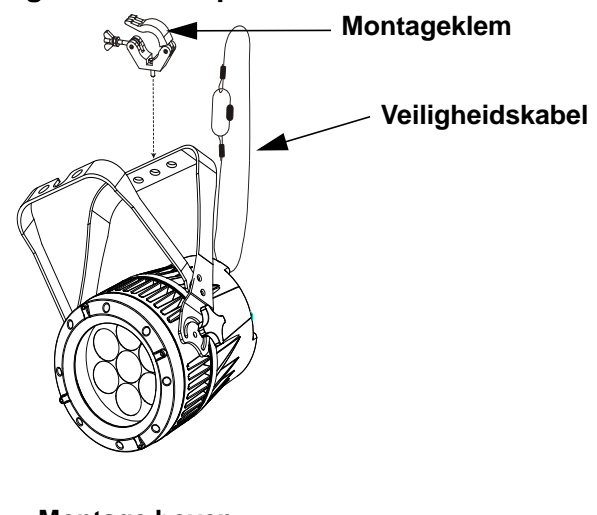

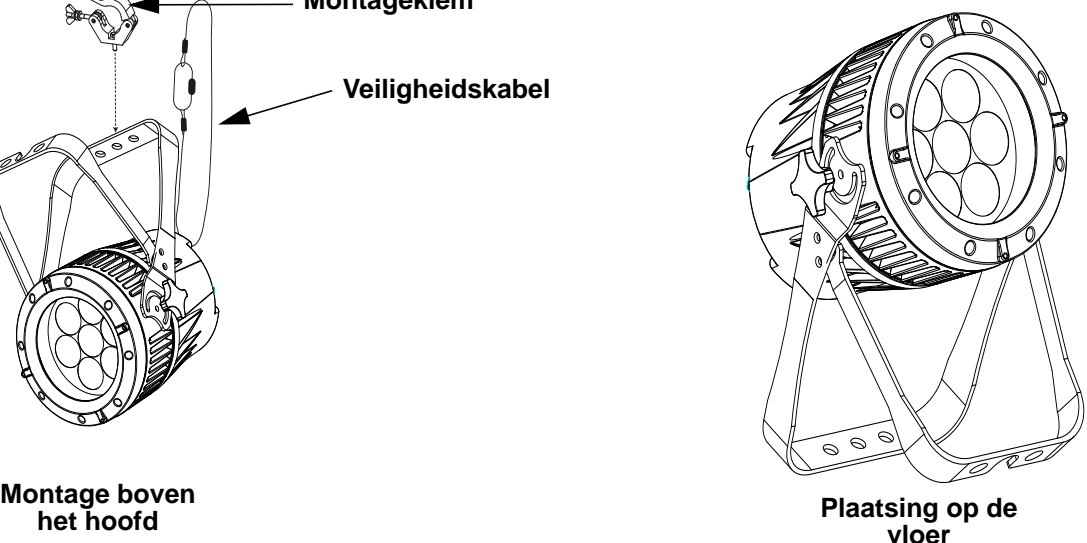

#### **Beschrijving bedienings paneel**

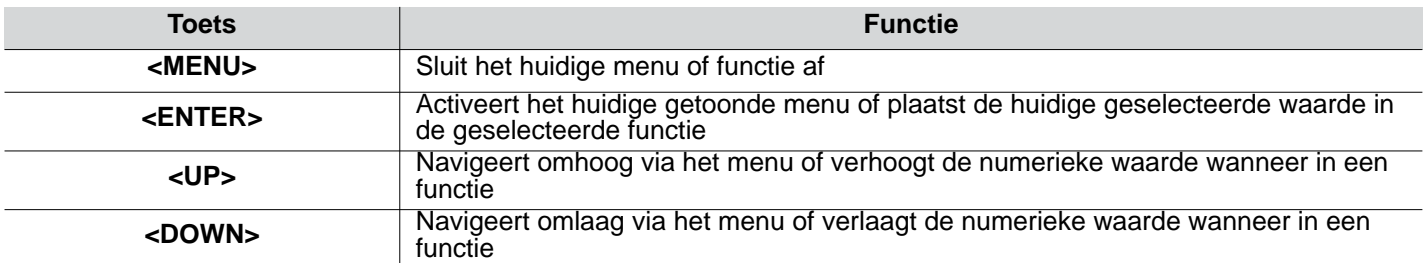

#### **Toegangscode**

Vul na dat gevraagd te worden de volgende toegangscode in door te drukken op:

#### **<UP>, <DOWN>, <UP>, <DOWN>, <ENTER>**

Dit toegangscode kan niet gewijzigd worden en moet indien gevraagd ingevuld worden.

#### **Menumap**

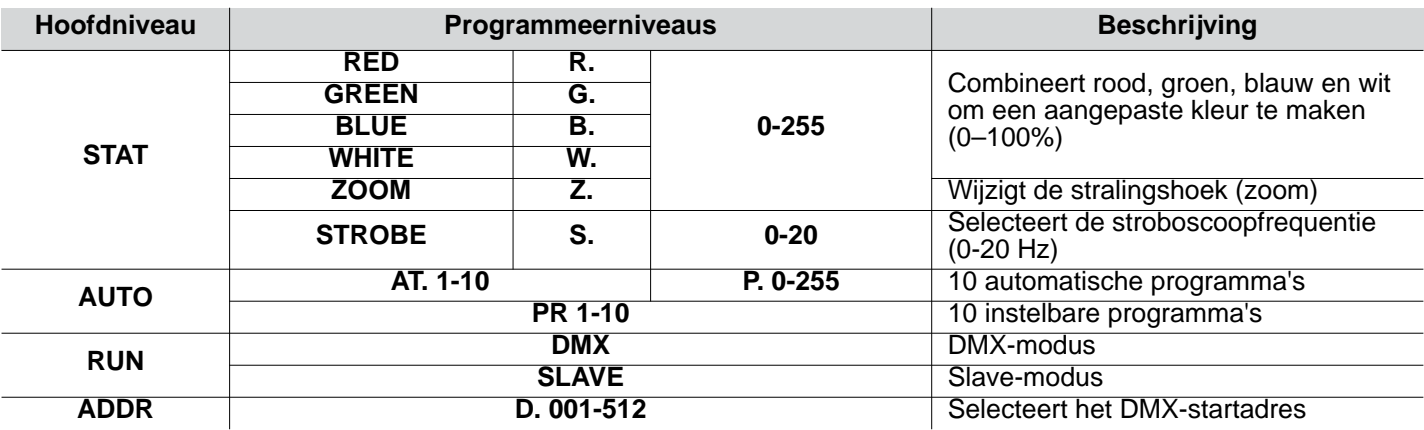

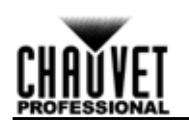

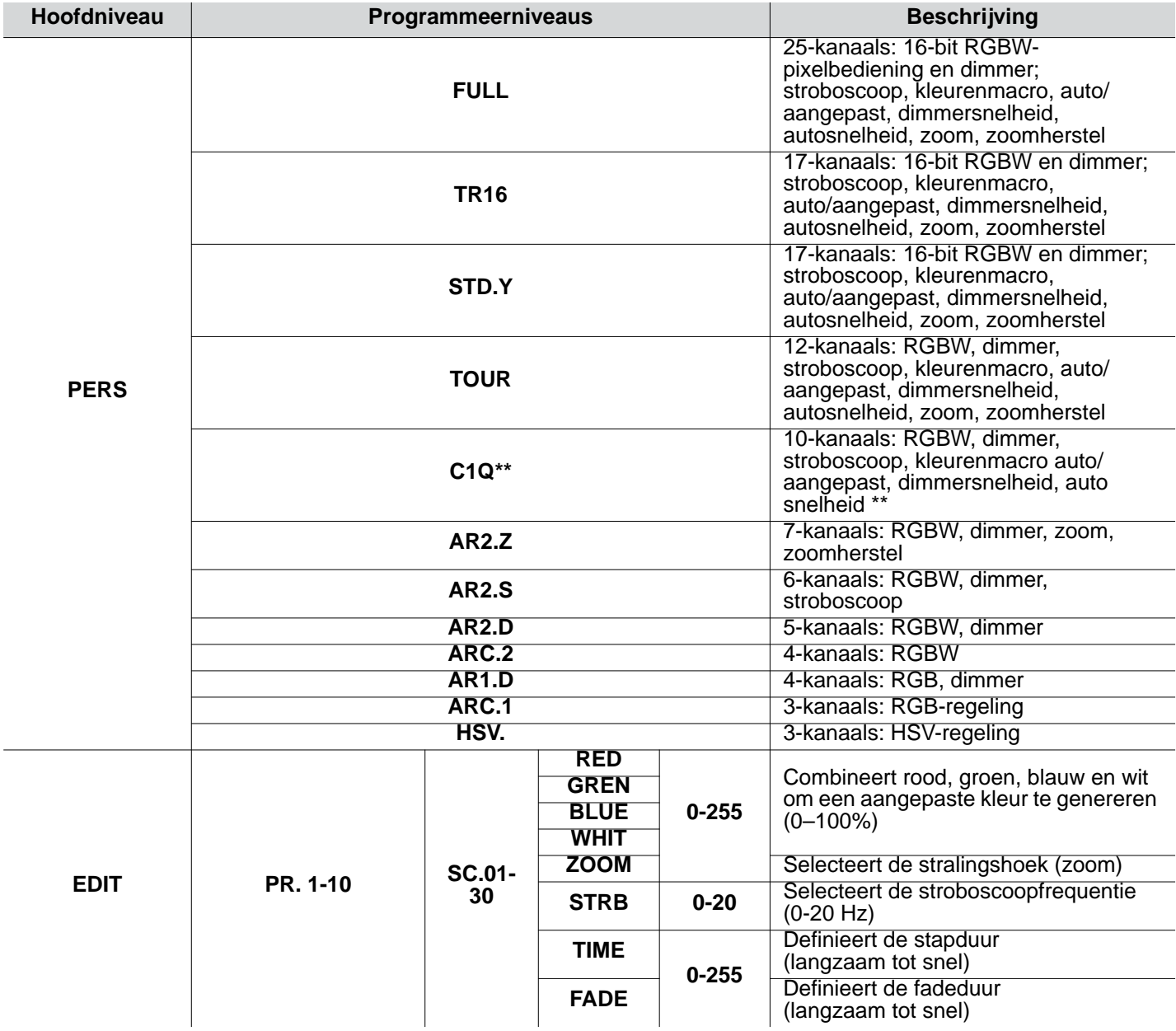

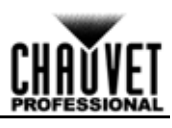

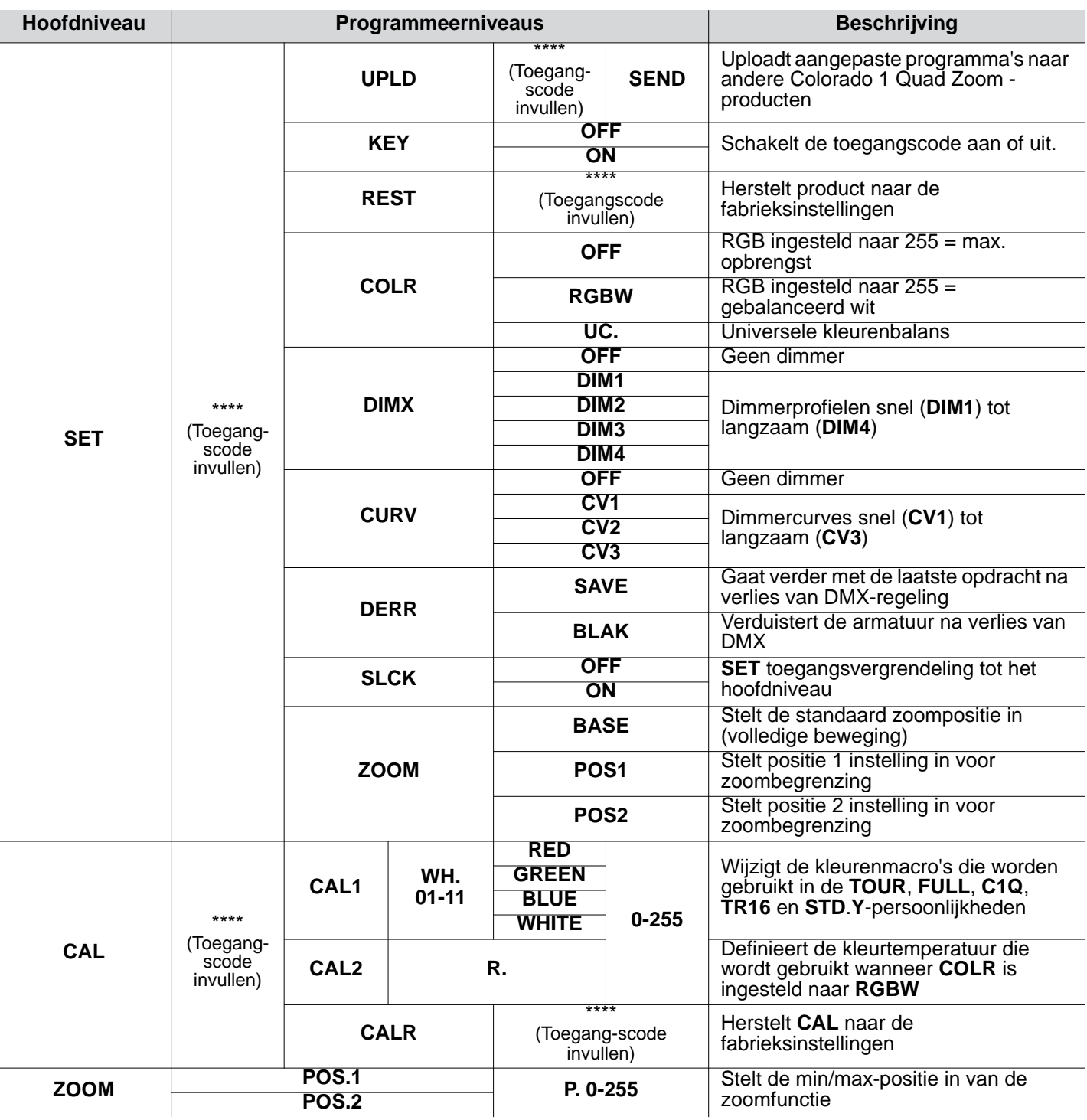

**\*\*Zoom vergrendeld om te passen bij Colorado 1-Quad-serie.**

## **DMX-waarden**

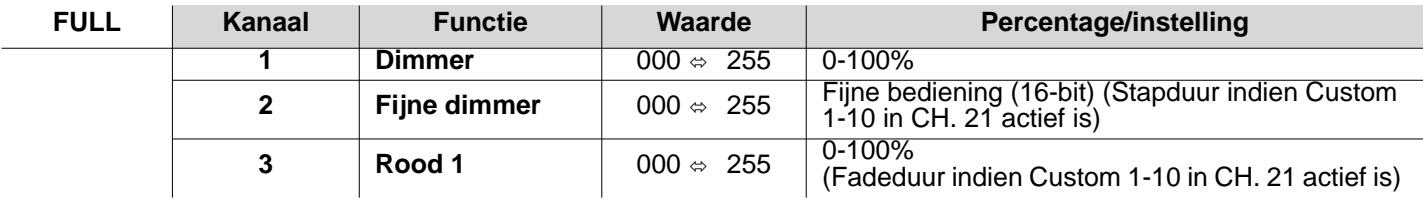

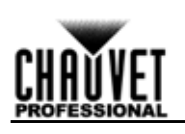

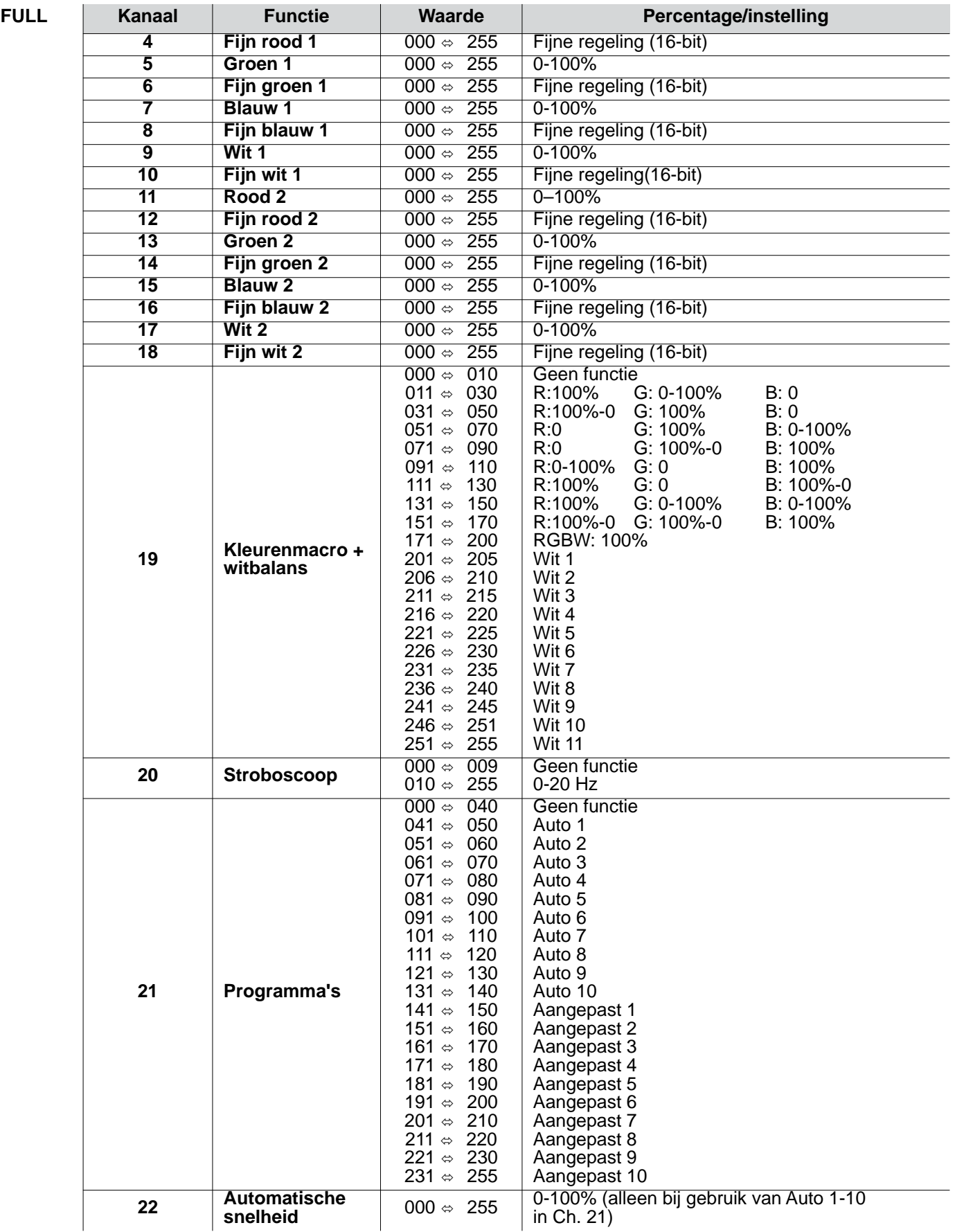

NL

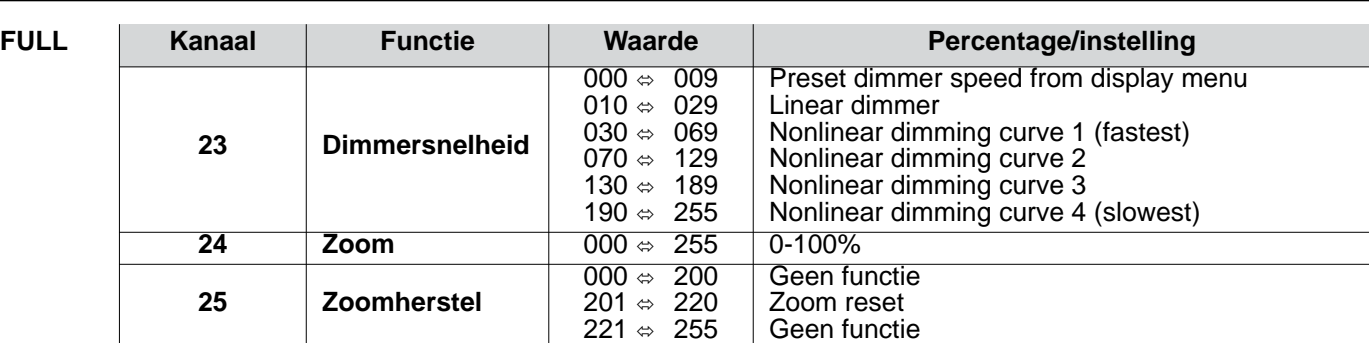

#### **COLORado 1-Quad Zoom Tour Pixel selectie voor DMX-bediening**

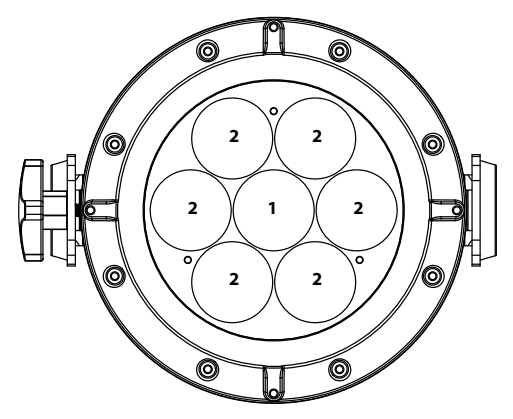

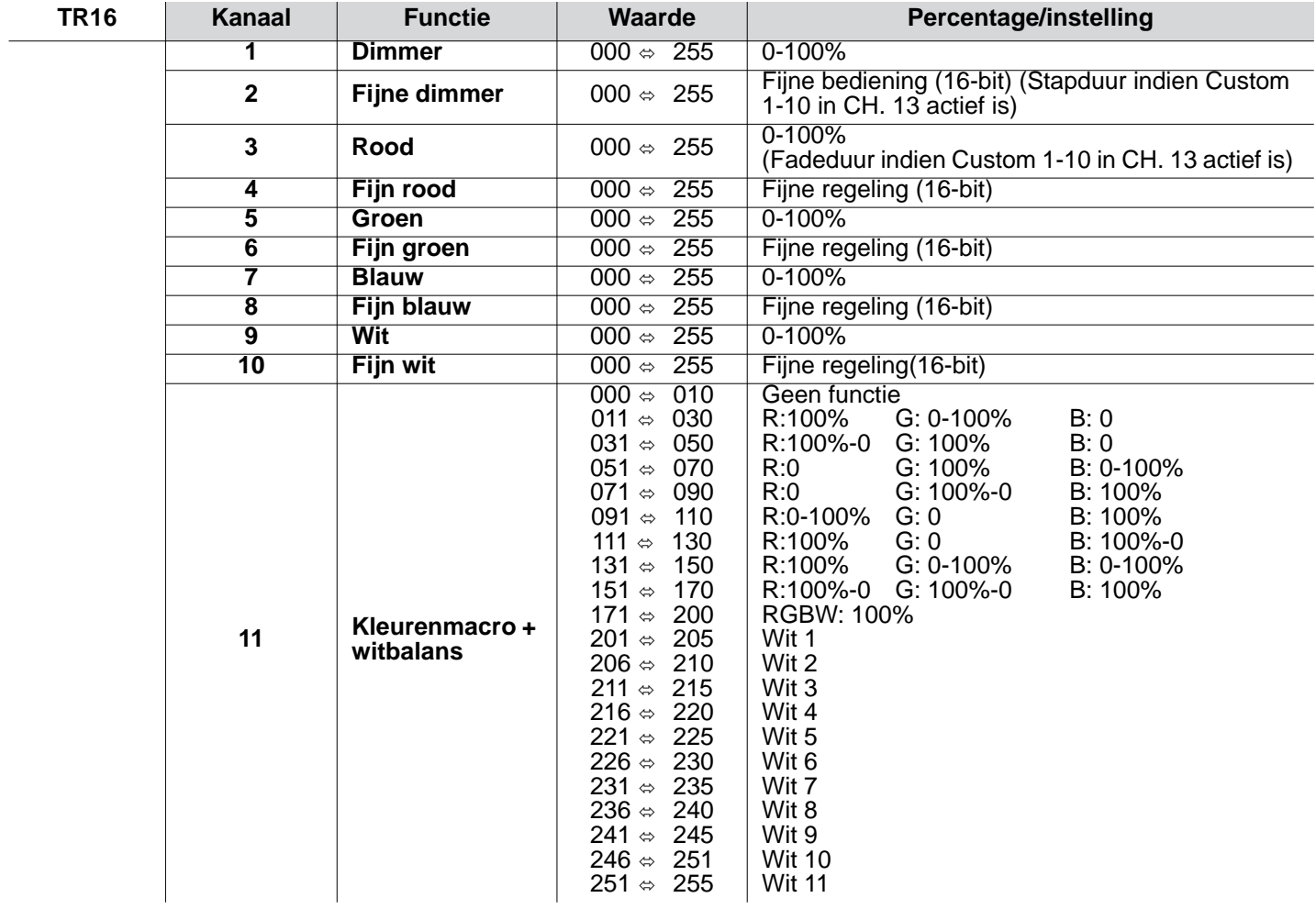

NL

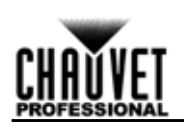

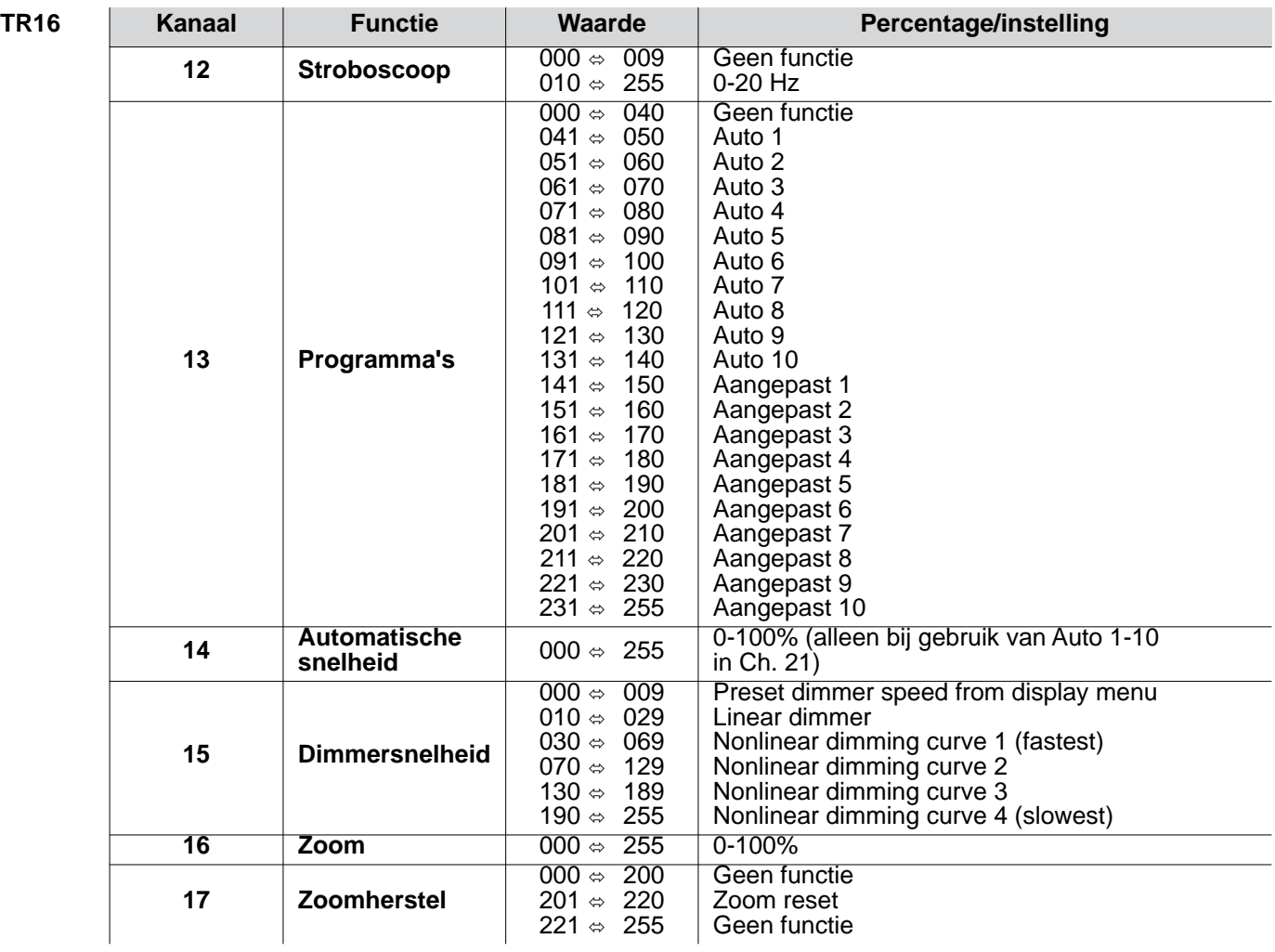

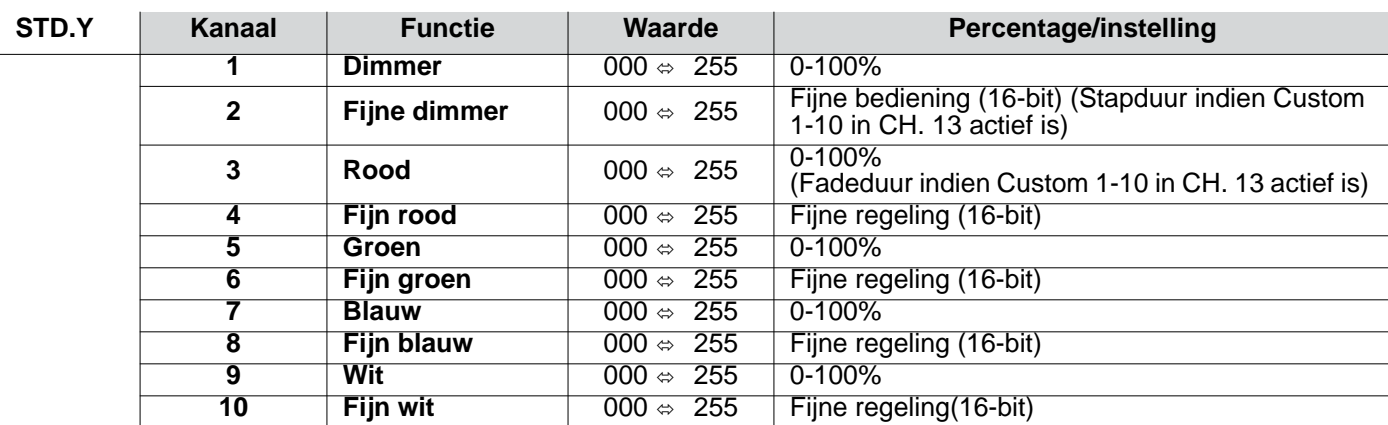

NL

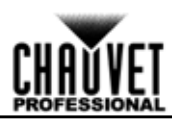

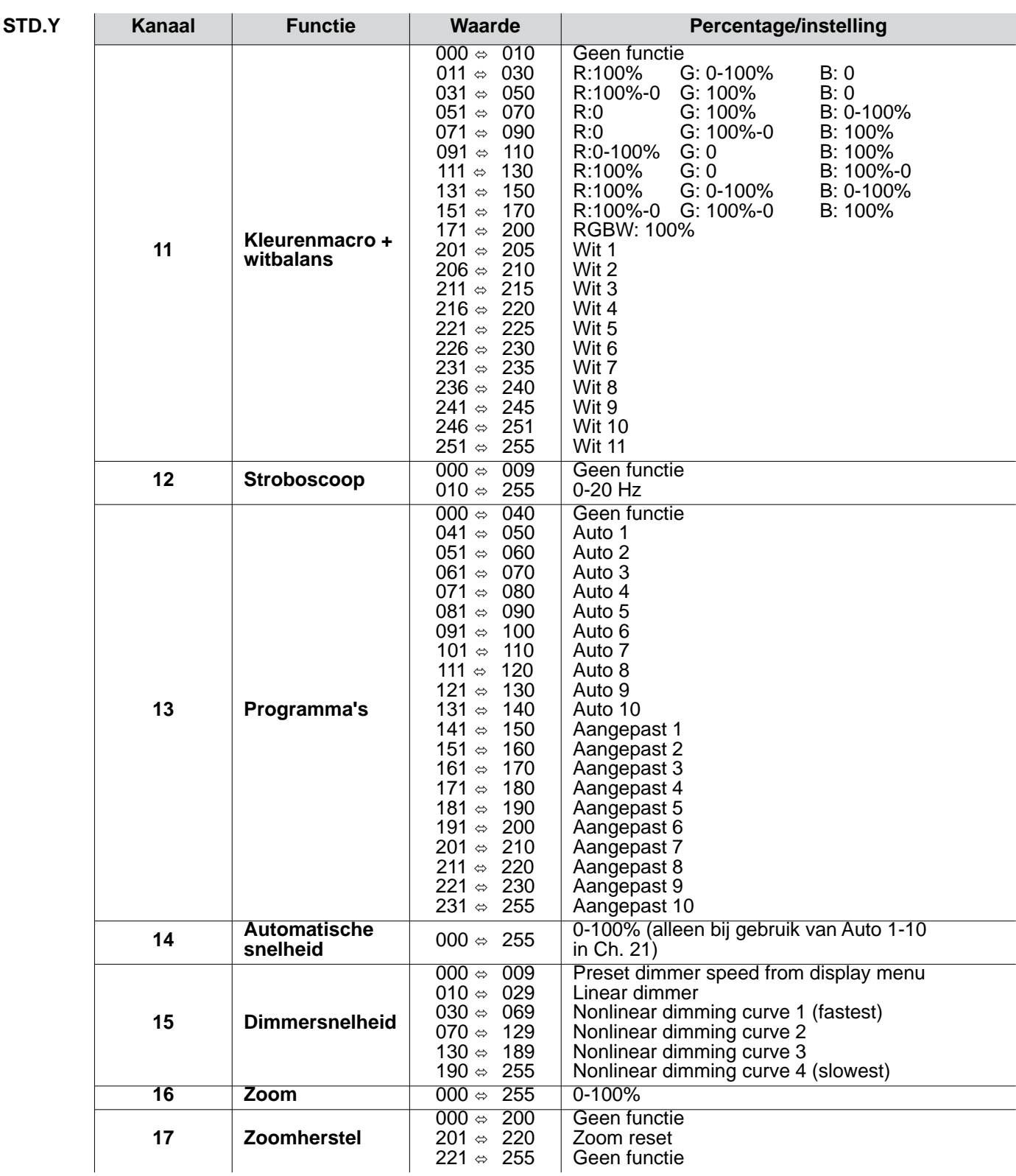

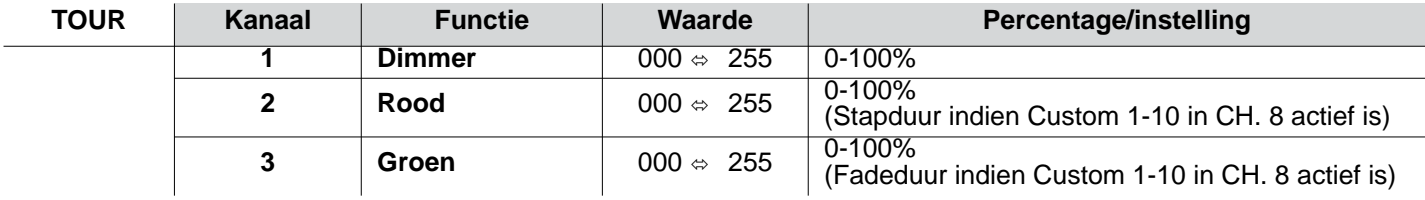

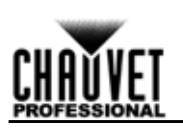

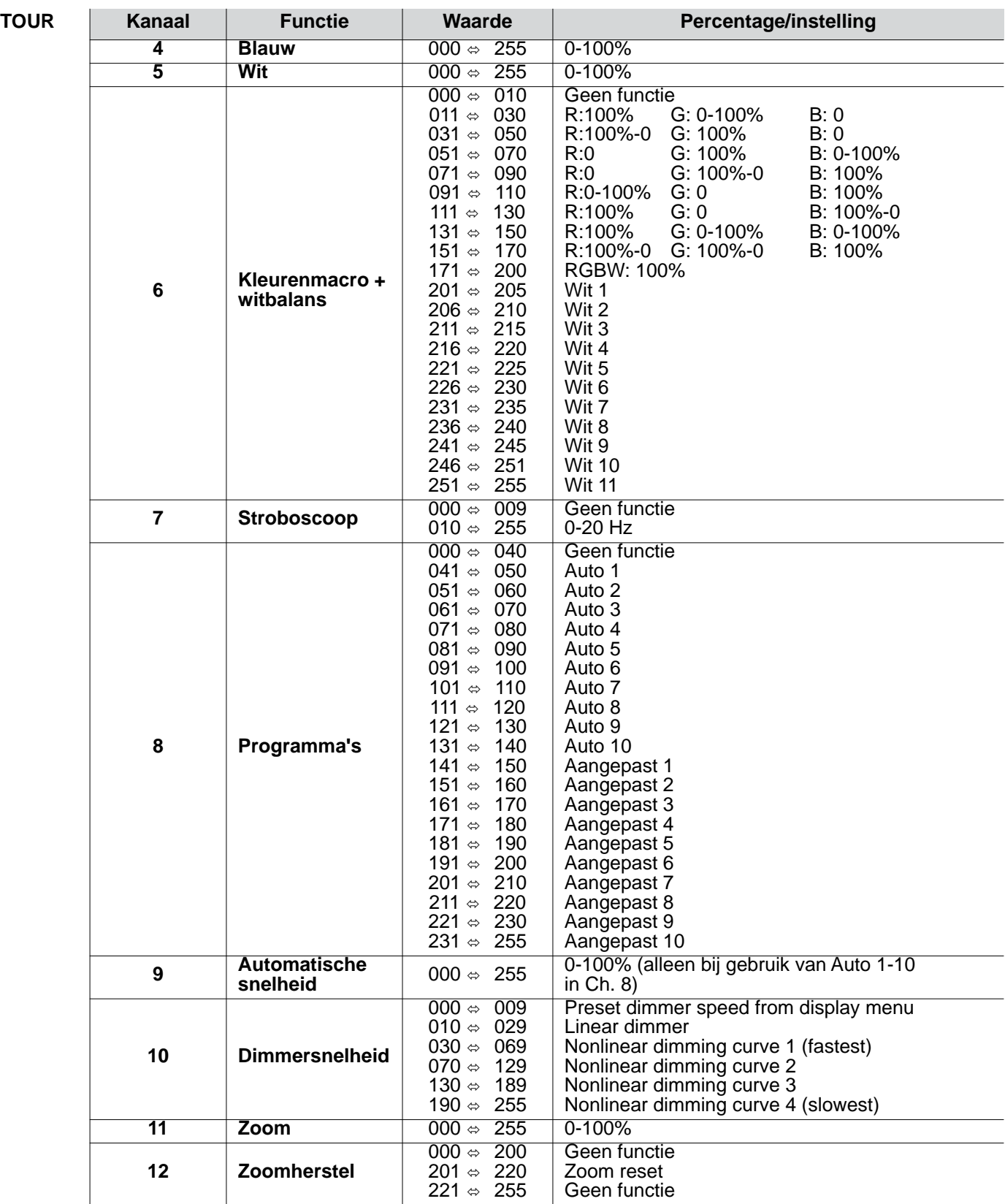

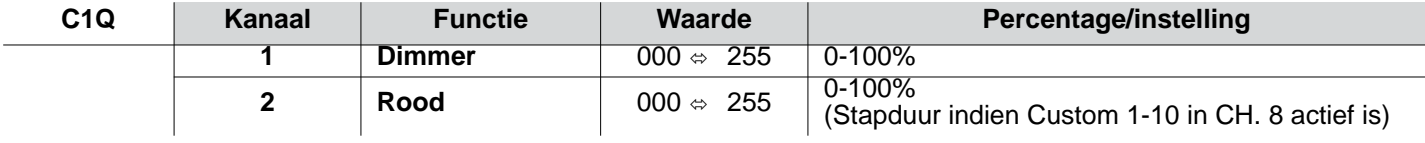

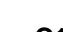

NL

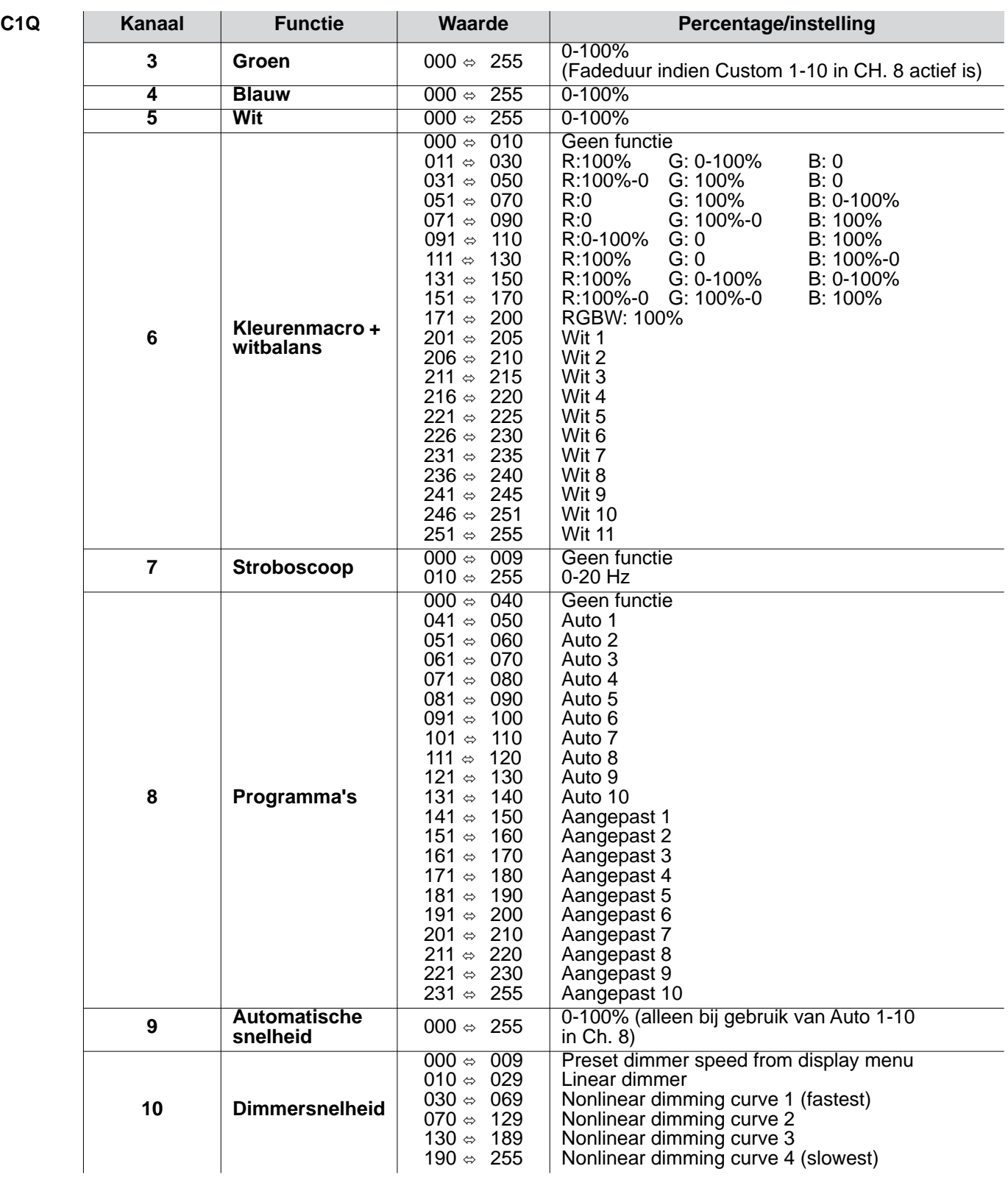

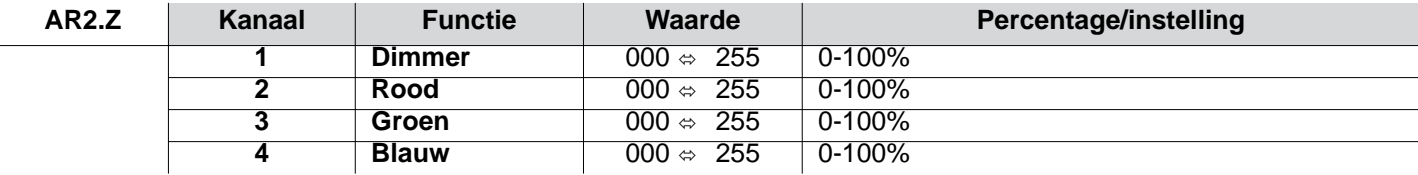

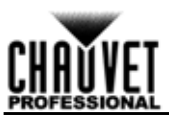

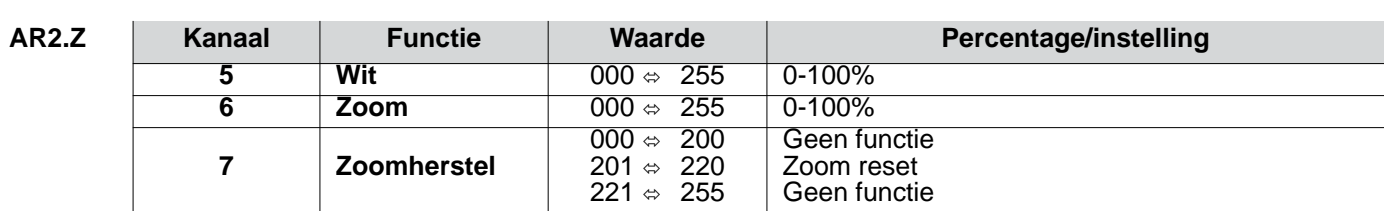

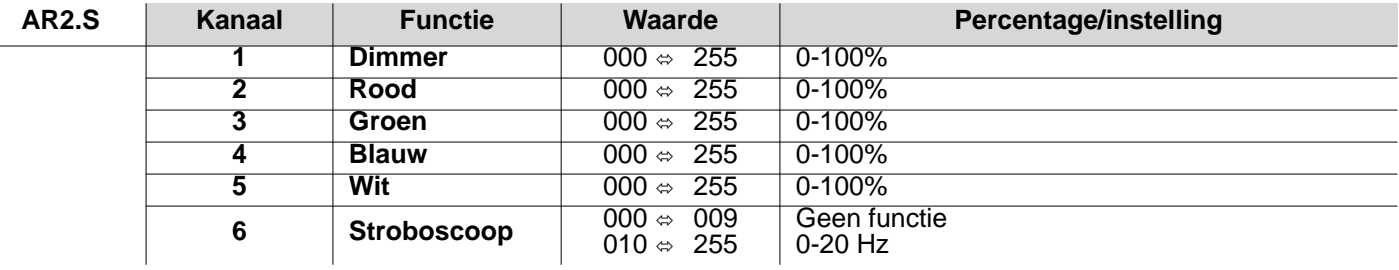

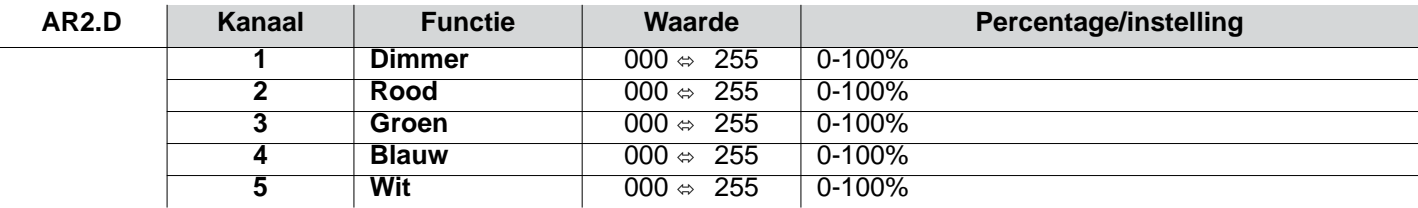

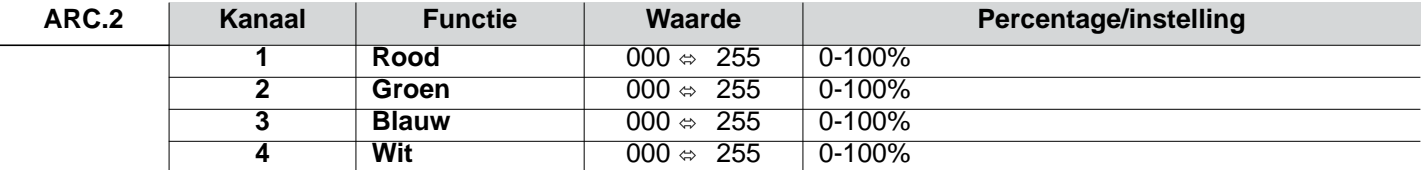

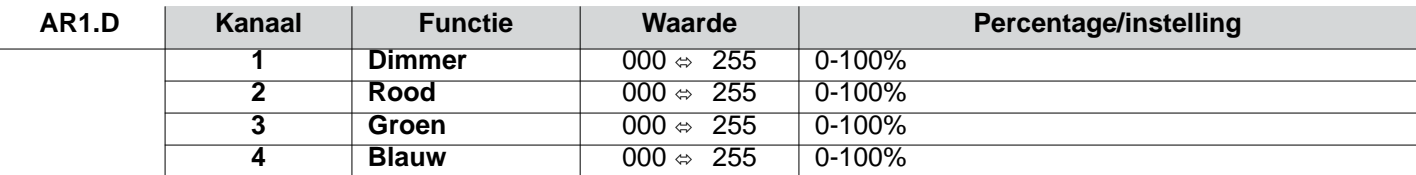

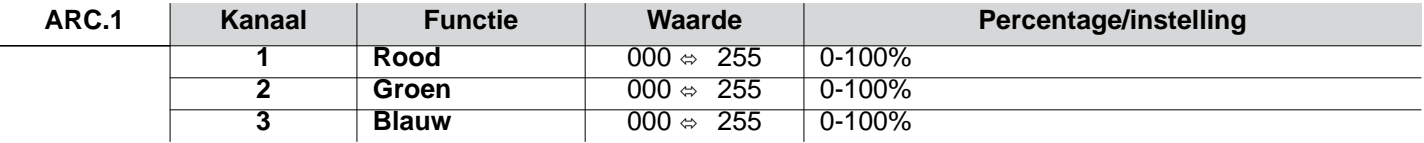

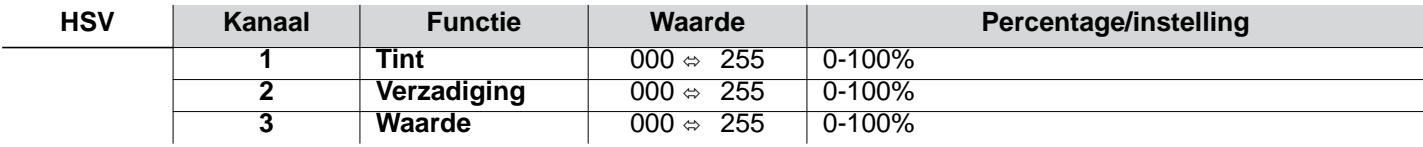

## <span id="page-51-0"></span>**Contact Us**

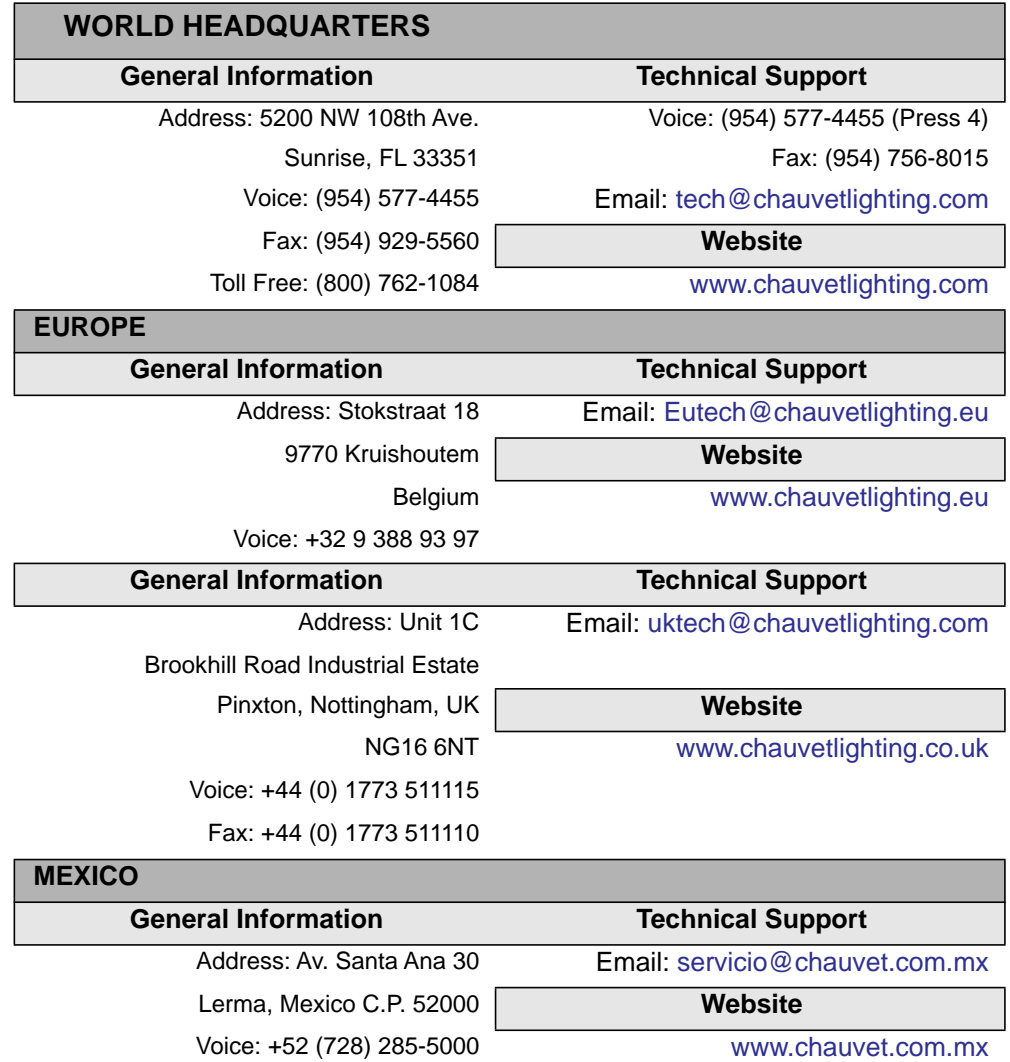

Outside the U.S., United Kingdom, Ireland, Mexico or Benelux, contact the dealer of record. Follow the instructions to request support or to return a product. Visit our website for contact details.

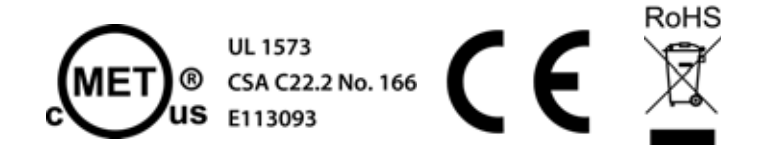